# Nicht alles, was geht, ist auch erlaubt

Downloaden, tauschen, online stellen · Urheberrecht im Alltag

§

**POST** 

Materialien für den Unterricht klicksafe wird kofinanziert wurkspiel unternehmen Union

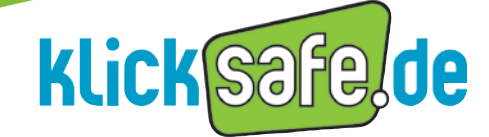

Mehr Sicherheit im lnternet durch Medienkompetenz

ln Zusammenarbeit mit:

**iRIGHTS** info

#### *Titel:*

Nicht alles, was geht, ist auch erlaubt Downloaden, tauschen, online stellen – Urheberrecht im Alltag Materialien für den Unterricht

#### *Autoren:*

Dr. Till Kreutzer, Stefanie Rack, Marco Fileccia Inhaltliche Mitarbeit: Birgit Kimmel, Tom Hirche

*Verantwortlich:* Birgit Kimmel, Päd. Leitung klicksafe

*Comics:*  Tobias Dahmen (www.tobidahmen.de)

*Korrektorat:* Vanessa Buffy

5. aktualisierte Auflage März 2018

#### *Herausgeber:*

klicksafe ist das deutsche Awareness Centre im CEF Telecom Programm der Europäischen Union. klicksafe wird gemeinsam von der Landeszentrale für Medien und Kommunikation (LMK) Rheinland-Pfalz (Koordination) und der Landesanstalt für Medien NRW umgesetzt.

*Koordinator klicksafe:* Peter Behrens, LMK

Das Projekt wird kofinanziert von der Europäischen Union, http://ec.europa.eu/saferinternet

Die alleinige Verantwortung für diese Veröffentlichung liegt beim Autor. Die Europäische Union haftet nicht für die Verwendung der darin enthaltenen Informationen.

#### *Kooperationspartner:*

Diese Broschüre wurde in Zusammenarbeit mit iRights.info erarbeitet – URL: www.irights.info

# correative co **o**

Dieses Werk ist lizenziert unter einer Creative Commons Namensnennung. Nicht kommerziell 4.0 International Lizenz, d. h. die nichtkommerzielle Nutzung und Verbreitung ist unter Angabe der Quelle klicksafe und der Webseite www.klicksafe.de erlaubt. Sollen über die genannte Lizenz hinaus gehende Erlaubnisse gewährt werden, können Einzelabsprachen mit klicksafe getroffen werden. Wenden Sie sich dazu bitte an info@ klicksafe.de. Weitere Informationen unter:

#### https://creativecommons.org/licenses/by-nc/4.0/

Die Illustrationen auf S. 6, 7, 12, 23 wurden von Christine Gundelach und Chrish Klose (http://studiograu.de) gestaltet und stehen unter der Lizenz

http://creativecommons.org/licenses/by-nd/2.0/de/deed.de

Die Comics auf den Arbeitsblättern stehen nicht unter CC-Lizenz und dürfen nur in Verbindung mit den Arbeitsblättern verwendet werden.

#### *Bezugsadressen:*

#### klicksafe-Büros

c/o Landeszentrale für Medien und Kommunikation (LMK) Rheinland-Pfalz Turmstraße 10 67059 Ludwigshafen Tel.: +49 621 5202-271 Fax: +49 621 5202-279 E-Mail: info@klicksafe.de URL: www.klicksafe.de

c/o Landesanstalt für Medien NRW Zollhof 2 40221 Düsseldorf E-Mail: klicksafe@medienanstalt-nrw.de URL: www.klicksafe.de

Verbindungsbüro Berlin: LMK/Safer Internet DE/klicksafe c/o die medienanstalten Gemeinsame Geschäftsstelle der Landesmedienanstalten Friedrichstraße 60, 10117 Berlin

Es wird darauf hingewiesen, dass alle Angaben trotz sorgfältiger Bearbeitung ohne Gewähr erfolgen und eine Haftung der Autorlnnen ausgeschlossen ist.

#### *Hinweis:*

Männliche / weibliche Form: Die auf den meisten Seiten verwendete männliche Form impliziert selbstverständlich die weibliche Form. Auf die Verwendung beider Geschlechtsformen wird lediglich mit Blick auf die bessere Lesbarkeit des Textes verzichtet.

Um die Nutzung der Online-Quellen, auf die in diesem Modul verwiesen wird, zu erleichtern, haben wir einige Links mit dem Tool "tinyURL" verkürzt. Die angegebenen Links sind Deep-Links, die direkt auf die Originalquelle verweisen und wegen ihrer Kürze leicht abzuschreiben sind (hat man www.tinyurl.com einmal aufgerufen, müssen nur noch siebenstellige Nummern eingegeben werden).

*Layout und Umschlaggestaltung:*  Designgruppe Fanz & Neumayer Ludwigshafen und Heidelberg

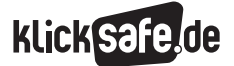

# Inhalt

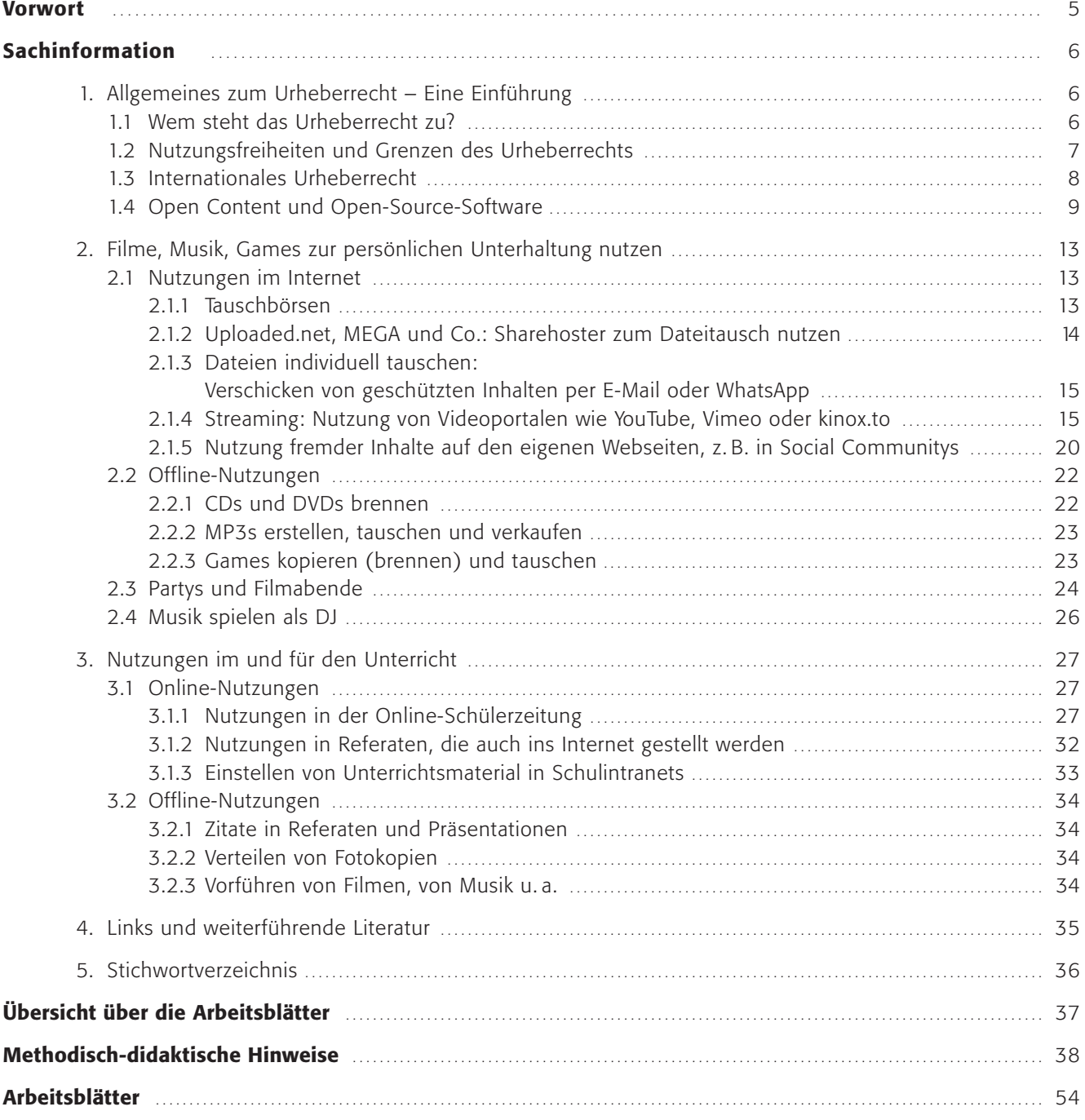

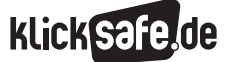

# Vorwort

Fast alle Jugendlichen und immer mehr Kinder nutzen heute das Internet: zum Spielen, Musikhören, Recherchieren für die Schule und um miteinander zu kommunizieren. Das Kommunikationsverhalten der jüngeren Generationen, insbesondere der so genannten Digital Natives (also der Menschen, die bereits mit dem Internet aufgewachsen sind), ist dabei ein anderes als das der älteren Generationen bzw. der Elterngenerationen. Neben den individuellen Austausch zwischen Anwesenden tritt der mehr oder weniger öffentliche Austausch im Internet. Unterhaltungen finden in Social Communitys, Chats, über Mailinglisten oder über die Kommentarfunktionen bei Plattformen statt. Über die gleichen und andere Wege werden auch Inhalte transportiert, d. h. kopiert, getauscht, online gestellt.

Dieses neue Kommunikationsverhalten birgt großartige Möglichkeiten. Man kann sich darstellen, über Musik, Filme, Fotos etwas über sich und seine Vorlieben mitteilen und mit anderen in einem nie dagewesenen Maß vernetzen und austauschen. Dies birgt aber auch rechtliche Fallstricke. Denn es ist rechtlich betrachtet ein grundlegender Unterschied, ob man jemandem etwas ins Gesicht sagt oder das Gleiche bei Facebook postet, wo es viele andere lesen können. Ebenfalls völlig unterschiedlich ist es, ob man zu Hause eine Musik-CD brennt und sie einer Freundin gibt oder man dieselben Musikstücke bei einem Sharehoster hochlädt oder in einem Shared Folder auf dem PC speichert, auf den alle anderen Nutzer einer Tauschbörse zugreifen und die Dateien herunterladen können. Nicht alles, was geht im Internet, ist auch erlaubt!

Die Rechtssysteme, allen voran das Urheberrecht, waren und sind auf diesen Bedeutungswandel nicht vorbereitet. Das Urheberrecht war seit eh und je ein Recht für Spezialisten und Profis, mit dem sich eigentlich nur Plattenfirmen, Filmkonzerne und professionelle Musiker oder Künstler beschäftigen mussten. Es ist weder inhaltlich noch sprachlich darauf ausgerichtet, von jedermann verstanden zu werden oder jedem Interesse der Bevölkerung gerecht zu werden. Es ist nicht als allgemeines Verhaltensrecht für die Gesamtbevölkerung konzipiert worden, nun aber längst dazu geworden. So erklären sich viele Defizite und Schwierigkeiten des Urheberrechts in der digitalen Welt.

Gerade weil aber Urheberrechtsverletzungen v. a. im Internet häufig rigoros verfolgt werden – was zu drastischen wirtschaftlichen oder persönlichen Folgen für die Nutzer führen kann –, ist es aus medienpädagogischer Sicht unerlässlich, hierüber aufzuklären. Leider sind glaubwürdige und leicht verständliche Informationen über dieses schwierige Thema noch immer Mangelware, Unterrichtsmaterialien kaum verfügbar. Um diese Lücke zu schließen, haben iRights.info und klicksafe das vorliegende Unterrichtsmaterial entwickelt. Es soll v. a. dazu dienen, Vermittlern (vor allem Lehrer) die Kenntnisse zu verschaffen, die sie brauchen, um Kinder und Jugendliche über die urheberrechtlichen Rechte und Pflichten zu informieren.

Das Thema Urheberrecht wird anschaulich anhand unterschiedlicher Nutzungsszenarien erklärt. Es wird grundsätzlich unterschieden zwischen Szenarien der Offline-Nutzung und der Online-Nutzung sowie zwischen Nutzungen in der Öffentlichkeit und außerhalb der Öffentlichkeit (v. a. im privaten Umfeld), da in unterschiedlichen Situationen, v. a. im Hinblick auf Zielgruppen (Stichwort: Privatkopieschranke) und Reichweiten (Stichwort: öffentliches Zugänglichmachen von geschützten Inhalten), jeweils andere urheberrechtliche Grundlagen gelten.

Auch wenn es nicht einfach ist, den Urheberrechtsdschungel zu durchdringen, lohnt es sich sicherlich, sich auf den Weg zu machen.

*Ihr klicksafe-Team und Dr. Till Kreutzer, Rechtsanwalt, Herausgeber von iRights.info* 

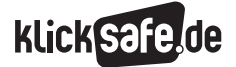

- *1. Allgemeines zum Urheberrecht Eine Einführung*
- *2. Filme, Musik, Games zur persönlichen Unterhaltung nutzen*
- *3. Nutzungen im und für den Unterricht*
- *4. Links und weiterführende Literatur*
- *5. Stichwortverzeichnis*

# Sachinformation

# 1. Allgemeines zum Urheberrecht – Eine Einführung

Das Urheberrecht schützt die Leistungen von Kreativschaffenden. Es basiert auf der Annahme, dass eine florierende Produktion hochwertiger Werke, wie Texte, Filme, Fotos oder Computerprogramme, nur entsteht, wenn diese durch starke Schutzrechte gesichert werden. Den Autoren, Journalisten, Filmemachern und Komponisten (u.a.) soll die ausschließliche Befugnis zustehen, darüber zu entscheiden, ob und wie ihre Werke genutzt werden. Zudem sollen sie an jeder wirtschaftlich relevanten Nutzung ihres Werkes finanziell beteiligt werden.

### Urheberrecht und geistiges Eigentum

Das Urheberrecht wird durch die Eigentumsgarantie in Art. 14 Grundgesetz garantiert. Es ist also eine Art Eigentumsrecht. Man spricht daher auch von geistigem Eigentum. Der Urheber kann über jede Form der Verwertung seines Werkes im Prinzip frei entscheiden, es anderen z. B. verbieten, seinen Text zu veröffentlichen oder sein Musikstück im Internet anzubieten bzw. für die Erlaubnis hierfür Geld zu verlangen. Neben dieser wirtschaftlichen Komponente sichert das Urheberrecht auch ideelle Interessen. Durch das Urheberpersönlichkeitsrecht wird der Urheber vor Nutzungen des Werkes geschützt, die seine persönlichen und geistigen Beziehungen zum Werk verletzen. Er hat daher etwa das Recht, als Autor, Komponist oder Softwareentwickler genannt zu werden, wenn sein Werk verwertet wird.

> [http://www.gesetze-im-internet.de/gg/](http://www.gesetze-im-internet.de/gg/art_14.html) [art\\_14.html](http://www.gesetze-im-internet.de/gg/art_14.html)

### Was schützt das Urheberrecht?

Im deutschen Recht wird das Urheberrecht durch das Urheberrechtsgesetz (UrhG) geregelt. Hiernach sind nur solche Werke geschützt, die eine "persönliche geistige Schöpfung" darstellen. Nur individuellen Werken kommt ein Urheberrecht zu, nicht aber reinen Alltagsschöpfungen, also dem, "was jeder so gemacht hätte". Trotz dieses Mindesterfordernisses sind die

Anforderungen an den Urheberrechtsschutz (die so genannte Schöpfungshöhe) im Allgemeinen sehr gering. Auch wenig originelle Zweckgestaltungen, die so genannte kleine Münze, sind regelmäßig urheberrechtsfähig. Dies gilt z. B. für einfache Popmusik, simple Computerprogramme oder Blogbeiträge. Das Urheberrecht ist kein (reines) Kulturschutzrecht. Dies zeigt sich allein daran, dass das Urheberrechtsgesetz neben den Werken auch andere Leistungen schützt. Die so genannten verwandten Schutzrechte oder Leistungsschutzrechte sichern – neben den urheberrechtsähnlichen Rechten der ausübenden Künstler, wie Schauspielern oder Musikinterpreten – v. a. die Investitionen der Tonträger-, Datenbank- und Filmhersteller sowie der Sendeunternehmen.

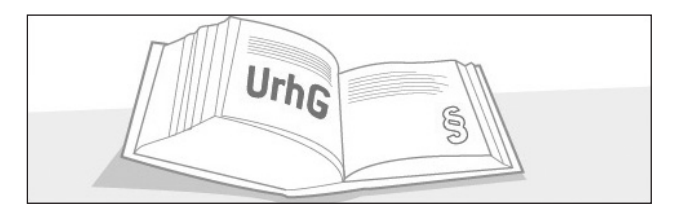

# 1.1 Wem steht das Urheberrecht zu?

### Übertragung von Nutzungsrechten

Das Urheberrecht entsteht durch den tatsächlichen Akt der Schöpfung. Ist eine kreative Leistung erbracht, besteht hieran ein Urheberrecht, ohne dass dies bei einer Behörde beantragt oder registriert werden müsste. Das Recht entsteht nach dem so genannten Schöpferprinzip beim Urheber, also demjenigen, der die geistige Schöpfung erbracht hat. Das Urheberrecht selbst ist auch nicht übertrag- oder verzichtbar. Der Urheber kann durch die (meist vertragliche) Vergabe von Nutzungsrechten anderen lediglich die Verwertung des Werkes gestatten. In der Praxis lassen sich Werkverwerter wie Plattenfirmen, Verlage oder Filmhersteller meist weitgehende, ausschließliche Nutzungsrechte übertragen. Solche Rechtsübertragungen können so weit gehen, dass der Urheber danach selbst gehindert ist, das Werk zu nutzen. Der Werkverwerter tritt dann in die Rechtsstellung des Urhebers nahezu vollständig ein und genießt damit annähernd den gleichen Schutz wie zuvor der Schöpfer. Diese Praxis relativiert den ersten Eindruck, das Urheberrecht diene vordringlich den Kreativen. Faktisch entwickelt es sich zunehmend zu einem Schutzrecht der Entertainment- und Verlagswirtschaft.

Š

# Verwertungsrechte – Geld mit kreativen Inhalten verdienen

Die dem Urheber vorbehaltenen Nutzungsformen werden als Verwertungsrechte bezeichnet. Wie die Wertkarten werden auch die Verwertungsrechte im Gesetz nur beispielhaft aufgezählt, um dem Urheber jede – auch neu entstehende – wirtschaftlich relevante Nutzung des Werkes vorzubehalten. Internetnutzungen wurden beispielsweise erst im Rahmen einer Gesetzesreform im Jahr 2003 ausdrücklich in das Urheberrechtsgesetz aufgenommen. Schon zuvor stand dem Urheber die alleinige Entscheidungsbefugnis darüber zu, ob sein Werk im Internet zugänglich gemacht werden darf.

# GEMA & Co. – Die Verwertungsgesellschaften

Für die Vermittlung mancher Nutzungsrechte sind die Verwertungsgesellschaften, wie z. B. die GEMA oder die VG WORT zuständig. Sie vergeben Rechte an Firmen oder Personen, die ein Werk nutzen wollen. Hierfür verlangen sie eine Vergütung vom Nutzer, die sie dann wieder an die Rechteinhaber auszahlen. So können Vergütungen erzielt werden, die auf anderem Wege nicht realisiert werden könnten. Ein Beispiel ist die Kopierabgabe, die auf jede Fotokopie erhoben wird. Die Kopierladenbetreiber zahlen diese an die jeweilige Verwertungsgesellschaft, die sie wiederum an ihre Mitglieder (Urheber, Verlage) ausschüttet. Für den Erwerber von Rechten erfüllen die Verwertungsgesellschaften in ihrem Aufgabenbereich die wichtige Funktion eines zentralen Lizenzgebers, an den auch die Vergütungen gezahlt werden können. Wer etwa Musik auf seine Webseite stellen will, kann die hierfür notwendige Befugnis von der GEMA erhalten. Wäre dies nicht möglich, müsste man von einer Vielzahl von Rechteinhabern (Komponisten, Textdichter, Interpreten, Tonträgerhersteller) einzelne Rechte erwerben, was sehr aufwändig und teuer wäre.

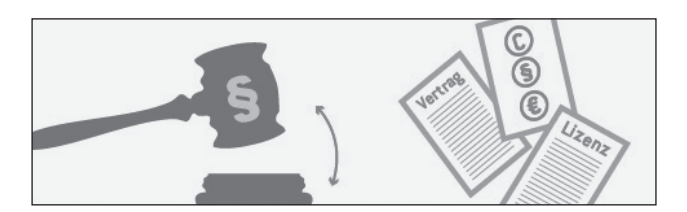

### 1.2 Nutzungsfreiheiten und Grenzen des Urheberrechts

Das Urheberrecht wird – wie auch das Sacheigentum – nicht grenzenlos gewährt. Vielmehr sieht das Urheberrechtsgesetz so genannte Schrankenbestimmungen vor, nach denen bestimmte Nutzungshandlungen auch ohne Zustimmung des Rechteinhabers gestattet sind. Eine für den persönlichen Alltag besonders wichtige Regelung ist die Privatkopie. Sie erlaubt, urheberrechtlich geschützte Werke zu privaten Zwecken zu vervielfältigen, also etwa Fernsehsendungen aufzunehmen oder Musik von einem Gerät auf ein anderes zu kopieren und die Kopien im privaten Raum zu nutzen. Andere Schrankenbestimmungen erlauben z. B. Zitate oder bestimmte Nutzungen im Rahmen der Presseberichterstattung.

#### Private und öffentliche Nutzungshandlungen

In Bezug auf die Nutzungsfreiheiten ist eines wichtig zu wissen: Viele denken, dass man generell alles darf, solange man nur kein Geld damit verdienen will. Ein Foto von einer fremden Webseite zu nehmen und in sein Facebook-Profil einzustellen, müsse also erlaubt sein. Das ist ein gefährlicher Irrglaube. Das Urheberrecht unterscheidet nicht grundsätzlich danach, ob man mit einer Nutzungshandlung Geld verdienen will, sondern vielmehr vorrangig zwischen öffentlichen und privaten Nutzungen. Während im privaten Bereich allerhand erlaubt ist, sind Nutzungen, die in der Öffentlichkeit stattfinden, fast immer nur mit Zustimmung des jeweiligen Rechteinhabers erlaubt. Das gilt auch und besonders für die Online-Nutzung. Etwas zum freien Ab- oder Aufruf ins Internet zu stellen, ist niemals eine private Nutzung, sondern eine öffentliche (weil eben jeder hierauf zugreifen kann). Etwas anderes gilt nur ausnahmsweise für Online-Nutzungen in geschlossenen Benutzergruppen. Hierauf wird später näher eingegangen.

### Wann endet das Urheberrecht und was passiert dann?

Anders als das Eigentum an Sachen währt das Urheberrecht nicht ewig. Unter der Erkenntnis, dass der Zugang zu und die Nutzung von geistigen Errungenschaften von besonderer Bedeutung für die Allgemeinheit sind, werden diese mit Ablauf von 70 Jahren nach dem Tod des Urhebers gemeinfrei (Schutzfrist). Danach ist es jedem gestattet, das Werk auf jede Art und Weise frei zu verwenden.

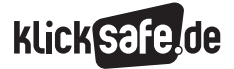

#### *1. Allgemeines zum Urheberrecht – Eine Einführung*

- *2. Filme, Musik, Games zur persönlichen Unterhaltung nutzen*
- *3. Nutzungen im und für den Unterricht*
- *4. Links und weiterführende Literatur*
- *5. Stichwortverzeichnis*

### 1.3 Internationales Urheberrecht

Das Urheberrecht ist eine traditionell internationale Rechtsmaterie. Seit jeher wurden Filme in den USA gedreht und in Europa im Kino gezeigt, Bücher in England geschrieben und in Australien verkauft. Durch die Entwicklung digitaler Technologien und v. a. des Internets hat die internationale Bedeutung des Urheberrechts jedoch eine neue Dimension angenommen. Immaterielle Güter (Werke) können nunmehr von jedem ohne großen Aufwand über das Internet der ganzen Welt zugänglich gemacht werden. Vor diesem Hinter-

grund wird zunehmend versucht, das Urheberrecht international zu etablieren und zu vereinheitlichen. Insbesondere die Europäische Union ist in diesem Zusammenhang seit Anfang der 1990er-Jahre sehr aktiv. Eine Reihe von EU-Richtlinien wurden verabschiedet, um eine möglichst weitgehende Einheitlichkeit der Urheberrechtsregelungen in den europäischen Mitgliedsstaaten zu erreichen. In diesem Sinne harmonisiert wurden bislang u. a. die Vorschriften für Computerprogramme, Datenbanken, die Schutzfrist, Kabel- und Satellitensendungen und Internetrechte.

# Urheberrecht weltweit – Einbettung des deutschen Urheberrechts in globale Zusammenhänge

# **Richtlinien der EU**

- · derzeit zehn: müssen in in nationales Recht umgesetzt werden, Nationen haben Spielraum in Zeit und Gestaltung der Umsetzung
- · 2001: EG-Richtlinie zur Harmonisierung bestimmter Aspekte des Urheberrechts und der verwandten Schutzrechte in der Informationsgesellschaft, setzt WIPO Copyright Treaty um

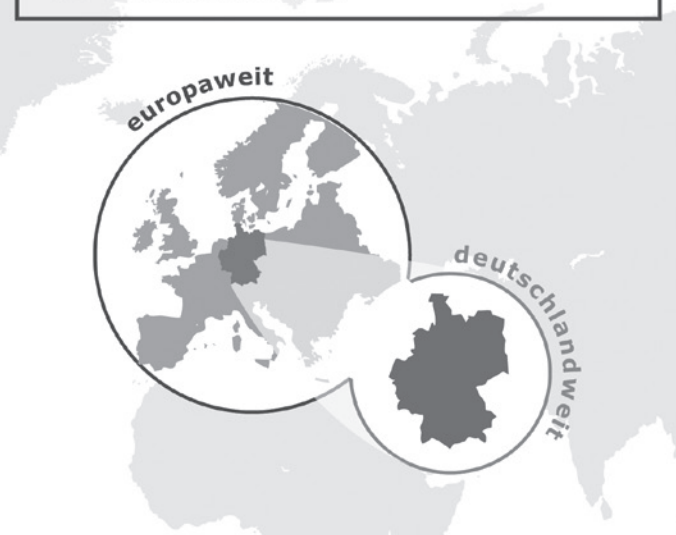

#### **Deutsches Urheberrechtsgesetz** · gilt auf deutschem Staatsgebiet

· schützt Werke deutscher Staatsangehöriger und EU/EWR-Bürger, Werke von Ausländern, Staatenlosen und Flüchtlingen, die in Deutschland entstanden sind

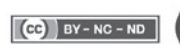

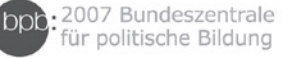

# Völkerrechtliche Verträge & zwischenstaatliche Organisationen

#### World Intellectual Property Organization (WIPO)

- · 1974 gegr. UN-Teilorganisation, Hauptsitz Genf
- · berät UN-Mitgliedsstaaten, organisiert diplomatische Konferenz zum geistigen Eigentum
- · bislang 3 Abkommen: Berner Übereinkunft, WCT, WPPT

#### Berner Übereinkunft zum Schutz von Werken der Literatur und Kunst

- · trat 1887 in Kraft, derzeit 163 Mitgliedsstaaten
- · erste gegenseitige Anerkennung des Urheberrechts zwischen souveränen Staaten
- · wegen mehrerer Änderungen seit 1908 Revidierte Berner Übereinkunft (RBÜ) genannt

### **WIPO Performance and Phonogram Treaty (WPPT)**

- · 1996 angenommen, 2002 in Kraft getreten
- Anpassung des Urheberrechts und verwandter Rechte für Darbietungen und Tonträger an digitale Medien

# **WIPO Copyright Treaty (WCT)**

- · Zusatzvertrag zur Berner Übereinkunft, 1996
- · Anpassung des Urheberrechts an digitale Medien, u.a.: Software wird wie Literatur geschützt, Datenbanken werden geschützt, Umgehung von Kopierschutz ist illegal, Autoren kontrollieren Verleih- & Distributionsrecht

### **TRIPS: Agreement on Trade-Related Aspects of Intellectual Property Rights**

- · 1994 dem Allgemeinen Zoll- und Handelsabkommen (GATT) hinzugefügt, bindend für alle 151 Mitgliedsländer der Welthandelsorganisation (WTO)
- · WTO überwacht, kann Sanktionen verhängen
- · schreibt international bindende Minimalstandards für nationale Rechte vor, u.a.: Schutzfrist mind. 50 Jahre nach Tod des Urhebers; Rechte entstehen automatisch durch Schöpfung, ohne Anmeldung

*Quelle: www.bpb.de/system/files/pdf/JMDE2G.pdf (Abruf: 13.02.2018)*

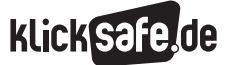

Eine weitere große europäische Urheberrechtsreform wurde im Jahr 2015 auf den Weg gebracht. Ein richtig international einheitliches Urheberrecht gibt es aber nicht. Außerhalb der EU sind die Staaten – abgesehen von wenigen Mindeststandards, die von internationalen Konventionen vorgeschrieben werden – frei, Urheberrechte zu gewähren und sie so oder so auszugestalten. Die Folge ist, dass Urheberrechtsverletzungen (Piraterie) in manchen Ländern gang und gäbe sind; viele Server mit raubkopierten Filmen befinden sich beispielsweise auf Südseeinseln oder in Russland und sind von dort aus in aller Welt abrufbar. Der Umstand, dass diese Angebote von deutschen Rechteinhabern oder dem Staat kaum verfolgt werden können, heißt aber nicht, dass das Gleiche für deutsche Nutzer der Angebote gilt. Im Gegenteil: Erstens ist für diese deutsches Urheberrecht anwendbar und zweitens kann ein deutscher Nutzer illegaler ausländischer Dienste (wie z. B. die geschlossene Streamingplattform kino.to) prinzipiell durchaus rechtlich belangt werden, wenn er hierbei selbst Urheberrechtsverletzungen begeht. Ob und in welchen Fällen

das der Fall ist, wird später im Text erklärt.

1.4 Open Content und Open-Source-Software

Viele Urheber finden, dass das Urheberrecht die Nutzung von geschützten Werken zu sehr einschränkt, also zu wenig Nutzungsfreiheiten gewährt. Aus diesem Grund wurden in den 1990er-Jahren und zu Beginn des neuen Jahrtausends Initiativen wie Creative Commons oder die Free Software Foundation gegründet.

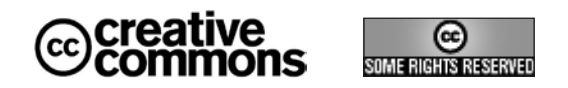

Basierend auf der Idee, dass Werke möglichst frei und kostenlos kopiert, verändert und weitergegeben (auch online gestellt) werden können, entstand Anfang der 1990er-Jahre die Open-Source-Software-Bewegung und 2001 die Initiative Creative Commons. Die dahinter stehenden (US-amerikanischen) Institutionen entwickeln v. a. "öffentliche" oder "freie" Lizenzen, die alle interessierten Urheber nutzen können, um jedem eine mehr oder weniger freie Nutzung ihrer Werke zu erlauben. In der Foto-Community Flickr finden sich z. B. Millionen frei lizenzierter Fotos, die jedermann nutzen kann. Weitere erfolgreiche Projekte sind das freie Betriebssystem Linux oder die Online-Enzyklopädie Wikipedia. Alle hierin befindlichen Inhalte dürfen von jedem nach den Regeln der jeweils geltenden Lizenzbestimmungen weitgehend frei genutzt werden.

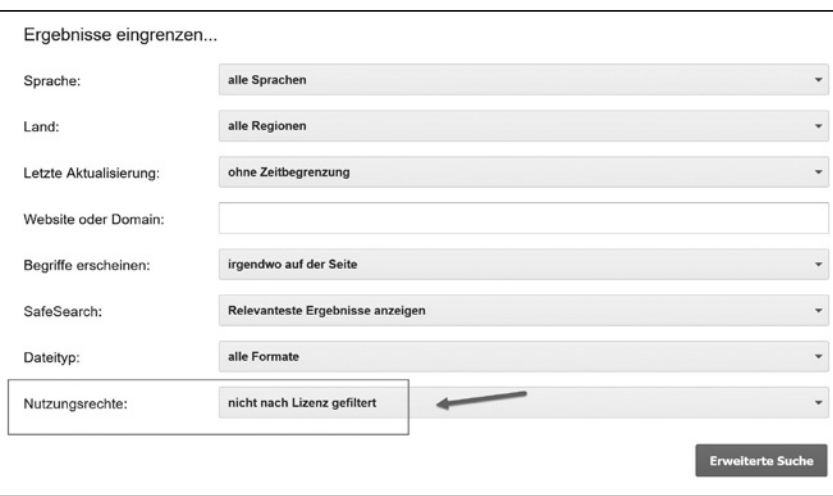

Beispielgrafik: Google-Suche nach Open Content (erweiterte Suche) *Quelle: https://www.google.de/advanced\_search (Abruf: 13.02.2018)*

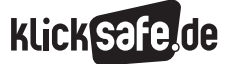

#### *1. Allgemeines zum Urheberrecht – Eine Einführung*

- *2. Filme, Musik, Games zur persönlichen Unterhaltung nutzen*
- *3. Nutzungen im und für den Unterricht*
- *4. Links und weiterführende Literatur*
- *5. Stichwortverzeichnis*

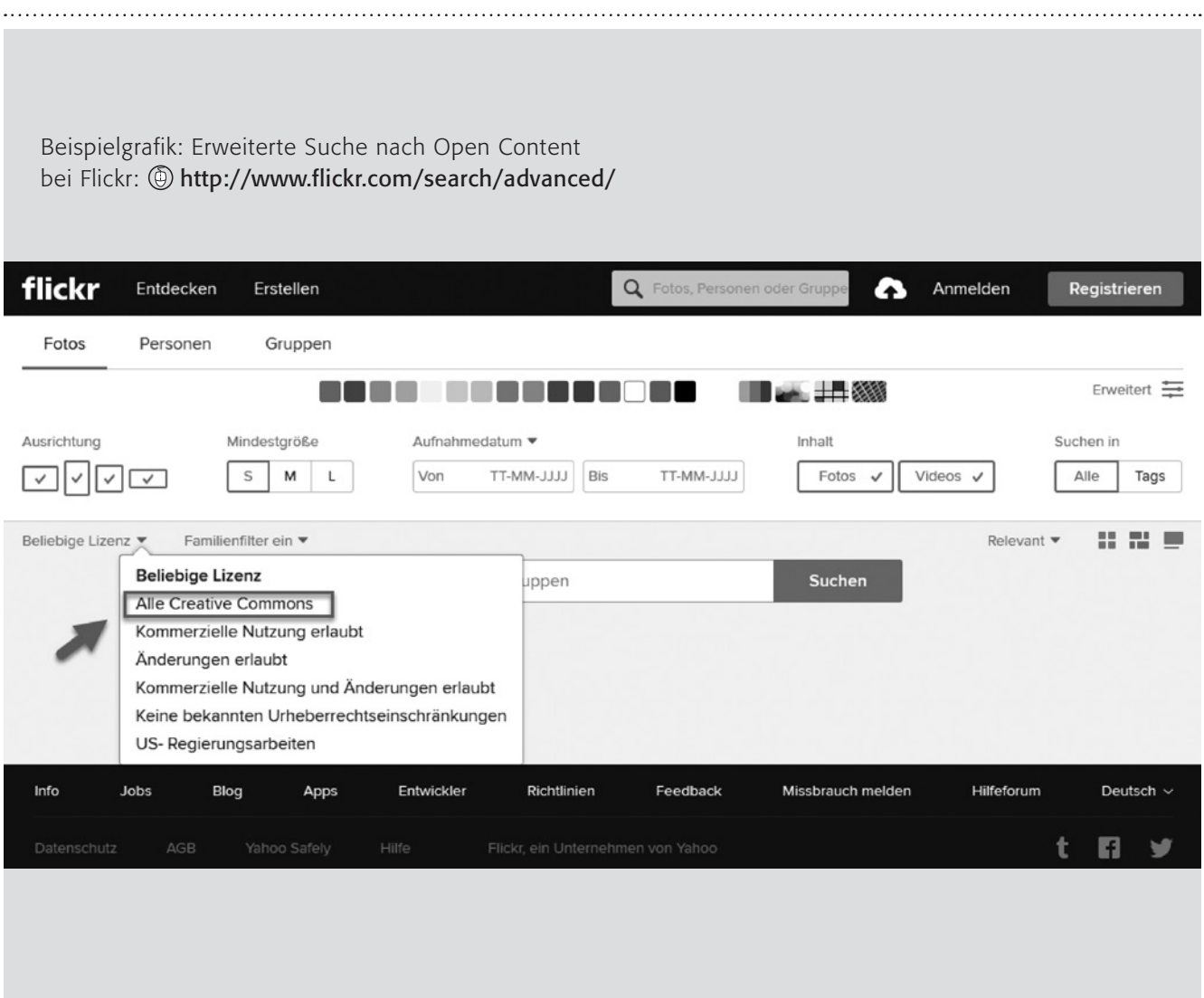

*Quelle: https://www.flickr.com/search/advanced/ (Abruf: 13.02.2018)*

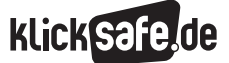

Übrigens: Screenshots, die zeigen, was man beschreibt, kann man wie Zitate behandeln. Das bedeutet, dass man Autor und Quelle (möglichst mit einem Link auf die Fundstelle) nennen muss.

Regeln sind dennoch zu beachten. Eine Open-Sourceoder Open-Content-Lizenz ist rechtlich gesehen ein Vertrag. Dieser Vertrag kommt automatisch zustande, wenn man z. B. einen Text kopiert und die Kopien verteilt oder eine Open-Source-Software online stellt. Open Source und Open Content bedeutet also nicht, dass an den Inhalten keine Rechte bestehen. Die Urheber verzichten nicht etwa auf ihr Urheberrecht, sondern sie erlauben die Nutzung unter bestimmten Bedingungen. Daher enthalten alle freien Lizenzen nicht nur Rechte, sondern auch Pflichten. Beispielsweise ist es niemandem erlaubt, von einem Text, der unter einer solchen Lizenz steht, zu behaupten, dass nicht der Autor, sondern man selbst ihn geschrieben hat. Dies wäre ein Plagiat. Dabei handelt es sich um eine Verletzung der Lizenzregeln, also einer vertraglich verbindlichen Pflicht. Gleichzeitig verletzt ein solches Vorgehen das Urheberrecht der Autoren.

Alle freien Lizenzen enthalten das Recht, das jeweilige Werk beliebig oft zu kopieren, es an jedermann und in jedem Format weiterzugeben und online zu stellen. Viele Einschränkungen, die das Urheberrecht für solche Nutzungen enthält, werden hierdurch umgangen. Sucht man für die Schülerzeitung etwa ein Foto vom Eiffelturm, sollte man nicht einfach das erste Bild aus der Google-Bildersuche nehmen und abdrucken, sondern z. B. bei Flickr nach einem Foto suchen, das unter einer CC-Lizenz steht. Dies darf hierfür verwendet werden, wenn man den Namen des Fotografen nennt und einige andere Bedingungen befolgt (s. dazu auch Kapitel 3). Welche das sind, erklärt eine kurze Erläuterung der Lizenzpflichten, die über einen Link aufgerufen werden kann, der an dem Werk (oder in dessen Beschreibung) angegeben wird. Bei Creative-Commons-Inhalten sieht ein solcher Hinweis in etwa so aus (man achte v. a. auf das CC-Logo):

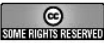

Alle originären Inhalte auf dieser Website sind, soweit nichts anderes vermerkt ist,<br>urheberrechtlich geschützt und lizenziert unter der<br>Creative Commons Namensnennung-Keine Bearbeitung Lizenz 2.0 Germany.

Die unterschiedlichen Versionen der CC-Lizenzen werden mit Piktogrammen symbolisiert und unter dem genannten Link erklärt:

http://de.creativecommons.org/was-ist-cc/

Zur Vertiefung der Thematik siehe auch: "Open Content – Ein Praxisleitfaden zu Creative-Commons-Lizenzen":

[https://irights.info/wp-content/uploads/2015/10/](https://irights.info/wp-content/uploads/2015/10/Open_Content_-_Ein_Praxisleitfaden_zur_Nutzung_von_Creative-Commons-Lizenzen.pdf) [Open\\_Content\\_-\\_Ein\\_Praxisleitfaden\\_zur\\_Nutzung\\_](https://irights.info/wp-content/uploads/2015/10/Open_Content_-_Ein_Praxisleitfaden_zur_Nutzung_von_Creative-Commons-Lizenzen.pdf) [von\\_Creative-Commons-Lizenzen.pdf](https://irights.info/wp-content/uploads/2015/10/Open_Content_-_Ein_Praxisleitfaden_zur_Nutzung_von_Creative-Commons-Lizenzen.pdf)

Namensnennung Namensnennung – Keine Bearbeitung Namensnennung – Nicht kommerziell Namensnennung – Nicht kommerziell – Keine Bearbeitung Namensnennung – Nicht kommerziell – Weitergabe unter gleichen Bedingungen Namensnennung – Weitergabe unter gleichen Bedingungen

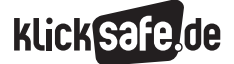

- *1. Allgemeines zum Urheberrecht Eine Einführung*
- *2. Filme, Musik, Games zur persönlichen Unterhaltung nutzen*
- *3. Nutzungen im und für den Unterricht*
- *4. Links und weiterführende Literatur*
- *5. Stichwortverzeichnis*

#### Abmahnungen

Fast jeder hat heute schon einmal etwas von Abmahnungen gehört. Abmahnungen sind Schreiben, die meistens von Rechtsanwälten verschickt werden. Verletzt jemand das Urheberrecht, z. B. indem er urheberrechtlich geschützte Musikstücke in einer Tauschbörse zum Download anbietet, schaltet der Rechteinhaber (hier: die Plattenfirma) einen Anwalt ein, der den Nutzer schriftlich auffordert, dies zukünftig zu unterlassen. Dem Angeschriebenen wird in der Regel in Form einer solchen Abmahnung angedroht, verklagt zu werden, wenn er nicht eine verbindliche Erklärung abgibt, die jeweilige Nutzungshandlung nicht mehr vorzunehmen und zudem die Anwaltskosten und u. U. Schadensersatz bezahlt. Ist der eigentliche Nutzer minderjährig, kann es unter Umständen sein, dass die Eltern einspringen und zahlen bzw. die Erklärungen abgeben müssen. Zum Thema Abmahnungen gibt es viel Erwähnenswertes – nicht immer ist eine Abmahnung z. B. berechtigt, manchmal sind die darin gestellten Forderungen zu hoch o. Ä. Generell ist es ratsam, sich an die Verbraucherzentrale oder einen Rechtsanwalt zu wenden, wenn man abgemahnt wird.

Nur ein Rechtsexperte kann im Einzelfall beurteilen, ob die Abmahnung zu Recht ergangen ist, ob die geforderten Abmahnkosten verlangt oder niedrigere Zahlungen ausgehandelt werden können. Man sollte sich jedoch vorher mit ihm unterhalten und sich auf die Kosten der Beratung einigen.

Im Internet gibt es eine Menge Informationen darüber, was man tun kann, wenn man abgemahnt wurde. Nicht alle Informationen sind (gleich) gut. Im Infokasten finden sich Hinweise auf informative Webseiten.

#### Informationen im Netz zu Abmahnungen:

- 1. Post vom Anwalt, was tun? Zur Vorgehensweise bei Abmahnungen, iRights.info/Klicksafe: http://tinyurl.com/6h8qwye
- 2. Zum Begriff der Abmahnung bei Wikipedia: http://tinyurl.com/2h7vod
- 3. Abgemahnt? Die erste-Hilfe-Taschenfibel umfangreiche Broschüre mit Informationen für Abgemahnte von Rechtsanwalt Thomas Seifried (PDF mit kostenlosem eBook): http://bit.ly/2BYqH3q
- 4. Initiative AW3P zu Abmahnungen bei Filesharing: https://www.abmahnwahn-dreipage.de

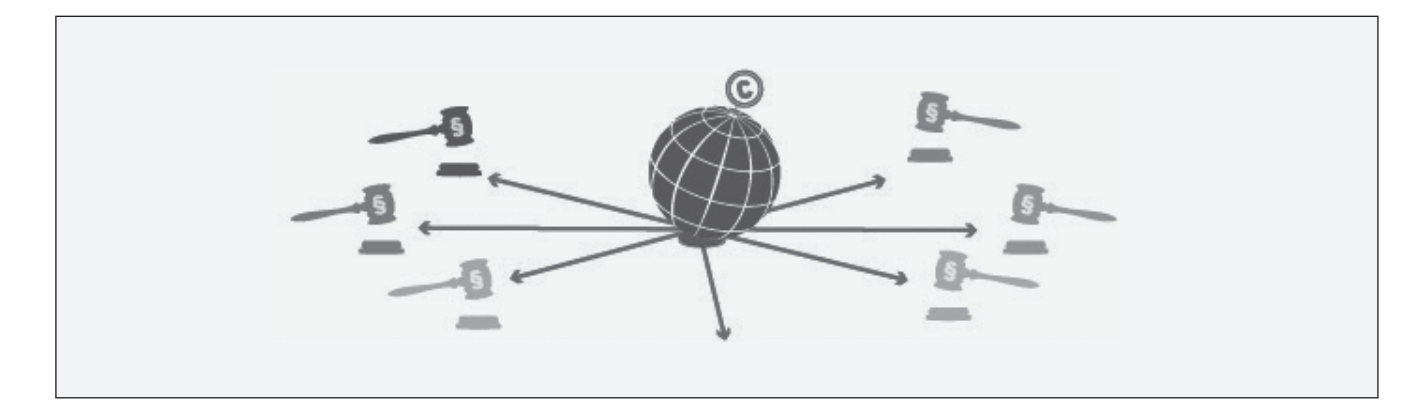

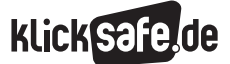

# 2. Filme, Musik, Games zur persönlichen Unterhaltung nutzen

# 2.1 Nutzungen im Internet

# 2.1.1 Tauschbörsen

BitTorrent oder eMule sind nur zwei Beispiele für Systeme, in denen man Musik, Filme, Computerspiele und andere Inhalte mit anderen Nutzern teilen kann. Nach dem Urheberrecht bedeutet dieses Teilen zweierlei. Einerseits kopieren die Nutzer geschützte Dateien von Rechnern anderer Nutzer auf ihre eigenen Festplatten.

# Tauschbörsen

Tauschbörsen (auch Filesharing- oder Peerto-Peer-Systeme genannt) sind Computerprogramme, mit denen man über das Netz Inhalte wie Musik, Filme oder Software tauschen (genauer gesagt: teilen) kann. Die Nutzer geben zu diesem Zweck in der jeweiligen Filesharingsoftware einen Ordner auf ihrer Festplatte frei, auf den die anderen Nutzer über das Netz zugreifen können. Die hierin befindlichen Dateien können von den anderen Nutzern heruntergeladen, also kopiert, werden. Je mehr Personen an einer solchen Tauschbörse teilnehmen, desto mehr Dateien kursieren. Die Musik-, Film- und Softwareindustrie bezeichnen Tauschbörsen als Hauptgrund für die Umsatzeinbußen, die seit Anfang des neuen Jahrtausends entstanden sind. Es gibt eine Vielzahl unterschiedlicher Systeme. Der bekannteste Fall aus der Urzeit des Filesharing dürfte Napster sein (s. hierzu: http://de.wikipedia.org/wiki/Napster), das nach einer Klage der US-Musikindustrie im Jahr 2002 seinen Dienst einstellte. In jüngerer Zeit sorgte das BitTorrent-Portal "The Pirate Bay" für großes Aufsehen. Auch dieses Portal, auf dem ein so genannter BitTorrent-Tracker betrieben wurde (eine Suchmaschine, über die von den Nutzern angebotene Dateien aufgespürt werden konnten), musste nach einem Rechtsstreit im Jahr 2009 aufgegeben werden und wurde abgeschaltet (s. hierzu: [http://de.wikipedia.org/wiki/Pirate\\_Bay#](https://de.wikipedia.org/wiki/The_Pirate_Bay#Abschaltung_des_Trackers)  [Abschaltung\\_des\\_Trackers](https://de.wikipedia.org/wiki/The_Pirate_Bay#Abschaltung_des_Trackers)).

Diese Downloads sind urheberrechtlich betrachtet Vervielfältigungen. Zum anderen stellen die Nutzer jedoch auch Inhalte zum Download bereit (sonst würde das System schließlich nicht funktionieren). Das nennt man "öffentlich zugänglich machen". Beide Aspekte sind nach dem Urheberrecht unterschiedlich geregelt.

#### Downloads von Musik, Filmen und Texten

Was die Downloads angeht, können sie u. U. durchaus zulässig sein. Es gibt nämlich den Paragrafen zur so genannten Privatkopieschranke. Die Privatkopieschranke gestattet, einzelne Vervielfältigungen zu rein privaten Zwecken zu machen. Diese Regelung gilt beispielsweise, wenn man Fotokopien aus Büchern macht, etwas aus dem Fernsehen oder Radio aufzeichnet, Musikdateien von einem Computer auf einen MP3-Spieler oder ein Smartphone kopiert oder eben auch für Downloads. Wichtig bei dieser Regelung ist zu wissen, dass man nicht nur von eigenen "Originalen" kopieren darf. So ist es z. B. durchaus zulässig, sich von einem Freund eine CD zu leihen und sich eine Kopie zu brennen. Für Aufzeichnungen aus dem Fernsehen gilt das Gleiche: Das "Original" ist das Band des Senders, eine Aufzeichnung der Sendung entspräche dem Kopieren von Seiten aus einem Buch, das in einer Bibliothek steht.

Entscheidend ist, dass man die Kopien nur privat nutzt, d. h. man darf sich die kopierte CD zu Hause anhören oder auch auf einer Geburtstagsfeier abspielen. Auch die Weitergabe der gebrannten CD an Freunde oder enge Verwandte ist noch eine private Nutzung. Kopiergeschützte Medien dürfen allerdings auch zu privaten Zwecken nicht vervielfältigt werden.

Downloads aus Tauschbörsen unterliegen ebenfalls einer wichtigen Einschränkung. Kann man ohne Weiteres erkennen, dass die Quelle illegal ist, dass also der Song, Film oder das Hörbuch offensichtlich ohne Zustimmung des Urhebers, der Plattenfirma oder des Verlags ins Netz gestellt wurde, darf man die Datei nicht herunterladen. Was das genau heißt, ist leider bislang von den Gerichten nicht geklärt worden. Von vielen wird vertreten, dass es demnach allgemein verboten ist, kommerzielle Musik, Filme oder Hörbücher aus Tauschbörsen herunterzuladen.

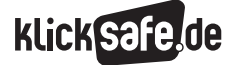

- *1 . Allgemeines zum Urheberrecht Eine Einführung*
- *2. Filme, Musik, Games zur persönlichen Unterhaltung nutzen*
- *3. Nutzungen im und für den Unterricht*
- *4. Links und weiterführende Literatur*
- *5. Stichwortverzeichnis*

Ob das so uneingeschränkt stimmt, ist allerdings umstritten und von den Gerichten noch nicht abschließend geklärt.

Eindeutig ist die Lage bei Software und Games. Für sie gilt die Privatkopierregelung nicht. Das Recht für solche Inhalte sieht nur eine Befugnis vor, eine (1) Sicherungskopie zu erstellen, wenn man auch ein eigenes Original hat.

#### Inhalte zum Download anbieten

Die rechtliche Unsicherheit bei bloßen Downloads mag bislang nicht so gravierend sein, weil sie als solche von den Rechteinhabern offenbar nicht verfolgt werden. Umso gefährlicher ist es dagegen, geschützte Werke zum Tausch bzw. zum Herunterladen, anzubieten. Gerade die Musikindustrie und die Computerspielindustrie überwachen die gängigen Tauschbörsen systematisch und verschicken massenweise Abmahnungen. Dort ist man weniger anonym, als viele denken. Bei den meisten Systemen wird die IP-Adresse des Dateianbieters angezeigt. Diese kann dann vom Rechteinhaber gescannt und zum jeweiligen Internetanschluss zurückverfolgt werden. Geschieht dies, erhält der Anschlussinhaber (also derjenige, der den Intenet-Anschluss beantragt hat) meist eine kostenpflichtige Abmahnung.

Geschützte Werke in einer Tauschbörse anzubieten, ist (anders als beim Download) eindeutig rechtswidrig, wenn man nicht vom Inhaber der Rechte die Erlaubnis hierzu hat. Dies ist keine private Nutzungshandlung, fällt also nicht unter die Privatkopieschranke. Außerdem ist das Angebot der Inhalte ohnehin keine Vervielfältigung, sondern eine öffentliche Zugänglichmachung. Keine Regelung des Urheberrechts sagt, dass solche Handlungen zulässig sind – gleich, ob man damit Geld verdienen oder (wie immer in Tauschbörsen) nur teilen will.

Gefahr droht aus dieser Richtung auch für die, die gar nichts anbieten, sondern nur etwas herunterladen wollen. Denn viele Tauschbörsenprogramme sind so programmiert, dass die Dateien, während sie heruntergeladen werden, stets auch gleichzeitig zum Download angeboten werden. Nur bei manchen kann man

diese Funktion abstellen, was etwa bei BitTorrent oder eMule nicht möglich ist.

Fazit: Werden die Dateien – wenn auch unbewusst – während des Downloads automatisch wieder zum Herunterladen angeboten, spielt es keine Rolle, ob der Download an sich rechtmäßig gewesen wäre. Erhält man daraufhin eine Abmahnung, wird man kaum rechtfertigen können, warum man die Zahlung der geforderten Anwaltsgebühren und die Abgabe der Unterlassungserklärung verweigert. Und das kann sehr teuer werden.

# 2.1.2 Uploaded.net, MEGA und Co.: Sharehoster zum Dateitausch nutzen

Share- oder One-Click-Hoster funktionieren technisch anders als Tauschbörsen. Hier werden die Dateien auf die Server eines Dienstanbieters hochgeladen (z. B. MEGA). Jeder Nutzer kann auf einen Webspace, eine Art Festplatte im Internet, zugreifen und Dateien hochladen. Die meisten Anbieter ermöglichen manche – eingeschränkte – Down- und Uploadfunktionen kostenlos. Will man schnellere Übertragungsraten oder mehr Speicher haben, muss man Premium-Zugänge kostenpflichtig erwerben.

Die Datei auf die virtuelle Festplatte hochzuladen, ist in der Regel nach der Privatkopieregelung zulässig. Dies gilt aber nur, solange man nur selbst darauf zugreift – oder allenfalls Freunde und Verwandte gezielt Zugang haben. Filehoster können aber auch dafür verwendet werden, Dateien für jedermann zugänglich zu machen. Schon auf den Webseiten des Dienstanbieters wird erklärt, wie man die Dateien verteilen kann. Dies ist einfach: Jede Datei hat eine eigene Internetadresse (URL), die einem nach dem Upload angezeigt wird. Diese kann man dann (als Link) entweder per E-Mail verschicken oder in Foren, Mailinglisten, auf Webseiten oder jede andere Art und Weise veröffentlichen. Spä-testens die Veröffentlichung von Links auf geschützte Dateien ist eine Urheberrechtsverletzung. Denn hierdurch werden die Dateien, die vorher unauffindbar waren, öffentlich zugänglich gemacht. Und dies darf nur der Inhaber der entsprechenden Rechte.

In Bezug auf den Download von Dateien gilt bei den Filehostern das Gleiche wie bei den Tauschbörsen. Ob dies zulässig ist, kommt darauf an, ob die Datei offensichtlich rechtswidrig hochgeladen wurde. Hierbei wird zu berücksichtigen sein, dass kaum einmal der Rechteinhaber an kommerzieller Musik, an Filmen oder Games seine Werke bei einem Filehoster hochlädt, um sie von dort jedem zum Download bereitzustellen. Auch wenn sich die Juristen hier in vielem noch nicht einig sind, wird man in der Regel davon ausgehen können, dass solche Inhalte offensichtlich rechtswidrig über einen Filehoster zum Download angeboten werden. Dann darf man sie eben auch nicht herunterladen.

Computerprogramme dürfen generell nicht heruntergeladen werden (es sei denn, sie stehen unter einer Open-Source-Lizenz). Ein technischer Unterschied zu den meisten Tauschbörsen liegt allerdings darin, dass eine heruntergeladene Datei nicht automatisch auch zum Download angeboten wird. Zudem werden die Nutzer von solchen Diensten offenbar nur selten rechtlich verfolgt, was im Zweifel darauf zurückzuführen ist, dass ihre IP-Adressen beim Download nicht einsehbar sind.

# 2.1.3 Dateien individuell tauschen: Verschicken von geschützten Inhalten per E-Mail oder WhatsApp

Dateien über das Netz mit Unbekannten zu teilen, ist nur eine Möglichkeit, digitale Inhalte zu tauschen. Natürlich kann man stattdessen – wenn auch nicht so komfortabel – Dateien auch mit dem Computer per E-Mail oder dem Handy über WhatsApp, AirDrop oder Bluetooth verschicken. Die Rechtslage ist hier anders als bei den Tauschbörsen, denn das Urheberrecht unterscheidet grundsätzlich zwischen einer öffentlichen Zugänglichmachung (also ins Netz stellen, so dass beliebige Leute darauf zugreifen können) und der individuellen Kommunikation.

Ein direkter Austausch von geschützten Inhalten ist generell zulässig, soweit er rein privaten Zwecken dient. Nach der deutschen Rechtsprechung stellt der individuelle Versand von Werken per E-Mail weder eine öffentliche Zugänglichmachung dar (weil sich der Versand eben gerade nicht an eine Öffentlichkeit, sondern eine einzelne Person richtet) noch eine "Verbreitung" (das Verbreitungsrecht gilt ausnahmslos für die Verbreitung körperlicher Werkexemplare, also z. B. für CDs und DVDs, nicht aber für Dateien).

Handeln sowohl derjenige, der die Mail mit der Datei verschickt, als auch der Empfänger zu rein privaten Zwecken und wollen sie die Dateien ausschließlich im privaten Bereich nutzen, sind die im Zuge des Versandes entstehenden Kopien "Privatkopien" (s. hierzu Kapitel 1.3). Der Versand einer E-Mail wird insofern rechtlich nicht anders beurteilt als der direkte Austausch der Datei (z. B. per Bluetooth, AirDrop oder USB-Stick). Der Umstand, dass bei E-Mails eine Netzverbindung für die Kopien genutzt wird, spielt rechtlich keine Rolle. Wichtig zu bedenken ist, dass Computerprogramme und Games nicht getauscht werden dürfen. Denn hierauf ist die Privatkopieschranke nicht anwendbar.

Die gleichen Regeln gelten auch für den Austausch via Messaging-Diensten wie WhatsApp. Schickt man also einer Freundin eine Musikdatei oder ein fremdes Foto per Messenger, ist das zu privaten Zwecken erlaubt.

Mehr dazu bei iRights: http://tinyurl.com/3926sqz

# 2.1.4 Streaming: Nutzung von Videoportalen wie YouTube, Vimeo oder kinox.to

# Videos anschauen auf legalen Plattformen

Ein Video bei YouTube oder Vimeo anzuschauen, ist grundsätzlich urheberrechtlich unbedenklich. Das gilt jedenfalls für private Videos von Kindern im Garten, Autorennen oder dergleichen. Die Nutzer laden sie hoch, damit sie von anderen Nutzern angesehen werden. Das ist völlig legal.

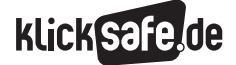

- *1 . Allgemeines zum Urheberrecht Eine Einführung*
- *2. Filme, Musik, Games zur persönlichen Unterhaltung nutzen*
- *3. Nutzungen im und für den Unterricht*
- *4. Links und weiterführende Literatur*
- *5. Stichwortverzeichnis*

Auch solche Videos enthalten aber mitunter Urheberrechtsverletzungen, z. B., wenn in Karaoke-Videos Musik gespielt wird und die SängerInnen keine Rechte haben, diese Musik online zu stellen. Zudem sind viele Videos bei YouTube & Co. zu sehen, die z. B. aus dem Fernsehen aufgenommen wurden (Beispiel: Musikvideos, Sportsendungen), die also Inhalte enthalten, die nicht der jeweilige YouTube-Nutzer selbst erstellt hat. *Darf man sich solche Videos anschauen oder ist das ein Verstoß gegen das Urheberrecht?*  Wie zu vielen alltäglichen Fragen äußert sich das Urheberrecht auch hierzu leider nicht eindeutig.

Der Unterschied zu Downloads ist, dass beim Streaming keine dauerhaften Kopien auf dem Rechner des Nutzers entstehen. Dennoch werden die Dateien zumindest temporär in Zwischenspeichern, dem Arbeitsspeicher oder im Browser-Cache des Empfängerrechners gespeichert. Auch solche vorübergehende Speicherungen sind grundsätzlich Vervielfältigungen, die dem Urheberrecht unterliegen. Für diese gelten jedoch grundsätzlich auch die Privatkopieschranke und eine andere Ausnahmeregelung, die flüchtige Kopien generell erlaubt.

Unter dem Strich ist die Rechtslage in dieser Frage noch im Fluss und nicht eindeutig einzuschätzen. Generell wird es aber rechtlich unproblematisch sein, sich Videos anzuschauen, auch wenn sie nicht rechtmäßig bei YouTube, Vimeo oder anderen Portalen hochgeladen wurden. Der Nutzer kann hier noch weniger als bei Tauschbörsen beurteilen, ob der Upload rechtmäßig war und von wem er vorgenommen wurde. Viele Unternehmen, auch aus der Unterhaltungsbranche, laden heute selbst Videos hoch, um ihre Inhalte bekannt zu machen und zu bewerben. Zudem hat z.B. Google (wozu YouTube gehört) mit vielen Unternehmen, v. a. aus der Musikindustrie, Verträge geschlossen, nach denen es den YouTube-Nutzern erlaubt wird, auch ohne Rechte zu haben, Musikvideos und Videos mit Musik hochzuladen. Die Rechtslage an den eingestellten Videos ist vor diesem Hintergrund so undurchsichtig, dass solche Videos kaum einmal als offensichtlich rechtswidrig eingestellt bezeichnet werden können. Schließlich enthält das Urheberrecht den Grundsatz, dass es niemals verboten ist, ein Werk nur anzusehen, zu lesen oder anzuhören. Demnach fallen diese Arten der "bestimmungsgemäßen Benutzung" nicht unter das Urheberrecht.

Auch dieser Grundsatz legt nahe, keine Unterschiede dahingehend zu machen, ob ein Video oder Film im Fernsehen oder über eine Online-Plattform angeschaut wird. Natürlich würde niemand den Schluss ziehen, dass die Zuschauer einer Fernsehsendung Urheberrechtsverletzungen begehen, wenn die Sendung selbst irgendwelche Rechte verletzt.

# Videos anschauen auf illegalen Plattformen wie kinox.to

Beliebte Quellen für Videos sind neben YouTube & Co. auch Plattformen mit fragwürdigem Hintergrund, die meist im fernen Ausland angesiedelt oder zumindest registriert sind. Auf kinox.to, einer stark frequentierten Streamingplattform, kann man beispielsweise stets die neuesten Blockbuster, Fernsehserien und anderes ansehen – und zwar umsonst. Schon angesichts der äußeren Umstände dürfte wohl jedem klar sein, dass die Betreiber solcher Dienste nicht die erforderlichen Rechte haben, mit anderen Worten, illegal operieren.

Ein Urteil des Europäischen Gerichtshofs aus dem Jahr 2017 besagt, dass das Streaming aus offensichtlich illegalen Quellen gegen das Urheberrecht verstoßen kann. Diesbezüglich sind aber auch nach dem Urteil noch viele Fragen offen. Im Übrigen ist es technisch – anders als beim Filesharing – kaum möglich, Personen, die Inhalte lediglich streamen, zu identifizieren und zu verfolgen.

Weitere Informationen unter:

- [https://irights.info/artikel/europaeischer](https://irights.info/artikel/europaeischer-gerichtshof-streaming-nutzung-kann-urheberrechte-verletzen/28446)[gerichtshof-streaming-nutzung-kann-urheber](https://irights.info/artikel/europaeischer-gerichtshof-streaming-nutzung-kann-urheberrechte-verletzen/28446)[rechte-verletzen/28446](https://irights.info/artikel/europaeischer-gerichtshof-streaming-nutzung-kann-urheberrechte-verletzen/28446)
- [https://irights.info/artikel/filme-gucken-im](https://irights.info/artikel/filme-gucken-im-internet/5847)[internet/5847](https://irights.info/artikel/filme-gucken-im-internet/5847)

Tipp: Von der unsicheren Rechtslage abgesehen, ist von der Nutzung solcher "Südseedienste" generell abzuraten. Die Verbraucherorganisationen vieler Länder warnen davor, dass sich dort allerhand Fallen verbergen, wie unsichtbare Dialer, untergeschobene Abonnements oder gar Viren, Keylogger oder Trojaner. Derartige Risiken sind kaum überschaubar und nicht auszuschließen, wenn man nicht über spezielle Kenntnisse über Datensicherheit verfügt.

# Videos oder Musik herunterladen

Auch wenn es die Anbieter eigentlich nicht vorsehen, ist es ein Leichtes, Videostreams von YouTube oder anderen Plattformen auf der Festplatte zu speichern. Es ist sogar ohne Weiteres möglich, nur die Musik, etwa aus einem Musikvideo, abzuspeichern. Das erledigen Programme oder simple Plug-Ins für gängige Browser (z. B. Firefox), die überall kostenlos im Internet zu finden sind. Wenige Klicks – und schon befindet sich die gewünschte Videodatei oder das Musikstück als MP3 auf der eigenen Festplatte.

Mitunter verbieten Anbieter von Videoportalen in ihren Nutzungsbedingungen, die Inhalte dauerhaft zu speichern. Solche Nutzungsbedingungen werden aber ohnehin nur gegenüber registrierten Nutzern wirksam, wobei es nicht nötig ist, sich zu registrieren, um Videos anzusehen oder (im Zuge dessen) herunterzuladen. Die meisten Nutzungsbedingungen enthalten hierzu allerdings gar keine Vorgaben. Im Übrigen gilt auch für solche Downloads grundsätzlich die Privatkopieschranke.

Verboten sind Downloads daher nur, wenn man die Musik oder Filme außerhalb des privaten Bereichs nutzen will oder wenn sie aus offensichtlich rechtswidrigen Quellen stammen.

Wie oben bereits ausgeführt, ist die Rechtslage an den Inhalten auf Videoportalen allerdings so undurchsichtig, dass die Nutzer hierüber in der Regel nichts wissen und auch nichts wissen müssen (es wird nicht verlangt, dass man die Rechtslage aufwändig recherchiert, was ohnehin selten zu einem Ergebnis führen würde). Daher sind solche Downloads generell erlaubt.

Sonderfälle können z. B. bei Filmen (nicht bei Trailern zu Filmen) vorliegen: Mit Sicherheit hat kein Filmstudio YouTube gestattet, dass dort die neuesten Blockbuster aus Hollywood oder Bollywood (in Ausschnitten) eingestellt werden. Aber solche Inhalte werden auf legalen Videoportalen wie YouTube in der Regel auch nicht zu finden sein – dies verhindert auch die Vorgehensweise der Plattformbetreiber, die dies nicht zulassen und solche Inhalte gegebenenfalls löschen.

# Videos oder Musik streamen

Gegenüber dem Herunterladen von Audio- oder Videodateien gewinnen Streamingdienste wie zum Beispiel Spotify, Tidal, Amazon oder Netflix immer mehr an Bedeutung. Zumindest, wenn man zu Hause ist und über eine schnelle Datenverbindung verfügt, kann es oft komfortabler sein, Filme oder Musik nur zu streamen, statt sie erst umständlich auf der eigenen Festplatte zu speichern. Den Diensten liegt dabei für gewöhnlich ein Abonnementmodell zugrunde. Man muss also monatlich einen bestimmten Betrag zahlen, um den Dienst nutzen zu können. Was man als Abonnementkunde darf und was nicht, richtet sich nicht nach dem Urheberrecht, sondern nach den allgemeinen Vertragsbedingungen (AGB) des jeweiligen Anbieters, mit denen man sich per Mausklick einverstanden erklären muss, bevor das Abonnement zustande kommt. So verbieten es beispielsweise die AGB sowohl von Spotify als auch von Netflix, die angebotenen Inhalte zu kopieren, herunterzuladen oder sonst zu speichern. Im Übrigen unterscheiden sich die Bedingungen der verschiedenen Anbieter in Einzelfragen mitunter, so dass es ratsam ist, sich vor Abschluss eines Abonnements wenigstens einmal mit den AGB vertraut zu machen, um nicht später in rechtliche Schwierigkeiten zu kommen.

Tipp:

Artikel "Youtube & Co.: Abgreifen und Speichern von Video-Streams" unter: https://irights.info/artikel/abgreifen-und-speichern-vonvideo-streams/7217

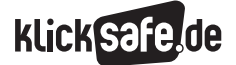

- *1 . Allgemeines zum Urheberrecht Eine Einführung*
- *2. Filme, Musik, Games zur persönlichen Unterhaltung nutzen*
- *3. Nutzungen im und für den Unterricht*
- *4. Links und weiterführende Literatur*
- *5. Stichwortverzeichnis*

#### Videos online stellen verboten

In keinem Fall ist es erlaubt, den heruntergeladenen Videostream anschließend für den Rest der Welt in einer Tauschbörse oder auf der eigenen Webseite zum Download anzubieten. Dies ist, wie gesagt, keine private Nutzungshandlung mehr, sondern eine öffentliche Zugänglichmachung, die der Zustimmung des Rechteinhabers bedarf.

### Videos einbetten

Videoportale bieten die Möglichkeit, Videos in die eigene Webseite einzubetten ("Embedding"). Sie werden dort als Bestandteil der eigenen Seiten angezeigt und können per Klick abgespielt werden, ohne dass der Nutzer auf eine andere Seite (die Originalquelle) geleitet wird. Auch wenn das so aussieht, als hätte man das Video tatsächlich auf seinen eigenen Server kopiert, wird tatsächlich keine Kopie erzeugt. Das Video wird vielmehr von der Originalquelle (dem Videoportal) direkt gestreamt.

Auch die Nutzungsbedingungen der Plattformbetreiber erlauben – sofern sie sich hierzu äußern – generell die Einbettung. Entsprechend werden auch die Nutzer, die ihre Videos hochladen, in aller Regel davon wissen und damit einverstanden sein. Das Urheberrecht steht dem nicht entgegen. Wer ein Video hochlädt und öffentlich zugänglich macht im Wissen, dass andere es embedden können, kann sich kaum auf den Standpunkt stellen, er habe das nicht gewollt. Er zeigt sich vielmehr damit einverstanden, und hierauf kann sich der Einbettende im Zweifel auch berufen. Im Ergebnis ist Embedding wie das Setzen eines Hyperlinks zu beurteilen. Das bedeutet dem Europäischen Gerichtshof zufolge, dass Embedding jedenfalls dann keine Urheberrechtsverletzung darstellen kann, wenn die Inhalte, z. B. auf einer Videoplattform, ohnehin schon frei zugänglich im Netz vorhanden sind.

Links setzen ist – nach der deutschen Rechtsprechung – keine urheberrechtlich relevante Handlung, weil nichts kopiert und an anderer Stelle online gestellt wird.

Links und auch Embeds werden insofern wie Quellenverweise, z. B. in einem Bibliothekskatalog, behandelt. Sie sind aus urheberrechtlicher Sicht jedenfalls so lange ohne Weiteres gestattet, wie der Linksetzende nicht bewusst auf Inhalte verlinkt, die urheberrechtswidrig frei zugänglich sind. Erfolgt eine Verlinkung zu kommerziellen Zwecken, kann sie gegen das Urheberrecht verstoßen, wenn die verlinkten Inhalte illegal online gestellt wurden. Eine ganz andere Frage ist, ob man Videos mit rechts-widrigen Inhalten einbetten darf. Stellt man gewaltverherrlichende, pornografische oder verfassungsfeindliche Videos bei sich ein, kann es durchaus Ärger geben. Solche Inhalte darf niemand verbreiten, egal ob im Wege des Embedding, Linking oder indem man sie direkt auf eine Plattform hochlädt.

# Eigene Videos hochladen: Mashups, Remixes, Musik in Heimvideos

Videoportale sind natürlich nicht nur dazu gedacht, Aufnahmen aus dem Fernsehen oder Musikvideos hochzuladen. Im Gegenteil: Ihr Hauptzweck liegt darin, die eigenen, selbst gemachten Videos einzustellen und anderen zugänglich zu machen. Heutzutage hat fast jeder die Möglichkeit, sich als Filmemacher zu betätigen – Smartphones und Tablets können schließlich auch Videos aufnehmen. Auch Videosoftware ist weit verbreitet. Sie ermöglicht es, Filme zu schneiden, alte und neue Aufnahmen miteinander zu kombinieren, das Video mit Musik zu hinterlegen und vieles mehr. Natürlich hat all dies wieder mit dem Urheberrecht zu tun.

Unproblematisch sind Videos, die man vollständig selbst gemacht hat: das Urlaubsvideo am Strand, die Kamera läuft bei den Proben der eigenen Band (die selbst geschriebene Titel spielt), Videos von den Kindern, witzige Aufnahmen im Straßenverkehr usw. Hier sind allenfalls persönlichkeitsrechtliche (nicht urheberrechtliche) Aspekte zu beachten. Sind auf einem Video fremde Personen zu sehen, müssen sie um Erlaubnis gefragt werden, ob man das Video auch ins Netz stellen darf.

Urheberrechtlich problematisch wird es, wenn man das Video nicht selbst oder nicht vollständig selbst gemacht hat oder wenn es Bestandteile enthält, für die man nicht die Rechte hat.

### Exkurs: GEMA & YouTube

Nach jahrelangem Streit einigte sich die deutsche Musik-Verwertungsgesellschaft GEMA am 1. November 2016 mit YouTube darüber, dass die von der GEMA vertretenen Urheber künftig von der Videoplattform eine Vergütung erhalten sollen. Der Vertrag beendet den Streit, ohne jedoch die zugrundeliegenden Rechtsfragen zu klären. Der erkennbarste Effekt der Vereinbarung für Nutzer ist der Wegfall der sogenannten Sperrtafeln, die das Abspielen vieler Videos mit Musikinhalten in Deutschland bisher verhinderten.

Ob die Einigung zwischen den Parteien auch bedeutet, dass künftig jede Person rechtmäßig urheberrechtlich geschützte Musik – etwa in Form von Musikvideos oder als Hintergrundmusik für eigene Videos – auf YouTube hochladen kann und dies nicht mehr als Urheberrechtsverletzung verfolgt oder das Video gelöscht wird, lässt sich allerdings nicht seriös abschätzen. Denn über den Inhalt des Vertrags zwischen der GEMA und YouTube sind nur wenige Details bekannt. Im Zweifel ist aber davon auszugehen, dass die Einigung gerade

#### Beispiel Fernsehsendungen und Musikvideos

An einer Fernsehsendung besteht eine Vielzahl von Rechten. Nimmt man einen Boxkampf aus dem Fernsehen auf, schneidet die K.-o.-Szene heraus und lädt sie bei YouTube hoch, ist das eine Rechtsverletzung. Die Befugnis, so etwas zu tun, hat nur der Fernsehsender, der den Kampf übertragen hat. Das Gleiche gilt für Musikvideos. Will man sie auf einem Videoportal einstellen, braucht man Online-Rechte (das "Recht zur öffentlichen Zugänglichmachung"). Die haben Plattenfirmen oder Produktionsgesellschaften, aber nicht Privatleute. Eine urheberrechtliche Regelung, die besagen würde, dass man solche Videos (selbst wenn man kein Geld damit verdient) auch ohne Erlaubnis der Rechteinhaber online stellen darf, gibt es nicht. Macht man es trotzdem, verletzt man das Urheberrecht.

#### Beispiel Karaoke

Zwei Jungen stellen sich vor die Kamera und spielen SingStar. Sie singen Songs von Pharrell Williams, Katy Perry und vielen anderen Stars und laden das Video bei YouTube hoch. Erlaubt? Die Antwort lautet: Nein! SingStar zu Hause zu spielen, ist zwar genauso

den Zweck hat, dank Lizenzzahlungen von YouTube an die GEMA künftig nicht mehr oder jedenfalls nicht mehr in dem Ausmaß wie vorher Videos löschen oder blockieren zu müssen.

Schon bislang hatten einzelne Nutzer in dieser Hinsicht nur wenig zu befürchten. Wurde ein urheberrechtlich geschütztes Werk mittels des automatischen Content-ID-Systems entdeckt, wurde das Video mittels Sperrtafel in Deutschland unzugänglich gemacht oder ganz gelöscht. Darüber hinaus einzelne Nutzer rechtlich zu belangen, geschah, soweit bekannt, in nur wenigen Fällen. Der "GEMA-Deal" dürfte dieses Risiko weiter verringern. Denn die Vereinbarung dient letztlich ja gerade dazu, das Verfolgen nicht genehmigter und damit an sich gegen das Urheberrecht verstoßender Uploads künftig obsolet werden zu lassen. Dennoch ist keineswegs auszuschließen, dass auch in Zukunft Nutzer in Einzelfällen wegen Urheberrechtsverletzungen bei YouTube verfolgt werden.

zulässig, wie abends Lieder am Kamin zu singen. Aber wenn man seine künstlerische Darbietung aufzeichnet und ins Netz stellt, ist das wieder eine öffentliche Zugänglichmachung der urheberrechtlich geschützten Musik, und die ist nun einmal nur erlaubt, wenn der Rechteinhaber (hier: die Musikfirma oder eine Verwertungsgesellschaft wie die GEMA) dem zustimmt. Genauso streng ist das Urheberrecht auch, wenn man ein Privatvideo mit "kommerzieller" Musik unterlegt. Es ist zwar völlig üblich, z.B. das Urlaubsvideo mit einer Tonspur des Lieblingssongs von Linkin Park zu versehen, die im Hintergrund läuft. Erlaubt ist so etwas dadurch aber noch lange nicht. Natürlich wurde so etwas auch früher schon gemacht.

Der rechtliche Unterschied besteht aber darin, dass die Videos heute nicht mehr nur beim privaten Filmabend zu Hause gezeigt werden, sondern eben ins Netz gestellt werden. Und etwas ins Netz zu stellen, ist aus rechtlicher Sicht eben keine private Handlung mehr, sondern eine öffentliche Nutzung. Ob man damit Geld verdienen will oder nicht, spielt keine Rolle.

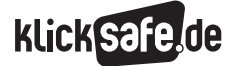

- *1 . Allgemeines zum Urheberrecht Eine Einführung*
- *2. Filme, Musik, Games zur persönlichen Unterhaltung nutzen*
- *3. Nutzungen im und für den Unterricht*
- *4. Links und weiterführende Literatur*
- *5. Stichwortverzeichnis*

# Beispiel Mashups, Videocollagen, Remixes

Das Gleiche gilt auch für "richtig kreative" Videos, wie z. B. Mashups. Als Mashup bezeichnet man Zusammenschnitte aus verschiedenen Filmsequenzen, also wenn man beispielsweise Szenen aus Arielle die Meerjungfrau mit Ausschnitten aus der Tagesschau, dem Tatort und Star Wars zusammenschneidet.

Mashups, Videocollagen oder Remixes sind durchaus gängige und höchst kreative Kunstformen. Das bedeutet aber nicht, dass sie auch vom Urheberrecht anerkannt und gestattet werden. Im Gegenteil: Zwar ist es in der Regel zulässig, solche Videos herzustellen. Aber was nützt das, wenn man sie nur zu Hause abspielen darf? Natürlich sollen sie bei YouTube oder Vimeo hochgeladen werden, damit möglichst viele Menschen sie sehen können. Hier ist dann aber schon wieder die Grenze zur "öffentlichen Zugänglichmachung" überschritten.

Fazit: Eine öffentliche Zugänglichmachung ist nur dann erlaubt, wenn man für jeden Ausschnitt die notwendigen Rechte geklärt hat. Dies können jedoch nur (wenn überhaupt) Profis, die über Anwälte, Rechtsund Lizenzabteilungen und anderes verfügen. Rechteklärung ist teuer, aufwändig und langwierig, mit anderen Worten: für private Nutzer generell unmöglich.

# 2.1.5 Nutzung fremder Inhalte auf den eigenen Webseiten oder in Social Networks

Fremde Inhalte auf eigenen Webseiten zu benutzen, ist heute gang und gäbe. Weit ist der Glaube verbreitet, dass alles, was ohnehin frei abrufbar im Internet zur Verfügung steht, auch frei weiterverwendet werden darf. Das ist ein Irrtum, der sehr teuer werden kann. Ganz gleich, ob bei eBay Produktfotos von der Webseite des Herstellers, Comicbilder als Facebook-Profilfoto, Bilder, die man nicht selbst gemacht hat, von Musikgruppen auf der eigenen Fanseite bei MySpace oder Stadtplanausschnitte für eine Anfahrtsbeschreibung zum eigenen Sportclub verwendet werden: All dies ist urheberrechtlich problematisch und wird in vielen Fällen von den Inhabern der Rechte an den übernommenen Inhalten rigoros mit Abmahnungen verfolgt.

Inhalte, die ins Netz gestellt werden, sind urheberrechtlich betrachtet kein "Freiwild", mit dem man machen kann, was man will. Im Gegenteil: Sie sind urheberrechtlich genauso geschützt wie z. B. Bücher, Fernsehserien oder andere Inhalte aus der "Offline-Welt". Entsprechend sind auch hier die urheberrechtlichen Regeln zu beachten.

Wenn auch anerkannt ist, dass sich derjenige, der Inhalte ins Netz stellt, im Zweifel implizit einverstanden erklärt, dass sie auch angesehen, gegebenenfalls sogar für eigene Zwecke heruntergeladen werden, gilt das nicht für jede Art von Nutzung.

Insbesondere die Weiterverwendung auf anderen Webseiten ist urheberrechtlich grundsätzlich untersagt. Wer also einen Stadtplanausschnitt verwenden will, muss den Anbieter um Erlaubnis fragen und eine Lizenz (also ein Nutzungsrecht) einholen.

# Fremde Fotos und Stadtpläne nutzen

Fotografien sind nach deutschem Urheberrecht fast immer geschützt. Das gilt auch für ganz simple Aufnahmen, etwa Produktfotos oder Handyschnappschüsse.

Der Grund für diese sehr geringen Anforderungen an den Urheberrechtsschutz ist, dass die Schöpfungshöhe (s. hierzu Kapitel 1.1, Abschnitt "Was schützt das Urheberrecht?") bei Fotos faktisch keine Rolle spielt. Für diese gibt es ein besonderes Schutzrecht, das so genannte Lichtbildrecht, das kein Urheber-, sondern ein Leistungsschutzrecht darstellt. Bei den Leistungsschutzrechten kommt es generell auf die Schöpfungshöhe nicht an, es gibt hier keine Mindestanforderungen an die Qualität der kreativen Leistung.

Das Lichtbildrecht ist ansonsten dem Urheberrecht sehr ähnlich und unterliegt im Wesentlichen den gleichen Bestimmungen. Der Fotograf hat ein ausschließliches Recht an seiner Fotografie und kann darüber bestimmen, wer seine Aufnahme zu welchen Zwecken und Konditionen nutzen darf. Das bedeutet u. a., dass niemand ein Lichtbild ins Internet stellen darf, ohne die Erlaubnis des Rechteinhabers zu haben (außer in seltenen Sonderfällen, die aber für Privatpersonen nicht relevant sind).

Lädt man also ein Foto von seiner PlayStation beim Hersteller herunter, weil man zu bequem ist, seine Konsole für die eBay-Auktion selbst zu fotografieren, handelt es sich um eine Rechtsverletzung, die mit den üblichen Mitteln (Abmahnung, Klage usw.) geahndet

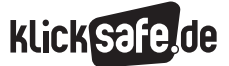

werden kann. Solche Fälle kommen in der Praxis auch häufig vor. Besondere Vorsicht ist zudem bei Fotos aus Online-Kochbüchern oder Stadtplänen geboten. Es ist allgemein bekannt, dass manche Anbieter von Stadtplandiensten oder Online-Kochbüchern rigoros gegen Lichtbildrechtsverletzungen vorgehen. Die dort befindlichen Bilder sind teils von hoher Qualität und werden in der Google-Bildersuche oft sehr weit vorn gelistet. Da die meisten Menschen denken, dass Fotos von Bockwürsten, Salatblättern oder kleine Stadtplanausschnitte nicht geschützt sind oder zumindest frei verwendet werden können, kommt es zu massenhaften Rechtsverletzungen und Abmahnungen.

Während die Verwendung von Karten von kommerziellen Anbietern meist nur nach Erwerb einer kostenpflichtigen Lizenz zulässig ist, können Links auf Kartenanwendungen kostenlos und legal gesetzt werden. Zudem gibt es auch Anbieter, deren Stadtpläne ausdrücklich kostenlos genutzt werden dürfen (s. Informationen z. B. unter  $\circledR$  www.prima-karten.de. Auch hier ist immer darauf zu achten, unter welchen Bedingungen und zu welchen Zwecken die Nutzung erfolgen darf. Auch finden sich im Netz massenhaft Fotos von Nahrung und Gerichten (sowie allen möglichen anderen Dingen), die unter freien Lizenzen stehen. Sie können kostenlos zu Bedingungen genutzt werden, die leicht verständlich in der Lizenz erklärt werden (s. o.).

> Mehr Informationen bei iRights.info unter https://irights.info/schlagwort/stadtplan

### Fanseiten

Eine Fanseite ist nur attraktiv und nützlich, wenn sie Inhalte über den Star, das Produkt, die Künstler usw. enthält. Nicht immer hat man die Möglichkeit, alle Bilder, Interviews, Podcasts oder sonstige Inhalte selbst zu produzieren. Viele Fans bedienen sich daher fremder Inhalte aus dem Netz und stellen sie auf ihre eigenen Seiten. Auch hier gelten die gleichen Regeln, wie zuvor erklärt:

Tonaufnahmen, Fotos, Musik, Ausschnitte aus Fernsehsendungen oder Videos sind urheberrechtlich in aller Regel geschützt. Sie ohne Erlaubnis des Rechteinhabers auf eine andere Webseite zu stellen, ist verboten, ganz gleich, ob man hiermit Geld verdienen will oder nicht.

Möglich und zulässig ist es dagegen, auf die Quellen zu verlinken oder Videos, die auf YouTube oder anderen Videoportalen online stehen, zu "embedden" (s. hierzu Kapitel 2.1.4, Abschnitt "Videos embedden").

# Fanartikel verkaufen

Ein Sonderproblem stellt sich beim Verkauf von Fanartikeln, wie z. B. Merchandising-Produkten (etwa T-Shirts, Figuren von einer Band) oder auch Musik-CDs oder DVDs. Auch solche Produkte sind meist urheberrechtlich oder markenrechtlich geschützt. Dies gilt neben der auf einer CD enthaltenen Musik oder dem Film auf einer DVD z. B. auch für die im Booklet abgedruckten Musiktexte, das Artwork des Plattencovers oder Logo-T-Shirts (die Logos sind meist markenrechtlich geschützt). Hier gilt Folgendes:

Nach deutschem Recht ist es erlaubt, Produkte mit urheberrechtlich geschützten Inhalten, z. B. eine CD der Lieblingsband, frei weiterzuverkaufen, wenn sie einmal rechtmäßig auf den Markt gelangt sind. Die dahinterstehende Regel nennt man Erschöpfungsgrundsatz.

Der Erschöpfungsgrundsatz hat einige Einschränkungen. Zum einen gilt er nur für Produkte, die auf dem Gebiet der Europäischen Union oder des Europäischen Wirtschaftsraums (EWR, s. hierzu @ [http://de.wikipedia.org/](https://de.wikipedia.org/wiki/Europ%C3%A4ischer_Wirtschaftsraum) [wiki/Europäischer\\_Wirtschaftsraum](https://de.wikipedia.org/wiki/Europ%C3%A4ischer_Wirtschaftsraum)) auf den Markt gebracht wurden. Er gilt also einerseits nicht für Produkte aus dem außereuropäischen Ausland (z. B. aus den USA oder Asien). DVDs von dort zu importieren und bei z. B. eBay zu versteigern, ist daher nicht erlaubt. Zum anderen gilt der Erschöpfungsgrundsatz nicht für rechtswidrig auf den Markt gelangte Produkte, wie gefälschte T-Shirts, Bootlegs oder Raubkopien. Ob der Erschöpfungsgrundsatz nach geltendem Recht auch für digitale Produkte gilt, ist bis heute umstritten. Es ist also unklar, ob man etwa Musikdateien, die bei iTunes ganz normal gekauft wurden, über eine Auktionsplattform versteigern darf, wenn sie einem nicht mehr gefallen. Zum einen verbieten das zumeist die Nutzungsbedingungen der Plattformbetreiber. Zum anderen ist die Frage, ob der Erschöpfungsgrundsatz auch für Dateien gilt, bislang nur teilweise geklärt worden. Der Europäische Gerichtshof (EuGH) hat in einem Urteil entschieden, dass es bei Software nicht darauf ankommt, ob man das

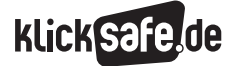

- *1 . Allgemeines zum Urheberrecht Eine Einführung*
- *2. Filme, Musik, Games zur persönlichen Unterhaltung nutzen*

- *3. Nutzungen im und für den Unterricht*
- *4. Links und weiterführende Literatur*
- *5. Stichwortverzeichnis*

Programm auf einem Datenträger oder per Download von der Webseite des Herstellers erworben hat. Man darf beides weiterveräußern. Über den Weiterverkauf von digitaler Musik, Filmen oder eBooks hat der EuGH aber noch nicht entschieden. Da für Software andere Regelungen gelten, als für solche Inhalte, ist derzeit ungewiss, ob sich die Entscheidung des EuGH hierauf übertragen lässt.

Weitere Informationen zum Thema Weiterverkauf von urheberrechtlich geschützten Inhalten findet man bei iRights.info: http://tinyurl.com/ne4sjdt

#### 2.2 Offline-Nutzungen

# 2.2.1 CDs und DVDs brennen

CDs zu kopieren, zu brennen, kommt zwar angesichts der allgegenwärtigen MP3-Player und Smartphones mit Musikplayer Apps allmählich aus der Mode. Wer jedoch gern etwas in der Hand hat oder auf uneingeschränkte Tonqualität Wert legt, kopiert sich die Musik besser direkt von einer CD auf einen Rohling.

Für solche Kopien gelten im Prinzip die gleichen Regeln, wie für Downloads aus dem Internet. Eine CD zu kopieren, ist urheberrechtlich grundsätzlich erlaubt, wenn es privaten Zwecken dient. Das bedeutet zunächst, dass man seine eigenen CDs für sich selbst kopieren darf. Und es heißt weiter, dass man auch Kopien von seinen eigenen CDs für enge Freunde und Verwandte machen und sie ihnen schenken darf. Und schließlich darf man auch CDs kopieren, die einem gar nicht gehören sowie Kopien von Kopien machen. Gebrannte CDs zu verkaufen, ist dagegen nicht zulässig, auch nicht an Freunde und Familie. Auf keinen Fall sollte man also Kopien bei eBay oder auf dem Flohmarkt verkaufen.

Die Privatkopieregelung hat jedoch eine wesentliche Einschränkung: Sie gilt nicht, wenn die CD oder DVD kopiergeschützt ist.

Für Audio-CDs ist diese Beschränkung heutzutage relativ unwichtig, da es kaum (noch) kopiergeschützte CDs auf dem Markt gibt. Bei DVDs und Blu-Rays ist das jedoch genau umgekehrt. Annähernd alle Filme, die auf diesen Medien vertrieben werden, sind kopiergeschützt. Das führt dazu, dass die Privatkopieschranke

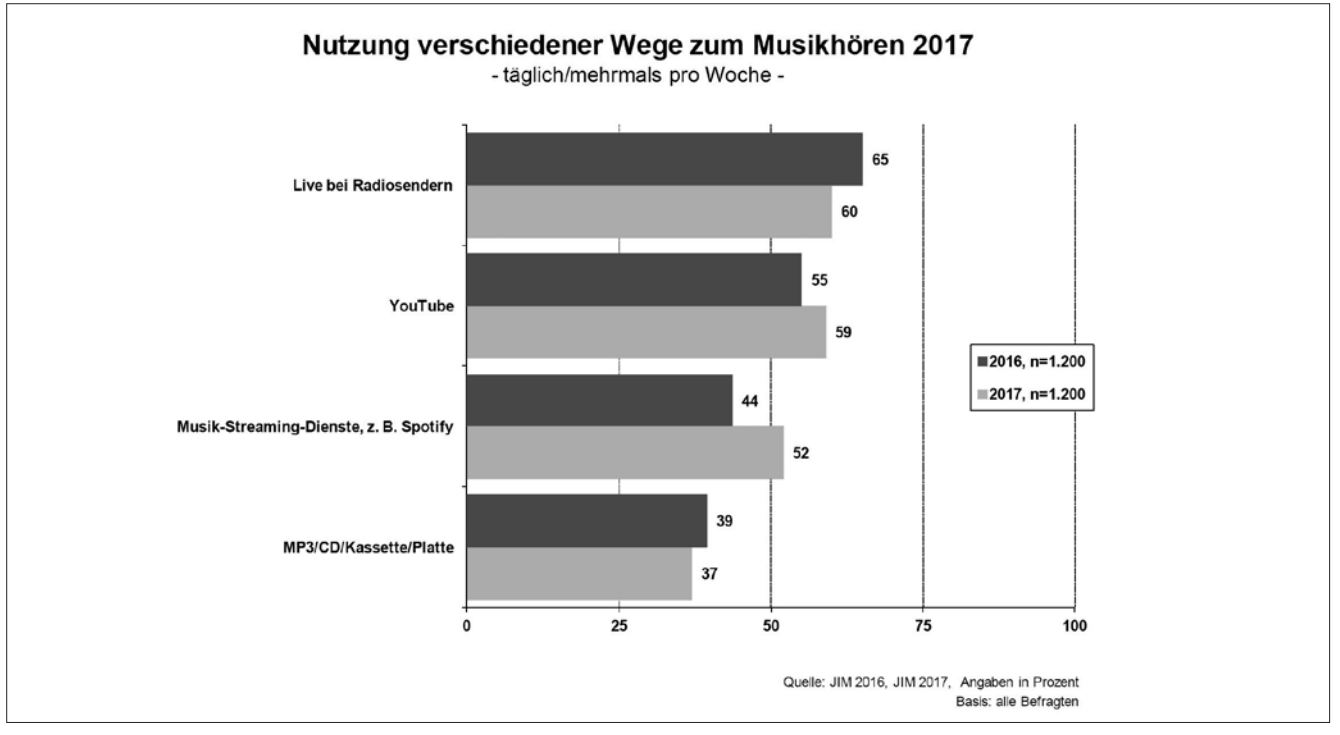

*Jugendliche nutzen heute verschiedene Wege um Musik zu hören: Streaming-Dienste wie Spotify erfreuen sich neben Radio und YouTube großer Beliebtheit.*

*Quelle: JIM-Studie 2017, https://www.mpfs.de/fileadmin/files/Studien/JIM/2017/JIM\_2017.pdf (Abruf: 13.02.2018)*

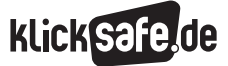

in Bezug auf DVDs und BDs kaum noch einen Anwendungsbereich hat. Filme dürfen für private Zwecke also fast nur noch kopiert werden, wenn sie im Fernsehen ausgestrahlt werden. Auch die über (kommerzielle) Filmdownload-Portale geladenen Filmdateien sind meist kopiergeschützt.

Verboten ist also in fast allen Fällen, Filme von DVDs oder BDs zu "rippen", d. h. sie auf der Festplatte zu speichern oder auf einen Rohling zu brennen (was technisch mit speziellen Programmen ohne Weiteres möglich ist). Das gilt im Übrigen sogar für eigene Originale.

Das Gesetz ist hier sehr streng und stellt die Interessen der Film- und Musikindustrie über die Interessen der Nutzer, sich zumindest Sicherungskopien ihrer teuer erworbenen Medien zu machen. Immerhin bieten manche Anbieter mittlerweile Downloadmöglichkeiten für – legale – digitale Sicherungskopien an, wenn man einen Film auf BD oder DVD kauft.

# 2.2.2 MP3s erstellen, tauschen und verkaufen

Will man CDs nicht brennen, sondern die Daten auf einen MP3-Spieler wie einen iPod kopieren, müssen die darauf befindlichen Musikfiles erst komprimiert werden. Die Audiodatei auf der CD komprimiert man ins MP3-Format, was dazu führt, dass die Dateien sehr viel kleiner werden (ein normal langes, ca. 70-minütiges CD-Album enthält ca. 750 MB Daten. Komprimiert man die Stücke in MP3-Files mit relativ hoher Qualität – 192 kbit – verringert sich deren Größe auf etwa <sup>1</sup>/7, also ungefähr 100 MB). Hierbei entstehen zwar Qualitätsverluste, diese sind aber relativ gering und werden von den meisten Hörern gar nicht bemerkt.

Ein MP3 zu erstellen, bedeutet rechtlich gesehen, das Musikstück zu kopieren. Denn es entsteht eine zweite Datei, mit anderen Worten: eine Kopie. Kopiert man die MP3-Datei dann auf seinen iPod, entsteht eine weitere

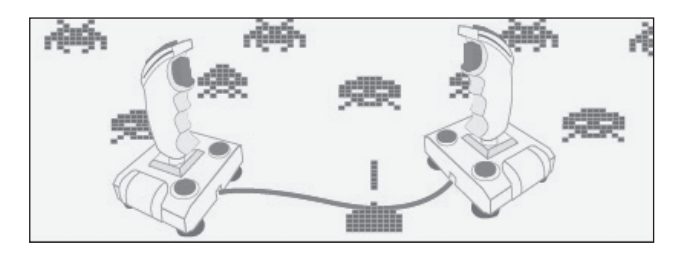

Kopie. All diese Kopien sind genauso wie CD-Kopien von der Privatkopieschranke abgedeckt. Sie sind zulässig, solange sie nur dazu dienen, die Musik privat zu hören oder an Freunde und Verwandte weiterzugeben.

Jeder Nutzer darf von einem urheberrechtlich geschützten Werk einige Kopien machen – nach einer alten Entscheidung des Bundesgerichtshofs sollen das bis zu sieben Kopien sein. Auch hier gilt wiederum die Einschränkung, dass Dateien nicht (auch nicht zu privaten Zwecken) kopiert werden dürfen, wenn sie kopiergeschützt sind.

Ein Kopierschutz darf nicht umgangen werden! Das gilt einerseits für MP3s, die von CDs gemacht werden sollen. Das gilt andererseits auch für Dateien, die z. B. bei iTunes oder Musicload heruntergeladen wurden. Wie schon gesagt, ist die gesetzliche Einschränkung in Bezug auf Musik seit einigen Jahren nicht mehr besonders relevant. Denn die Musikindustrie hat vor einigen Jahren erkannt, dass die Kunden keine kopiergeschützte Musik kaufen wollen und hat sich von diesem Modell weitgehend abgewendet. Auch in den Download-Stores werden heutzutage meist normal kopierbare Dateien angeboten.

Ob man allerdings die Original-Dateien weiterverkaufen darf, ist ungeklärt (s. o.). Klar ist jedenfalls, dass man keine eigenen Kopien der Musik verkaufen darf. Auch hier gilt der Grundsatz, dass Privatkopien zwar für eigene Zwecke gemacht, aber niemals verkauft werden dürfen.

# 2.2.3 Games kopieren (brennen) und tauschen

Es wurde schon verschiedentlich erwähnt, dass für Computerprogramme und -spiele andere Regeln gelten als für andere Inhalte. Das Urheberrechtsgesetz enthält einen eigenen Abschnitt mit speziellen Paragrafen für Software. Diese Regeln sind – ganz klar ist das nicht – im Zweifel auch auf Games anwendbar:

# Keine Privatkopien bei Games und Software!

Software und Games dürfen nicht nach den Regelungen über Privatkopien vervielfältigt werden. Zulässig ist vielmehr nur, sich eine (und das heißt: eine einzige) Sicherungskopie vom eigenen Original zu machen.

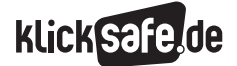

- *1 . Allgemeines zum Urheberrecht Eine Einführung*
- *2. Filme, Musik, Games zur persönlichen Unterhaltung nutzen*
- *3. Nutzungen im und für den Unterricht*
- *4. Links und weiterführende Literatur*
- *5. Stichwortverzeichnis*

Wer also kein Original besitzt, darf auch keine Sicherungskopie benutzen.

Games und Software mit anderen zu teilen – also Kopien zu erstellen und sie weiterzugeben oder ins Netz zu stellen – ist daher ausnahmslos verboten. Etwas anderes gilt lediglich für Open-Source-Software (wie z. B. den Browser Firefox, das freie Betriebssystem Linux oder die Office-Software Open Office), die frei weitergegeben werden darf, weil die Entwickler der Programme dies ausdrücklich erlauben.

# Sicherungskopien bei kopiergeschützten Computerprogrammen und Games

Eine bis heute ungeklärte Frage ist, ob man Kopierschutzsysteme umgehen darf, um Sicherungskopien von Software oder Games zu machen. Die Rechtsverwirrung beruht darauf, dass die Spezialvorschriften für Computerprogramme bereits Anfang der 1990er-Jahre eingeführt wurden, als solche technischen Schutzmaßnahmen noch keine große Rolle spielten. Zwar enthalten sie eine Regelung, die sich mit Kopierschutzund sonstigen Sicherungsmaßnahmen beschäftigt. Sie ist aber leider wenig eindeutig formuliert, so dass nicht klar ist, ob Kopierschutz oder das Recht zur Erstellung von Sicherungskopien vorgeht.

# Weiterverkauf von Software und Games

Erlaubt ist es dagegen, Originale von Software und Games, die man auf einer CD- oder DVD-ROM gekauft hat, weiterzuverkaufen.

Konsolenspiele, die man durchgespielt hat, bei eBay zu versteigern, ist also rechtlich ebenso unproblematisch, wie Computerprogramme wie Microsoft Office oder dergleichen weiterzuverkaufen.

Grund hierfür ist der Erschöpfungsgrundsatz, der auch für Computerprogramme gilt (s. zu den Einschrän-kungen des Erschöpfungsgrundsatzes Kapitel 2.1.5, Abschnitt "Fanartikel verkaufen" – auch diese Einschränkungen sind auf Software und Games anwendbar).

# 2.3 Partys und Filmabende

Es ist wenig bekannt, dass das Urheberrecht auch dann eine Rolle spielt, wenn Musik, Filme usw. lediglich im häuslichen Bereich oder bei nicht kommerziellen Partys oder ähnlichen Events gespielt oder gezeigt wird. Hier ist zwar vieles möglich, aber die Grundregeln sollte man dennoch kennen.

# Filme zeigen und Musik abspielen auf privaten Partys/Filmabenden/Sit-ins

Das Urheberrecht unterscheidet grundsätzlich zwischen Nutzungen im privaten Umfeld und solchen in der Öffentlichkeit. Genau an dieser Differenzierung entscheidet sich auch die Frage, ob es ohne Weiteres zulässig ist, Musik oder Filme mit anderen gemeinsam zu konsumieren. Warum hier unterschieden wird, liegt eigentlich auf der Hand:

Wird ein Film öffentlich aufgeführt, hat das meist eine wirtschaftliche Relevanz für den Rechteinhaber. Wird er lediglich im privaten Umfeld gezeigt, fehlt diese in der Regel.

# Der Öffentlichkeitsbegriff im Urheberrecht

Was "Öffentlichkeit" im Sinne des Urheberrechts bedeutet, steht im Gesetz (§ 15 Abs. 3 des UrhG). Hier heißt es:

Die Wiedergabe ist öffentlich, wenn sie für eine Mehrzahl von Mitgliedern der Öffentlichkeit bestimmt ist. Zur Öffentlichkeit gehört jeder, der nicht mit demjenigen, der das Werk verwertet, oder mit den anderen Personen, denen das Werk in unkörperlicher Form wahrnehmbar oder zugänglich gemacht wird, durch persönliche Beziehungen verbunden ist.

Im Klartext heißt das: Wenn die anwesenden Personen bei einem Filmabend oder einer Party alle miteinander persönlich verbunden sind oder jeder eine persönliche Beziehung zu demjenigen hat, der das Beisammensein veranstaltet, handelt es sich nicht um eine Öffentlichkeit. Was genau eine persönliche Verbundenheit in diesem Sinne heißt, ist gerade in Grenzfällen schwer zu beurteilen. Klar ist einerseits, dass reine Zweckbekanntschaften nicht generell ausreichen, um solche persönlichen Beziehungen zu begründen.

So wird man z. B. in größeren Unternehmen davon ausgehen, dass nicht alle Mitarbeiter persönliche Beziehungen zueinander haben. Der Umstand, dass sie alle für dieselbe Firma arbeiten führt allein noch nicht dazu, dass persönliche Beziehungen entstehen. Auf der anderen Seite ist der Begriff der persönlichen Beziehungen nicht zu verwechseln mit bestimmten emotionalen Zuständen. Solche können auch rein sachlich begründet sein, auf Freundschaft oder gar Liebe oder Zuneigung kommt es nicht an. Eine persönliche Verbundenheit erfordert vielmehr eine gewisse, auf einige Zeit angelegte Beziehung zwischen Menschen. Viel konkreter kann man dies leider nicht erklären, da der urheberrechtliche Öffentlichkeitsbegriff nicht genauer definiert ist.

Bei unkörperlichen Nutzungshandlungen, gemeint sind z. B. öffentliche Wiedergaben von Werken wie Filmvorführungen oder Musikabspielen, im privaten Bereich greift das Urheberrecht nicht. Solche Nutzungen sind also urheberrechtlich nur dann relevant, wenn sie in der Öffentlichkeit stattfinden. Nicht öffentliche Wiedergaben sind weder genehmigungspflichtig, noch muss hierfür etwas bezahlt werden. Ein wichtiges Indiz dafür, dass ein Event öffentlich ist, ist die Anzahl der anwesenden Gäste. Kommen sehr viele Menschen zusammen, spricht das eher dagegen, dass alle zueinander oder auch nur zum Veranstalter eine persönliche Beziehung haben.

# Was heißt das konkret?

Im Einzelnen ist es häufig schwer zu beurteilen, ob es sich um öffentliche oder nicht öffentliche Wiedergaben handelt. Grundsätzlich kann man jedoch sagen, dass die Nutzungen, die nach allgemeinem Verständnis im Privatbereich stattfinden, tatsächlich in der Regel auch urheberrechtlich nicht relevant sind.

# Privatpartys und Filmabende mit geladenen Gästen

Veranstaltungen, bei denen eine Person Freunde, Bekannte und Verwandte einlädt, um mit ihnen gemeinsam Musik, Filme, Hörbücher oder andere Inhalte zu konsumieren, sind privat und damit urheberrechtlich unbedenklich. Auch wenn sich die Gäste nicht allesamt kennen: Es genügt, wenn sie alle zum Veranstalter (also dem Einladenden) eine persönliche Beziehung haben. Filme im Kreis von Freunden

gemeinsam anzuschauen, ist also unproblematisch, eine Privatpartie mit geladenen Gästen zu veranstalten, auch.

# Partys mit offenen Einladungen

Die Situation ist anders, wenn die Feier allgemein zugänglich ist. Einladungen à la: "Sagt allen Bescheid, jeder kann kommen, der Lust hat", werden in der Regel dazu führen (wenn die Leute auch kommen), dass das Band der persönlichen Beziehungen zwischen allen Anwesenden bzw. zum Veranstalter unterbrochen ist.

Um den Unterschied noch einmal zu veranschaulichen, mag ein bewusst überspitzt konstruiertes Beispiel dienen, das Sie Ihren SchülerInnen als Aufgabe stellen können:

**Situation 1:** Du hast 80 Freunde, weil du in der Schule sehr beliebt bist. Die Freunde kennen sich zwar zum Teil nicht untereinander, aber dich kennen sie natürlich alle gut. Zu deiner Geburtstagsfeier willst du auch alle einladen, am Ende hast du 70 Besucher.

Antwort: Die Feier ist nicht öffentlich. Obwohl zwar viele Menschen da sind, sind sie doch alle mit dir als Veranstalter persönlich verbunden.

Du darfst den ganzen Abend Musik spielen und musst keine Genehmigungen von der GEMA einholen oder an sie etwas bezahlen.

Situation 2: Leider bist du nicht sonderlich beliebt in der Schule und hast nur zwei wirkliche Freunde. Dennoch willst du eine Party machen. Damit es nicht zu langweilig wird, sagst du deinen beiden Freunden, dass sie "ruhig noch jemanden mitbringen können". Einer deiner beiden Freunde bringt seinen Cousin mit, den weder du vorher kanntest noch dein anderer Freund.

Antwort: Die Party ist, wenn man sich nur am Merkmal der persönlichen Verbundenheit orientiert, öffentlich. Spielst du Musik ab, unterliegt diese Nutzungshandlung dem Urheberrecht. Die Feier müsste rein theoretisch bei der GEMA angemeldet und Lizenzgebühren entrichtet werden. Der Grund: Durch die Anwesenheit der vierten Person, die keine persönlichen Beziehungen zu dir und dem dritten Anwesenden hat, ist der Kreis persönlicher Beziehungen unterbrochen.

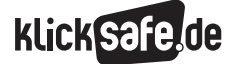

- *1 . Allgemeines zum Urheberrecht Eine Einführung*
- *2. Filme, Musik, Games zur persönlichen Unterhaltung nutzen*
- *3. Nutzungen im und für den Unterricht*
- *4. Links und weiterführende Literatur*
- *5. Stichwortverzeichnis*

Natürlich ist das Beispiel übertrieben, um deutlich zu machen, worum es bei den "persönlichen Beziehungen" geht. Niemand würde eine Vier-Personen-Party bei der GEMA anmelden. Im Übrigen hat der Europäische Gerichtshof (EuGH) mittlerweile in einigen Entscheidungen weitere Kriterien aufgestellt, die gegen eine Öffentlichkeit sprechen. Die meisten dieser Merkmale sind schwer zu beurteilen und vage und können nur von Juristen beurteilt werden. Deutlich wurde aber immerhin, dass es einen Unterschied machen soll, ob die Teilnehmer rein zufällig da waren oder ob dies vom Veranstalter so gedacht war. Außerdem bedarf eine Öffentlichkeit einer größeren Anzahl an Personen. Was das genau bedeutet hat der EuGH nicht definiert, aber vier Personen werden in der Regel keine Öffentlichkeit darstellen.

# Filme zeigen und Musik abspielen bei öffentlichen Partys (mit/ohne Eintritt)

Dieser Aspekt wurde zuvor schon erläutert. Öffentliche Partys, also solche, zu denen jeder kommen kann, der Interesse hat, z. B. weil man Plakate aufgehängt oder bei Facebook öffentlich dazu eingeladen hat, sind natürlich ebenfalls öffentlich. Will man in einem solchen Umfeld Musik oder Filme abspielen, bedarf es einer Zustimmung des Rechteinhabers. Zuständig für Nutzungen solcher Art ist bei Musik die GEMA (s. @ www.gema.de), bei Filmen liegt das öffentliche Vorführungs- und Wiedergaberecht bei den Verleihfirmen (und bedarf ausdrücklicher schriftlicher Genehmigung).

Die GEMA ist eine so genannte Verwertungsgesellschaft, also eine Institution, die für die Urheber und andere Rechteinhaber (v. a. Musikverlage) bestimmte Nutzungsrechte verwaltet und wahrnimmt.

Sie ist z. B. zuständig, wenn man Aufführungsrechte braucht, eben, um Musik in der Öffentlichkeit abspielen zu dürfen. Die GEMA hat pauschale Tarife hierfür, die

sich nach der Raumgröße und/oder dem Eintrittsgeld richten (nähere Informationen finden sich auf den Webseiten der GEMA: (D) [https://www.gema.de/](https://www.gema.de/musiknutzer/) [musiknutzer/](https://www.gema.de/musiknutzer/)).

Im Ergebnis das Gleiche gilt übrigens selbst dann, wenn die Party gänzlich unkommerziell ist und kein Eintritt verlangt wird. Zwar gibt es im Urheberrecht eine Regelung (§ 52), nach der man keine Zustimmung für die Wiedergabe von Musik bei einer Veranstaltung braucht, wenn kein Eintritt verlangt wird und keinerlei kommerzielle Interessen verfolgt werden (für Filme gilt diese Ausnahme nicht).

Allerdings muss auch bei solchen Events eine Vergütung gezahlt werden, die wiederum von der GEMA verlangt wird. Die Vergütung entfällt nur bei Veranstaltungen der Jugendhilfe, der Sozialhilfe, der Alten- und Wohlfahrtspflege, sowie der Gefangenenbetreuung, wie es im Gesetz heißt.

Eine weitere Regelung (§ 60a UrhG) erlaubt es, dass auch auf Schulveranstaltungen Musik gespielt werden darf. Voraussetzung ist aber, dass dies im Zusammenhang mit der Präsentation von Lernergebnissen steht, also z. B. eine künstlerische Aufführung, die von den Schülern vorbereitet wurde. Nur dann braucht die Schulleitung sich nicht an die GEMA zu wenden. Dass einfach so Musik gespielt wird, ist nicht (mehr) erlaubt.

# 2.4 Musik spielen als DJ

Musik als DJ in einer Disko oder auf einer öffentlichen Veranstaltung abzuspielen, ist niemals eine private Nutzung. Hierfür bedarf es daher in jedem Fall einer GEMA-Lizenz und Zahlung von Vergütungen.

(s. @ www.dj-bande.de/dj\_gema.html). Nach einer GEMA-Tarifreform im Jahr 2013 ist für die Lizenzierung mittlerweile der DJ selbst verantwortlich. Die Einzelheiten über Kosten und was man dafür tun muss, werden unter der o. g. URL erklärt.

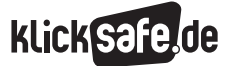

# 3. Nutzungen im und für den Unterricht

# 3.1 Online-Nutzungen

# 3.1.1 Nutzungen in der Online-Schülerzeitung

Schülerzeitungen gab es schon immer. Aber das Internet bietet natürlich tolle neue Möglichkeiten. Man muss die Zeitung nicht mehr unbedingt drucken (und spart dadurch Geld) und kann trotzdem mehr Leser erreichen als mit einer Printausgabe. Die Schülerzeitungen werden einfach als PDF oder HTML-Ausgabe ins Netz gestellt. Schöne neue Welt, die aber einmal mehr neue rechtliche Schwierigkeiten aufwirft. Wie schon so oft gesagt: Online-Nutzungen sind öffentlich. Sie können also leicht gefunden werden. So entsteht die Gefahr, dass sie – wenn etwas Ungesetzliches gemacht wird – rechtlich verfolgt werden.

Bei einer Schülerzeitung, die in 100 Exemplaren ausgedruckt und auf dem Schulhof verteilt wird, ist diese Gefahr gleich null. Also muss man bei der Online-Schülerzeitung besser aufpassen, dass man keine Rechte verletzt.

# Eigene Inhalte in Schülerzeitungen

Auch diesbezüglich liegt der wesentliche Unterschied zunächst einmal in der Frage, ob die (alle) Inhalte der Schülerzeitung selbst gemacht wurden oder ob fremde Inhalte verwendet wurden.

Wurden alle Texte, alle Fotos, alle Grafiken usw. von den Reportern und Redakteuren der Schülerzeitung selbst gemacht, ergeben sich keine urheberrechtlichen Probleme.

Es muss niemand gefragt werden, ob man dessen Inhalte nutzen darf, es müssen keine Zitatregelungen beachtet werden etc. Die Rechte stehen den Autoren, Fotografen, Schüler-Journalisten zu, was wiederum heißt, dass die Inhalte auch nicht von anderen ohne Weiteres weiterverwendet werden dürfen. Das Urheberrecht schützt hier, statt zu behindern.

### Fremde Inhalte in Schülerzeitungen

Aber welche Zeitung besteht schon ausschließlich aus eigenen Inhalten? Zumal es ja so einfach ist, interessante Sachen im Netz zu finden, sie herunterzuladen und sie in der Zeitung zu verwenden.

Fotos, Berichte über aktuelle Vorgänge, Informationen über komplizierte Themen und vieles mehr ist überall zu finden und kann – rein technisch gesehen – ohne Weiteres in die eigene Publikation eingebaut werden.

Im Grundsatz ist eine Online-Schülerzeitung aus urheberrechtlicher Sicht nichts anderes als ein Blog, ein Verlagsportal wie Spiegel Online oder jede andere Webseite. Ob sich das Angebot (nur) an Schüler richtet oder auch an andere Menschen, spielt urheberrechtlich keine Rolle. Entscheidend ist, ob die Schülerzeitung frei (also: für jeden) online zugänglich ist oder nicht. Handelt es sich um ein Online-Angebot, sind die Regeln für Online-Angebote zu beachten, und die sind streng. Grundsätzlich gilt: Wer urheberrechtlich geschützte, fremde Inhalte ins Netz stellt, muss dafür eine Erlaubnis von den Inhabern der Rechte haben. Eine solche Erlaubnis kann sich aus einer Open-Content-Lizenz (wie Creative Commons) ergeben (s. Kapitel 1.4). Wurden die Inhalte aber nicht unter einer solchen Lizenz veröffentlicht, muss man fragen. Das gilt unabhängig davon, ob das Online-Angebot kostenpflichtig, oder – wie es bei einer Online-Schülerzeitung in der Regel der Fall sein wird – umsonst ist. Wie schon so oft an dieser Stelle gesagt:

Nicht der Unterschied zwischen kommerzieller oder nicht kommerzieller Nutzung ist entscheidend, sondern der zwischen öffentlicher und nicht öffentlicher Nutzung.

# Das Zitatrecht: richtig zitieren!

### Zitate (§ 51 UrhG)

Zulässig ist die Vervielfältigung, Verbreitung und öffentliche Wiedergabe eines veröffentlichten Werkes zum Zweck des Zitats, sofern die Nutzung in ihrem Umfang durch den besonderen Zweck gerechtfertigt ist. Zulässig ist dies insbesondere, wenn

- 1. einzelne Werke nach der Veröffentlichung in ein selbstständiges wissenschaftliches Werk zur Erläuterung des Inhalts aufgenommen werden,
- 2. Stellen eines Werkes nach der Veröffentlichung in einem selbstständigen Sprachwerk angeführt werden,
- 3. einzelne Stellen eines erschienenen Werkes der Musik in einem selbstständigen Werk der Musik angeführt werden.

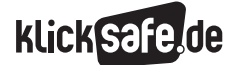

- *1 . Allgemeines zum Urheberrecht Eine Einführung*
- *2. Filme, Musik, Games zur persönlichen Unterhaltung nutzen*
- *3. Nutzungen im und für den Unterricht*
- *4. Links und weiterführende Literatur*
- *5. Stichwortverzeichnis*

Fremde geschützte (und nicht unter einer Open-Content-Lizenz veröffentlichte) Inhalte ganz oder in Teilen zu verwenden, ohne den Rechteinhaber zu fragen, erlaubt unter anderem das komplizierte Zitatrecht. Hierbei handelt es sich – ähnlich der oben beschriebenen Privatkopieregelung – um eine so genannte Schrankenbestimmung.

Schrankenbestimmungen sind gesetzliche Regelungen, die es erlauben, bestimmte Nutzungen zu bestimmten Zwecken vorzunehmen. Sie befreien mit anderen Worten von der Pflicht, vom Rechteinhaber eine Zustimmung für die konkrete Nutzung einzuholen, was das Ganze natürlich erheblich erleichtert.

Aber das Zitatrecht ist nicht so einfach zu handhaben. Die weit verbreitete Ansicht, dass es genügt, wenn man die Quelle des fremden Inhalts angibt, den man verwendet hat, ist ein Irrglaube. Die urheberrechtliche Zitatregelung verlangt zwar auch eine Quellenangabe, zulässig sind Zitate von urheberrechtlich geschützten Werken oder Teilen von Werken (z. B. Ausschnitte aus Texten) jedoch nur unter einer Reihe weiterer Voraussetzungen.

### Groß- und Kleinzitate

Grundsätzlich erlaubt es das Zitatrecht, Teile von fremden Inhalten (Kleinzitat) oder auch ganze Werke zu zitieren (Großzitat). Letzteres gilt v. a. für solche Inhalte, die nicht sinnvoll in Teilen zitiert werden können. Ein Beispiel: Ihre SchülerInnen berichten in der Online-Schülerzeitung darüber, dass am 9. 2. 2016 ein Gemälde von Pablo Picasso bei Sotheby's für fast 30 Millionen Euro versteigert wurde. Natürlich ist es anschaulicher, das Gemälde "La Lecture" im Artikel abzubilden, statt es im Text zu beschreiben. Anschaulich ist dieses Bildzitat aber nur, wenn das Gemälde im Ganzen dargestellt wird. Bilder nur in Teilen zu zitieren, z. B. indem man nur ein Viertel davon zeigt, macht in aller Regel keinen Sinn. Ist es also sinnvoll und erforderlich, das Gemälde im Ganzen zu zeigen, um den Zitatzweck zu erfüllen, ist das auch gestattet. Ob diese Art des Zitats jeweils dienlich ist, hängt immer vom jeweiligen Fall ab. Einen ganzen Roman oder Zeitungsartikel zu zitieren, wird in aller Regel weder erforderlich noch sinnvoll sein, dementsprechend ist es auch generell nicht erlaubt.

#### Zitate von unterschiedlichen Werkarten

Anders als häufig angenommen wird, darf man im Prinzip jede Art Werk zitieren. Erlaubt ist also nicht nur, Textausschnitte in anderen Texten zu zitieren, sondern u. a. auch, Filmausschnitte, Fotos, Musik oder Bilder zu zitieren – jedenfalls im Grundsatz. Ob das Zitat im konkreten Fall zulässig ist, hängt wiederum von weiteren Voraussetzungen ab, die anschließend beschrieben werden.

### Zitat als Unterstützung des eigenen Inhalts

Zitieren darf man nur in eigenen Inhalten. Man könnte sagen, dass das Zitat niemals die Haupt- sondern immer nur die Nebensache ist. Im Vordergrund muss die eigene Kreation stehen. Erstellt man beispielsweise eine Collage aus fremden Fotos oder Videoausschnitten, ist deren Nutzung nicht durch das Zitatrecht gedeckt. Denn hier besteht das ganze neue Werk nur aus Zitaten, die Eigenleistung steht also nicht im Vordergrund (auch wenn es natürlich ebenso eine Leistung ist, die verwendeten Bilder oder Videoausschnitte auszuwählen und neu zu arrangieren). Gleiches gilt etwa für ein Referat, das nur aus Online-Artikeln zusammenkopiert ist. Selbst wenn man die Quellen angibt und auf die Autoren der Artikel hinweist, sind die genutzten Textausschnitte keine Zitate im urheberrechtlichen Sinn. Denn hierbei fügt man nicht einzelne Zitate einem eigenen Text hinzu (etwa, um seine eigenen Ausführungen zu untermauern), sondern man stellt fremde Textausschnitte zu einem Text zusammen.

### Zitate nur in angemessenem Umfang

Zitate dürfen nicht zu umfangreich sein. Entgegen der landläufigen Meinung, wonach der maximal zulässige Umfang von Zitaten klar vorgegeben ist, gibt es (auch) für diese Regel keine starren Grenzen. Aussagen wie: "Aus Texten darf man maximal zehn Zeilen zitieren", oder: "Drei Takte aus einem Musikstück zitieren, geht, vier Takte, geht nicht", sind reine Gerüchte. Leider ist auch dieser Aspekt wieder einmal wesentlich komplizierter. Wie umfangreich das jeweilige Zitat sein darf, hängt vom jeweiligen Einzelfall ab.

Was ein angemessener Umfang ist, hängt dabei von zweierlei Faktoren ab. Zum einen darf das Zitat im Verhältnis zum Gesamtumfang des zitierten Werkes nicht zu umfangreich sein. Zum anderen darf der eigene Inhalt nicht überwiegend aus Zitaten bestehen  $(s. 0.)$ .

Es ist daher grundsätzlich nicht erlaubt, aus einem zehnseitigen Text acht Seiten zu zitieren. Aus einem Text mit 80 Seiten kann man dagegen acht Seiten zitieren, wenn dies erforderlich ist. Das Zitat darf im Verhältnis zum eigenen Inhalt nicht zu umfangreich sein. So darf beispielsweise in einem eigenen Text mit fünf Seiten Umfang der zitierte Text nicht vier Seiten lang sein. Dieser Aspekt deckt sich weitgehend mit der Regel, dass die Eigenleistung immer die Hauptsache sein muss. Zitate dürfen nur zur Unterstützung dienen.

In Ausnahmefällen (s. Picasso-Beispiel) dürfen hingegen auch ganze Werke zitiert werden (Großzitate). Dies ist jedoch nur zulässig, wenn es erforderlich ist, den fremden Inhalt vollständig zu übernehmen, da ansonsten der Zweck des Zitats nicht erreicht werden kann. Bei Fotos, Bildern oder Grafiken wird dies in der Regel der Fall sein, bei Musik, Filmen oder Texten generell nicht.

### Zitatzweck

Ein Zitat muss immer einem – rechtlich anerkannten – Zweck dienen. Allein der Umstand, dass man sich Arbeit ersparen kann, indem man aus fremden Werken zitiert, etwa abschreibt, Fotos übernimmt, um sie nicht selbst machen zu müssen usw., rechtfertigt die Übernahme nicht. Ebenso wenig liegt ein anerkannter Zitatzweck vor, wenn man seine eigene Kreation einfach nur hübscher oder interessanter machen will, ohne dabei wirklich auf das zitierte Werk einzugehen. Es mag nett sein, wenn man seine Powerpoint-Folien mit Musik unterlegt oder Comicfiguren hineinkopiert, zulässige Zitate sind das deshalb aber nicht. Ein Zitat muss vielmehr dazu dienen, die eigene Kreation in irgendeiner Weise zu unterstützen.

Es muss ein "innerer Zusammenhang" zwischen dem eigenen Werk und dem zitierten Werk vorliegen.

Unterstützend können Zitate wirken, wenn man sich auf die Meinung anderer berufen will. Hierin liegt der übliche Sinn und Zweck von Zitaten in wissenschaftlichen Arbeiten, ebenso bei Ausarbeitungen in der Schule. Man schreibt seine Meinung zu einem Thema und weist in diesem Zusammenhang – unter Verwendung eines Zitats – darauf hin, dass die Expertin Frau XY oder der Blogger YZ dies auch so gesagt hat.

Ein innerer Zusammenhang zwischen zitiertem Werk und dem eigenen Inhalt besteht insbesondere dann, wenn man sich mit dem fremden Inhalt auseinandersetzt. Klassisches Beispiel ist eine Arbeit oder ein Artikel in einer Online-Schülerzeitung, in der man das Gemälde eines berühmten Künstlers interpretiert. Um die eigene Auseinandersetzung mit dem Gemälde zu veranschaulichen, ist es sinnvoll, das Gemälde, über das man schreibt, auch abzubilden. Erläutert man eine Grafik, sind die Ausführungen meist nur dann verständlich, wenn man die Grafik auch abbildet. Dies alles sind zulässige Zitate.

# Quellenangabe

Wenn man zitiert, muss man deutlich kenntlich machen, dass man sich fremder Werke bedient, und die Quelle angeben. Zur Kenntlichmachung von fremden Textausschnitten verwendet man in der Regel Anführungszeichen und einen einleitenden Hinweis, dass gleich ein Zitat kommt (wie z. B.: Die Expertin Frau XY beschreibt dieses Phänomen wie folgt: "..."). Feste Regeln, wie man solche Hinweise geben muss, schreibt das Urheberrecht nicht vor. Es muss nur klar sein, dass es sich um ein Zitat handelt und von wem bzw. aus welchem Werk man zitiert. Der Grund für diese Vorgabe liegt darin, dass niemand behaupten darf, geschützte Leistungen anderer selbst geschaffen zu haben.

Tut man so, als hätte man etwas selbst geschrieben, ein Foto selbst gemacht, eine Grafik selbst gestaltet, indem man den Hinweis auf das Zitat und die Quellenangabe weglässt, obwohl diese von jemand anderem stammen, spricht man von einem Plagiat.

Das Urheberrecht verbietet das. Demgemäß steht jedem, der ein urheberrechtlich geschütztes Werk geschaffen hat, die Anerkennung hierfür zu.

[http://www.gesetze-im-internet.de/](http://www.gesetze-im-internet.de/urhg/__63.html) [urhg/\\_\\_63.html](http://www.gesetze-im-internet.de/urhg/__63.html)

In der Quellenangabe ist v. a. der Urheber des fremden Werks oder Ausschnitts anzugeben (also der Autor, Filmemacher, Komponist o. Ä.). Zudem muss man den Titel des Werkes, aus dem man zitiert, nennen und möglichst das Erscheinungsjahr und den Erscheinungsort (soweit bekannt) angeben.

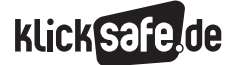

- *1 . Allgemeines zum Urheberrecht Eine Einführung*
- *2. Filme, Musik, Games zur persönlichen Unterhaltung nutzen*
- *3. Nutzungen im und für den Unterricht*
- *4. Links und weiterführende Literatur*

*5. Stichwortverzeichnis*

Eine Quellenangabe für einen Textausschnitt kann z. B. wie folgt aussehen: *Till Kreutzer, Das Modell des deutschen Urheberrechts und Regelungsalternativen, Baden-Baden 2008, S. 89.*

### Änderungsverbot

Wenn man zitiert, darf man den zitierten Inhalt grundsätzlich nicht verändern. Der Grund hierfür ist folgender, erklärt an einem Beispiel: Man schreibt, dass die Expertin Frau XY dieses oder jenes gesagt hat. Dabei formuliert man ihre Aussage aber um, weil ihre Ausdrucksweise zu kompliziert ist. Aus Versehen verändert man bei der Umformulierung den Inhalt der Aussage, und ihr Statement wird falsch wiedergegeben. Die Leser des Textes denken nun, dass Frau XY etwas Falsches gesagt hat. Das kann den Ruf von Frau XY beschädigen.

Damit so etwas nicht passiert, soll man grundsätzlich wörtlich zitieren. Diese Regel ist allerdings nicht strikt zu verstehen. Das Gesetz sieht für Fälle, in denen Änderungen nötig sind, um den Zweck des Zitats erzielen zu können, Ausnahmen vom Änderungsverbot vor. So ist es z. B. zulässig, Übersetzungen vorzunehmen, was sich insbesondere dann anbietet, wenn man aus fremdsprachigen Texten zitiert. Man zitiert z. B. in einem deutschen Referat aus einem englischsprachigen Text – man darf das Textzitat ins Deutsche übersetzen. Erlaubt sind zudem Formatänderungen. So ist es etwa gestattet, für eine PowerPoint-Präsentation ein gedrucktes Foto einzuscannen und damit zu digitalisieren, um es in die Präsentation einbauen zu können.

# [http://www.gesetze-im-internet.de/](http://www.gesetze-im-internet.de/urhg/__62.html) [urhg/\\_\\_62.html](http://www.gesetze-im-internet.de/urhg/__62.html)

Auch für die Frage, welche Änderungen im Rahmen des Zitierens zulässig sind, gibt es keine strikten Regeln. Man muss immer eine Abwägung treffen.

Grundsatz für diese Abwägung ist, dass man demjenigen, den man zitiert, nichts "in den Mund legen" darf, das er nicht oder nicht so gesagt, gemalt, gefilmt oder komponiert hat. Wenn man sich daran hält und die Änderungen aufgrund der Umstände notwendig erscheinen, sind sie im Zweifel nicht verboten.

# Open Content in eigenen Artikeln: Beispiel Wikipedia-Texte

Die komplizierten Zitatregelungen muss man nicht beachten, wenn der übernommene Inhalt unter einer Open-Content-Lizenz wie Creative Commons (CC) steht (s. hierzu ausführlich Kapitel 1.4). Der Grund hierfür ist folgender:

Urheber, die ihre Werke unter solchen Lizenzen veröffentlichen, stimmen Nutzungen zu, die über das hinausgehen, was das Urheberrecht selbst gestattet.

Das gilt z. B. für alle Texte und auch viele Fotos, die in der Wikipedia veröffentlicht werden. Die Autoren und Fotografen stellen ihre Inhalte in die Enzyklopädie als Open Content ein.

Das bedeutet, dass jeder sie ganz oder in Teilen verwenden darf und zwar nicht nur in kleinen Teilen oder zu einem bestimmten Zweck, wie es das Zitatrecht vorsieht, sondern auch vollständig und – im Falle der in der Wikipedia verwendeten CC-Lizenz – ganz gleich, zu welchem Zweck.

Es ist also z. B. urheberrechtlich zulässig, den ganzen Artikel über Albert Einstein in eine Online-Schülerzeitung einzubauen. Hierauf weist ein Vermerk am Ende des Textes hin, der lautet:

*Der Text ist unter der Lizenz "Creative Commons Attribution/Share Alike" verfügbar; Informationen zu den Urhebern und zum Lizenzstatus eingebundener Mediendateien (etwa Bilder oder Videos) können im Regelfall durch Anklicken dieser abgerufen werden. Möglicherweise unterliegen die Inhalte jeweils zusätzlichen Bedingungen. Durch die Nutzung dieser Website erklären Sie sich mit den Nutzungsbedingungen und der Datenschutzrichtlinie einverstanden. Wikipedia*® *ist eine eingetragene Marke der Wikimedia Foundation Inc.*

Klickt man auf den Link unter den Worten "Creative Commons Attribution …", wird man auf eine andere Wikipedia-Seite geleitet, auf der erklärt wird, was diese Lizenz erlaubt. Auf der Webseite von Creative Commons ist diese Erklärung grafisch dargestellt. Mit einfachen Worten wird erläutert, was man mit dem Text von Albert Einstein machen darf und welche Regeln man befolgen muss, wenn man ihn nutzen will.

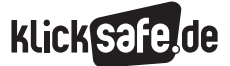

# Die Kurzzusammenfassungen der CC-Lizenzen sehen z. B. so aus: (D) [https://creativecommons.org/](https://creativecommons.org/licenses/by-sa/4.0/deed.de) [licenses/by-sa/4.0/deed.de](https://creativecommons.org/licenses/by-sa/4.0/deed.de)

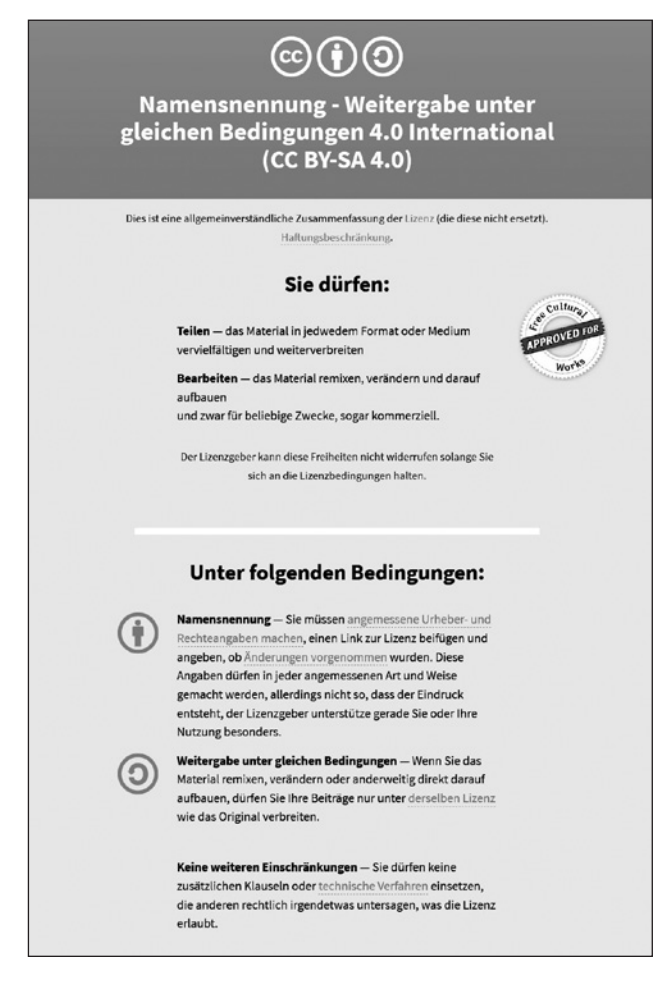

*Quelle: [https://creativecommons.org/licenses/by-sa/4.0/](https://creativecommons.org/licenses/by-sa/4.0/deed.de) [deed.de](https://creativecommons.org/licenses/by-sa/4.0/deed.de) (Abruf: 13.02.2018)*

Im Klartext heißt das im vorliegenden Fall Folgendes: Man darf den Artikel in der Online-Schülerzeitung verwenden. Man darf ihn außerdem vollständig oder teilweise hineinkopieren und das Ganze auf der Klassen- oder Schulwebseite online stellen.

# Lizenzpflichten: Namensnennung und Hinweis auf die geltende Lizenz

Hierbei sind jedoch Regeln einzuhalten: Zunächst muss man immer den oder die Namen der Autoren "in der von ihm festgelegten Weise" nennen. Gerade bei Wikipedia-Artikeln ist das problematisch. Denn sie werden in aller Regel nicht von einem einzelnen Autor geschrieben, sondern von mehreren, und im Laufe der Zeit ständig überarbeitet und geändert. Welcher Autor welche Änderungen vorgenommen und welche Teile geschrieben hat, kann man nur über die Versionsgeschichte herausfinden (s. hier die Versionsgeschichte des Artikels über Albert Einstein: (D) [http://de.wikipedia.](https://de.wikipedia.org/w/index.php?title=Albert_Einstein&action=history) [org/w/index.php?title=Albert\\_Einstein&action=history](https://de.wikipedia.org/w/index.php?title=Albert_Einstein&action=history)). Natürlich macht es wenig Sinn, alle Autoren, die in der Wikipedia – noch dazu unter Synonymen wie "Tkarcher" o. Ä. – schreiben, in der eigenen Arbeit aufzuführen. Nutzt man Wikipedia-Artikel, ist daher ein Quellenhinweis sinnvoll, der wie folgt aussehen sollte (wieder am Beispiel des Beitrags über Albert Einstein):

*Dieser Artikel basiert auf dem wikipedia.de-Artikel "Albert Einstein" aus der freien Enzyklopädie Wikipedia in der Version vom 10. 2. 2016 ([http://de.wikipedia.org/](https://de.wikipedia.org/wiki/Albert_Einstein) [wiki/Albert\\_Einstein](https://de.wikipedia.org/wiki/Albert_Einstein)) und steht unter der Lizenz "Creative Commons Attribution-Share Alike-Unportet-3.0" ([http://creativecommons.org/licenses/by-sa/3.0/](https://creativecommons.org/licenses/by-sa/3.0/deed.de) [deed.de\)](https://creativecommons.org/licenses/by-sa/3.0/deed.de).* 

Der Hinweis auf die geltende Lizenz ("steht unter der Lizenz …") ist ebenfalls obligatorisch. Daher enthält der vorstehende Vermerk eine Angabe der Lizenzbezeichnung und einen Link auf den Lizenztext. Neben den Artikeln enthält die Wikipedia in ihrem zentralen Medienarchiv "Wikimedia Commons" auch Tausende von Fotos, die ebenfalls unter Open-Content-Lizenzen stehen. Zu beachten ist hier, dass nicht alle Fotos unter den gleichen Lizenzbestimmungen veröffentlicht werden (anders als die Wikipedia-Artikel), weil die Fotografen sich aussuchen können, welche Lizenz sie wählen. Um herauszufinden, ob und unter welchen Bedingungen man ein Foto verwenden darf, geht man auf die jeweilige Seite der Wikimedia Commons, auf der das Foto abgebildet ist und heruntergeladen werden kann. Hier finden sich auch die Lizenzhinweise und der Name des Fotografen.

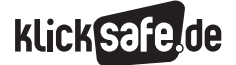

- *1 . Allgemeines zum Urheberrecht Eine Einführung*
- *2. Filme, Musik, Games zur persönlichen Unterhaltung nutzen*
- *3. Nutzungen im und für den Unterricht*

- *4. Links und weiterführende Literatur*
- *5. Stichwortverzeichnis*

Beispiel: Sie suchen für einen Artikel der Online-Schülerzeitung über Paris ein Foto vom Eiffelturm. Um sich über den Eiffelturm zu informieren, gehen Sie auf den entsprechenden Wikipedia-Artikel ( http://de.wikipedia.org/wiki/Eiffelturm). Dort findet sich auch ein sehr gutes Foto. Das klicken Sie an und kommen auf die Seite, auf der die Fotodatei zum Download angeboten wird ((a) [http://tinyurl.](http://tinyurl.com/5tw4n38) [com/5tw4n38](http://tinyurl.com/5tw4n38)). Sie kopieren das Foto auf Ihre Festplatte und in die Schülerzeitung.

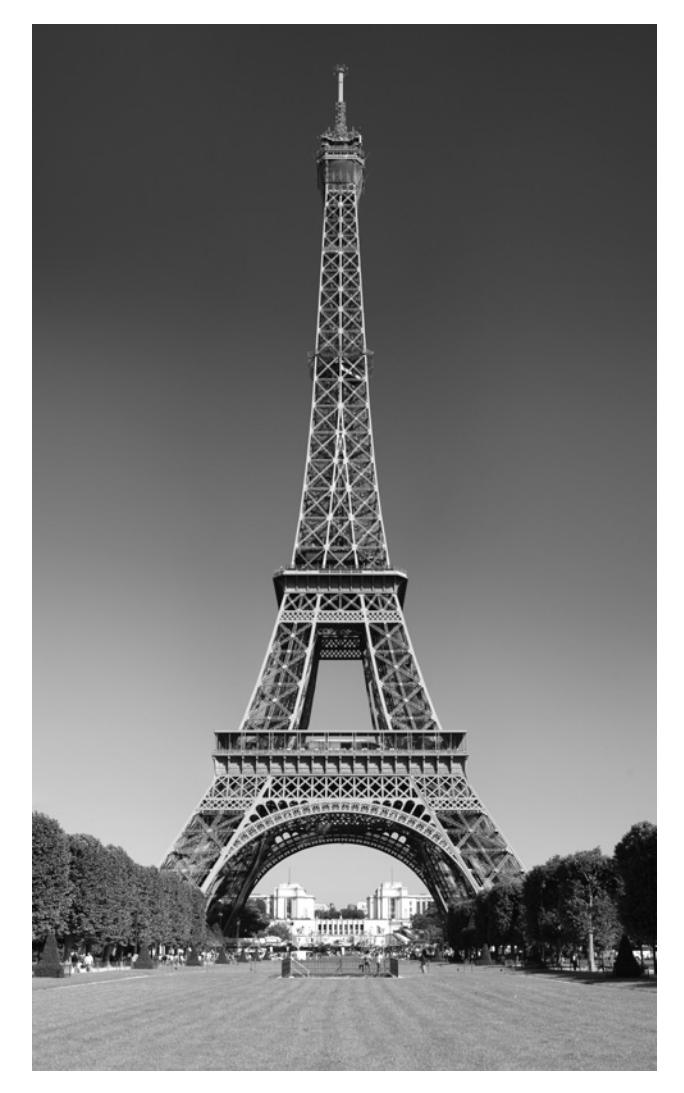

Unter dem Foto müssen Sie folgende Angaben machen: *Quelle: Wikimedia Commons, [http://tinyurl.com/](http://tinyurl.com/5tw4n38) [5tw4n38](http://tinyurl.com/5tw4n38)* (hier per "tinyURL" verkürzter Link)*, Urheber: Benh Lieu Song. Dieses Foto ist unter der Creative-Commons-Lizenz Namensnennung-Weitergabe unter gleichen Bedingungen 3.0 Unported lizenziert.*

#### Plagiate verboten

Dass die Namen der Autoren und die Quelle auch bei Wikipedia-Artikeln und übrigens auch allen anderen Inhalten angegeben werden müssen, die unter Open-Content-Lizenzen stehen, hat einen einfachen Grund: Die Urheber möchten zwar, dass ihre Werke möglichst frei und unproblematisch weiterverwendet werden können. Sie wollen aber nicht, dass jemand anderes behauptet, er hätte das jeweilige Werk selbst erstellt.

Urheberrechtlich ausgedrückt heißt das, dass die Open-Content-Autoren auf ihrem Namensnennungsrecht (das jedem Urheber zusteht) bestehen.

Das ist ihr gutes Recht, abgesehen davon, dass es einfach unmoralisch ist, zu behaupten, etwas geschaffen zu haben, was ein anderer mit viel Mühe, Aufwand und unter Einsatz seiner Fähigkeiten kreiert hat. Wer nicht kenntlich macht, dass es sich um ein fremdes Werk handelt bzw. von wem es stammt, begeht auch eine Urheberrechtsverletzung.

# 3.1.2 Nutzungen in Referaten, die auch ins Internet gestellt werden

Die vorstehenden Ausführungen zu Zitaten und zur Nutzung von Open Content (hier am Beispiel von Wikipedia-Inhalten) gelten uneingeschränkt auch für Referate und sonstige Arbeiten für die Schule, die auch auf der Schul- oder Klassenwebseite online gestellt oder öffentlich gemacht werden sollen. Im Übrigen fällt unter die Online-Nutzung aus urheberrechtlicher Sicht auch, wenn Referate oder Schülerzeitungen zwar nicht frei für jeden zugänglich ins Internet, aber in ein Schulintranet gestellt werden, auf das alle Schüler der Schule zugreifen können (aber kein Außenstehender). Daher sind auch hier die gleichen, bereits beschriebenen, Regeln zu beachten.

Auch ein Schulintranet ist nach urheberrechtlichen Maßstäben öffentlich.

Nicht öffentlich sind Online-Nutzungen nur dann, wenn nur ein sehr begrenzter Nutzerkreis hierauf zugreifen kann. Das wäre etwa bei einem (z. B. durch Passwortabfrage) zugangsgeschützten Bereich auf dem Schulserver der Fall, auf den tatsächlich nur die Schüler der Klasse zugreifen können. Für solche nicht öffentlichen (virtuellen) Räume sind die Regeln weniger streng. Sie sind vergleichbar mit Präsenznutzungen im Unterricht, also vor der Schulklasse.

# 3.1.3 Einstellen von Unterrichtsmaterial in Schulintranets

Eine vor einigen Jahren eingeführte und bereits wieder überarbeitete Schrankenbestimmung erlaubt es, zur Veranschaulichung des Unterrichts generell bis zu 15 % eines Werkes, einzelne Artikel aus Zeitschriften oder Zeitungen sowie "Werke geringen Umfangs" in digitaler Form auf einem zugangsgeschützten Online-Speicher (z. B. einem Intranet oder Learnmanagement-System) zugänglich zu machen, wenn hierauf nur die Unterrichtsteilnehmer einer bestimmten Veranstaltung oder andere Lehrer derselben Schule Zugriff haben. Zudem nennt das Gesetz Fälle, in denen sogar das ganze Werk zugänglich gemacht werden darf. Das betrifft sämtliche Abbildungen (Fotos, Grafiken etc.), einzelne Artikel aus Fach- oder wissenschaftlichen Zeitschriften sowie sonstige "Werke geringen Umfangs".

§ 60a UrhG

[http://www.gesetze-im-internet.de/](http://www.gesetze-im-internet.de/urhg/__52a.html) [urhg/\\_\\_60a.html](http://www.gesetze-im-internet.de/urhg/__52a.html)

Erlaubt ist also, einige Seiten aus einem Buch oder einzelne Beiträge aus Fachzeitschriften in einen solchen Online-Bereich hochzuladen (und vorher – wenn nötig – zu digitalisieren), damit die Schüler z. B. den Unterricht nach- oder sich auf die nächste Stunde bzw. eine Prüfung vorbereiten können.

Über diese Regelung gab es in der Vergangenheit eine Menge Streit, auch birgt sie für Laien und Experten weiterhin einige Unsicherheiten. Es wurde etwa viel diskutiert und gestritten über die Frage, was ein "Werk geringen Umfangs" ist.

"Werke geringen Umfangs" sollen nach Aussage des Gesetzgebers sein:

- Druckwerke bis max. 25 Seiten,
- Noten bis max. 6 Seiten,
- Filme und Videoclips bis max. 5 Minuten,
- Musikstücke bis max. 5 Minuten.

Eine wichtige Einschränkung betrifft den Kreis der zugriffsberechtigten Personen.

Wer Dateien in ein Schulintranet einstellt, muss dafür sorgen, dass tatsächlich nur die Unterrichtsteilnehmer und Lehrenden bzw. Prüfer hierauf zugreifen können, und dafür Sorge tragen, dass Unberechtigte keinen Zugriff haben.

Das erfordert keine hochkomplexen Zugangssperren, aber eine übliche Passwortabfrage und eine effektive Administration der Zugriffsrechte müssen eingesetzt werden, um zu gewährleisten, dass keine anderen Schüler oder Außenstehende auf die Dateien zugreifen können. Weitere Einschränkungen sieht die Intranet-Regelung in Bezug auf bestimmte Arten von Inhalten vor. So dürfen Auszüge aus Schulbüchern niemals genutzt werden, sie sind aus dem Anwendungsbereich von §60a UrhG ausgeschlossen. Für Filme, die im Kino gezeigt werden, hat der Gesetzgeber vorgesehen, dass sie erst zwei Jahre nach der Erstaufführung im Kino (in Deutschland) genutzt werden dürfen. Problematisch ist die Nutzung von Filmen von DVD oder BD. Solche Bildträger sind ausnahmslos kopiergeschützt. Das Gesetz sagt, dass Kopierschutzsysteme in keinem Fall eigenhändig umgangen werden dürfen, auch wenn das einem an sich legitimen Zweck dient (z. B. der Nutzung für Unterrichtszwecke). Da es aber unmöglich ist, Filmausschnitte von einer DVD auf einen Server zu kopieren, ohne die DVD vorher zu "rippen", ist eine Nutzung auf diesem Weg ausgeschlossen. Es bleibt die Möglichkeit, einen Film für den Unterricht aus dem Fernsehen aufzunehmen, Ausschnitte herauszukopieren und sie auf den Schulserver hochzuladen, damit die Schüler sich die Ausschnitte für Unterrichtszwecke anschauen können (denn hierfür muss kein Kopierschutz umgangen werden). An solchen Beispielen zeigt sich deutlich die Komplexität des Urheberrechts.

Weil das Urheberrecht Kopieren und Vorführen unterschiedlich behandelt, ist es einerseits zulässig, der Klasse im Schulunterricht einen Film von DVD vorzuführen (auch vollständig, s. hierzu sogleich). Kleine Ausschnitte von der DVD herunterzukopieren und ins Intranet zu stellen, ist dagegen verboten.

Dass solche Unterscheidungen häufig nicht besonders logisch erscheinen, erschwert es natürlich sehr, zu verstehen und zu verinnerlichen, was man im Schulunterricht machen darf und was nicht.

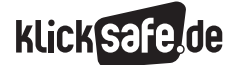

- *1 . Allgemeines zum Urheberrecht Eine Einführung*
- *2. Filme, Musik, Games zur persönlichen Unterhaltung nutzen*
- *3. Nutzungen im und für den Unterricht*
- *4. Links und weiterführende Literatur*

*5. Stichwortverzeichnis*

# 3.2 Offline-Nutzungen

### 3.2.1 Zitate in Referaten und Präsentationen

Wie schon gesagt, unterscheidet das Urheberrecht generell zwischen Nutzungen in der Öffentlichkeit und außerhalb der Öffentlichkeit (v. a. im privaten Umfeld).

Nutzungen in einer Schulklasse, bei denen nur die Schüler der Klasse und der Lehrer zugegen sind, werden von der Rechtsliteratur als nicht öffentlich angesehen, wodurch sich mehr Möglichkeiten für die Verwendung fremder Werke eröffnen.

So ist es z. B. erlaubt, im Unterricht einen Film zu zeigen. Auch ist es zulässig, Fotokopien von Beiträgen oder Auszügen aus Büchern o. Ä. (eine Ausnahme besteht für Kopien aus Schulbüchern oder von Notenblättern) für alle Schüler zu erstellen und auszuteilen. Auch Referate vor der Klasse sind hiernach als nicht öffentlich anzusehen. Das bedeutet, dass die urheberrechtlichen Regelungen hierbei nur eingeschränkt gelten. Hier erlaubt das Gesetz also Dinge, die bei öffentlichen Nutzungen (v. a. solchen auf allgemein zugänglichen Webseiten oder bei Veranstaltungen in der Öffentlichkeit wie Konzerten, Schulfesten, Vereinsfeiern o. Ä.) nicht gestattet wären. Ein Beispiel ist die bereits genannte Vorführung eines Films oder das Rezitieren eines Gedichtes oder das Singen von Liedern.

Die Zitatregeln bleiben jedoch gleich. Verwendet man also fremde Werke oder Werkteile in seinem Referat, sind die bereits beschriebenen Auflagen zu erfüllen (nicht zu viele fremde Inhalte; nur wenn es erforderlich ist und ein innerer Zusammenhang zum eigenen Text besteht; eine Quellenangabe ist immer notwendig).

Dass man die Quelle angibt und darauf hinweist, dass man eine fremde Quelle zitiert, ist ja ohnehin schon deshalb erforderlich, da es in der Schule als Betrugsversuch gewertet würde, wenn man sein Referat einfach irgendwo abkupfert und nicht darauf hinweist, dass man den Text gar nicht selbst geschrieben hat. Vorrangig deshalb – und weniger aus urheberrechtlichen Gründen – sollte man auch die Open-Content-Regelungen bei Referaten einhalten und zumindest den Autoren und die Quelle (möglichst mit einem Link auf die Fundstelle) nennen.

Zwar ist das rechtlich eigentlich nicht verpflichtend, weil die Open-Content-Lizenzen für nicht öffentliche Nutzungen in der Schule im Prinzip keine Vorgaben machen. Das ist aber einerseits rechtlich nicht eindeutig geklärt (viele Rechtsfragen bei der Auslegung von Open-Content-Lizenzen sind noch nicht von Gerichten untersucht und entschieden worden und daher nicht eindeutig zu beantworten). Zum anderen gebieten es die schulischen Anforderungen an Arbeiten der Schüler sowie ethische Aspekte ohnehin, dass man entsprechend darauf hinweist, dass man die Kreationen anderer verwendet und vom wem sie stammen.

# 3.2.2 Verteilen von Fotokopien

Wenn es für den Unterricht notwendig ist, ist es erlaubt, an Schüler in "Klassenstärke" Fotokopien von einzelnen Aufsätzen, Auszügen aus Büchern, einschließlich der hierin u. U. befindlichen Fotografien oder Grafiken etc. anzufertigen und an die Klasse auszuteilen. Auch hierbei ist jedoch die 15 %-Vorgabe einzuhalten (s.o.) und die Beschränkung auf bestimmte Formen von Inhalten.

Wie schon erwähnt gibt es Ausnahmen von dieser Befugnis, nach denen es sich nicht um Bestandteile von Schulbüchern handeln darf. Ganze Bücher darf man ohnehin nicht kopieren, auch Noten sind von der Kopierbefugnis ausgeschlossen.

# 3.2.3 Vorführen von Filmen, von Musik u. a.

Wie gesagt sind Nutzungen im Schulunterricht, soweit nur Schüler aus derselben Klasse zugegen sind, nicht öffentlich. Filme vorführen, Musik abspielen und ähnliche Handlungen (das Urheberrecht nennt diese unkörperliche Nutzungshandlungen) fallen daher nicht unter das Urheberrecht und sind ohne Weiteres zulässig.

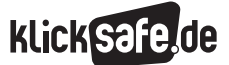

# 4. Links und weiterführende Literatur

 $\blacksquare$  Www.klicksafe.de – Informationsportal zum Thema Medienkompetenz und Internetsicherheit

- Rights.info Das Portal für Verbraucher zum Urheberrecht in der digitalen Welt: http: //www.irights.info/
- $\blacksquare$  *Hoeren*, Internetrecht: [https://www.uni-muenster.de/Jura.itm/](https://www.uni-muenster.de/Jura.itm/ hoeren/lehre/materialien)  [hoeren/lehre/materialien](https://www.uni-muenster.de/Jura.itm/ hoeren/lehre/materialien) (Stand April 2017 – wird regelmäßig aktualisiert)
- $\blacksquare$  klicksafe-Broschüren 1+2+3: "Spielregeln im Internet" [http://www.klicksafe.de/service/materialien/](http://www.klicksafe.de/service/materialien/broschueren-ratgeber/spielregeln-im-internet-1-durchblicken-im-rechte-dschungel/) [broschueren-ratgeber/spielregeln-im-internet-](http://www.klicksafe.de/service/materialien/broschueren-ratgeber/spielregeln-im-internet-1-durchblicken-im-rechte-dschungel/)[1-durchblicken-im-rechte-dschungel/](http://www.klicksafe.de/service/materialien/broschueren-ratgeber/spielregeln-im-internet-1-durchblicken-im-rechte-dschungel/) [http://www.klicksafe.de/service/materialien/](http://www.klicksafe.de/service/materialien/broschueren-ratgeber/spielregeln-im-internet-2-durchblicken-im-rechte-dschungel/) [broschueren-ratgeber/spielregeln-im-internet-](http://www.klicksafe.de/service/materialien/broschueren-ratgeber/spielregeln-im-internet-2-durchblicken-im-rechte-dschungel/)[2-durchblicken-im-rechte-dschungel/](http://www.klicksafe.de/service/materialien/broschueren-ratgeber/spielregeln-im-internet-2-durchblicken-im-rechte-dschungel/) [http://www.klicksafe.de/service/materialien/](http://www.klicksafe.de/service/materialien/broschueren-ratgeber/spielregeln-im-internet-3-durchblicken-im-rechte-dschungel/) [broschueren-ratgeber/spielregeln-im-internet-](http://www.klicksafe.de/service/materialien/broschueren-ratgeber/spielregeln-im-internet-3-durchblicken-im-rechte-dschungel/)[3-durchblicken-im-rechte-dschungel/](http://www.klicksafe.de/service/materialien/broschueren-ratgeber/spielregeln-im-internet-3-durchblicken-im-rechte-dschungel/)
- Kreutzer, Till: Open Content Ein Praxisleitfaden zu Creative-Commons-Lizenzen, [https://irights.info/artikel/neue-version-open](https://irights.info/artikel/neue-version-open-content-ein-praxisleitfaden-zu-creative-commons-lizenzen/26086)[content-ein-praxisleitfaden-zu-creative-commons](https://irights.info/artikel/neue-version-open-content-ein-praxisleitfaden-zu-creative-commons-lizenzen/26086)[lizenzen/26086](https://irights.info/artikel/neue-version-open-content-ein-praxisleitfaden-zu-creative-commons-lizenzen/26086)
- Kreutzer, Rechtsfragen zur Digitalisierung in der Lehre - Praxisleitfaden zum Recht bei E-Learning, OER und Open Content (2017): https://irights.info/artikel/leitfaden-urheber recht-e-learning-lehre-urhwissg/28839
- Video Podcast Moritz und die digitale Welt: Runter ja – rauf nein! [http://www.politische-bildung.nrw.de/](http://www.politische-bildung.nrw.de/ multimedia/moritz/runter-ja-rauf-nein/ index.html?fromSearch=1) [multimedia/moritz/runter-ja-rauf-nein/](http://www.politische-bildung.nrw.de/ multimedia/moritz/runter-ja-rauf-nein/ index.html?fromSearch=1) [index.html?fromSearch=1](http://www.politische-bildung.nrw.de/ multimedia/moritz/runter-ja-rauf-nein/ index.html?fromSearch=1)
- Video Podcast Urheber 2.0: Jeder Nutzer ein Pirat? Aus der Reihe "elektrischer Reporter": [https://www.youtube.com/](https://www.youtube.com/watch?v=oxGq-nO42UQ) [watch?v=oxGq-nO42UQ](https://www.youtube.com/watch?v=oxGq-nO42UQ)

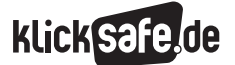

- *1 . Allgemeines zum Urheberrecht Eine Einführung*
- *2. Filme, Musik, Games zur persönlichen Unterhaltung nutzen*
- *3. Nutzungen im und für den Unterricht*
- *4. Links und weiterführende Literatur*
- *5. Stichwortverzeichnis*

# Stichwortverzeichnis

# **A**

Abmahnungen 12, 14, 20 Alltagsschöpfungen 6 Änderungsverbot 30 Anwaltskosten 12 Arbeitsspeicher 16

# **B**

BitTorrent 13 f. Browser-Cache 16

# **C**

CDs brennen 22 CDs kopieren 22 Computerprogramme 6, 8, 13, 15, 23f. Creative Commons 9, 11, 27, 30 ff.

# **D**

dauerhafte Kopien 16

# **E**

eBay 20 ff. EDonkey 13 f. Embedding 18 Erschöpfungsgrundsatz 21, 24 EU-Richtlinien 8

# **F**

Fanartikel 21, 24 Fanseiten 21 Filesharing 13 Flickr 9 ff. freie Lizenzen 9

# **G**

Games 13, 15, 23 f. geistiges Eigentum 6 GEMA 7, 19, 25 f. Großzitat 28 f.

# **I**

Internationales Urheberrecht 8

# **K** kino.to 9, 15 f. kleine Münze 6 Kleinzitat 28 Kopierabgabe 7 Kopierschutz 23 f., 33

**L** Leistungsschutzrechte 6, 20 Lichtbildrecht 20 Lizenzpflichten 11, 31

# **M**

Mashups 18 ff. Megaupload 14 MP3 17, 22 f., 26 Musikindustrie 13 f., 16, 23

**N** Nutzungsrechte 6 f., 26

# **O**

öffentliche Nutzung 7, 19, 34 öffentliche Zugänglichmachung 14f., 18f. Öffentlichkeit 7, 15, 24 ff. One-Click-Hoster 14 Online-Schülerzeitung 27 ff. Open Content 9 ff., 27 f., 30 ff. Open-Content-Lizenz 11, 27 f., 30ff., 34 Open-Source-Software 9, 11, 23

# **P**

Plagiat 11, 29, 32 private Nutzung 7, 13 f., 18, 26 Privatkopie 7, 14 f., 23, 26 Privatkopieregelung 14, 22, 28 Privatkopieschranke 13 ff., 22 f.

# **Q**

Quellenangabe 28 ff., 34

**R** Rechtsübertragungen 6 Remixes 18 ff.

# **S**

Schadensersatz 12 Schöpferprinzip 6 Schöpfungshöhe 6, 20 Schrankenbestimmungen 7, 28 Schutzfrist 7 f. Sharehoster 14 Sicherungskopie 14, 23 f. Streaming 15 f.

# **T**

Tauschbörsen 13 ff. The Pirate Bay 13

# **U**

unkörperliche Nutzungshandlungen 34 Urheberpersönlichkeitsrecht 6 Urheberrechtsgesetz (UrhG) 6 f., 23 f.

# **V**

verwandte Schutzrechte 6 Verwertungsgesellschaft 7, 19, 26 Verwertungsrechte 7 VG WORT 7 Videocollagen 19 f. Videoportale 15, 17 f., 21 vorübergehende Speicherungen 16

# **W**

Werke geringen Umfangs 33 Werkverwerter 6 Wikipedia 9, 12 f., 21, 30 ff.

**Y** YouTube 15 ff.

# **Z**

Zitatrecht 27 ff. Zitatzweck 28 f. Zwischenspeicher 16
*Übersicht über die Arbeitsblätter*

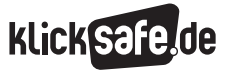

## Übersicht über die Arbeitsblätter

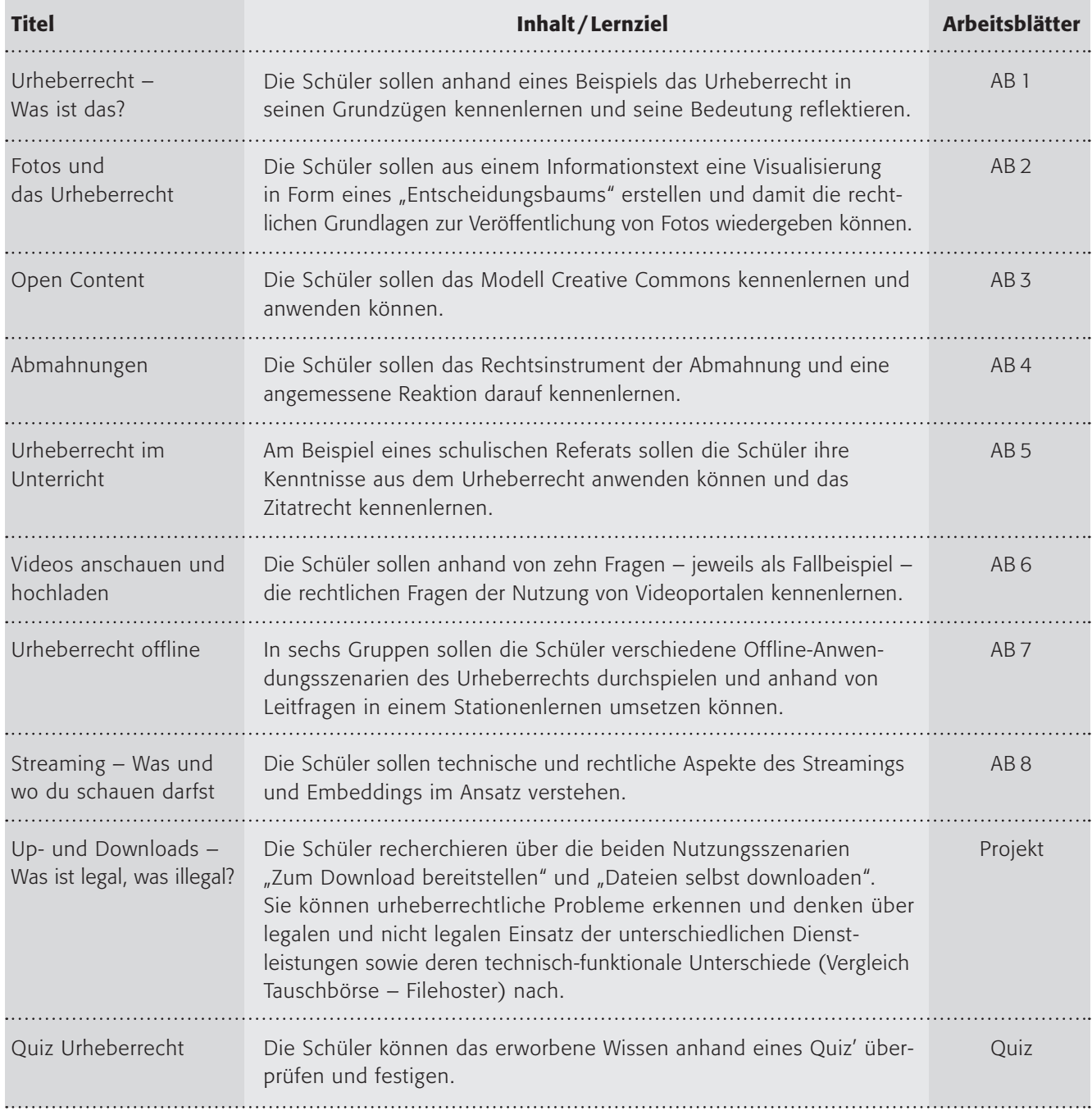

## Methodisch-didaktische Hinweise

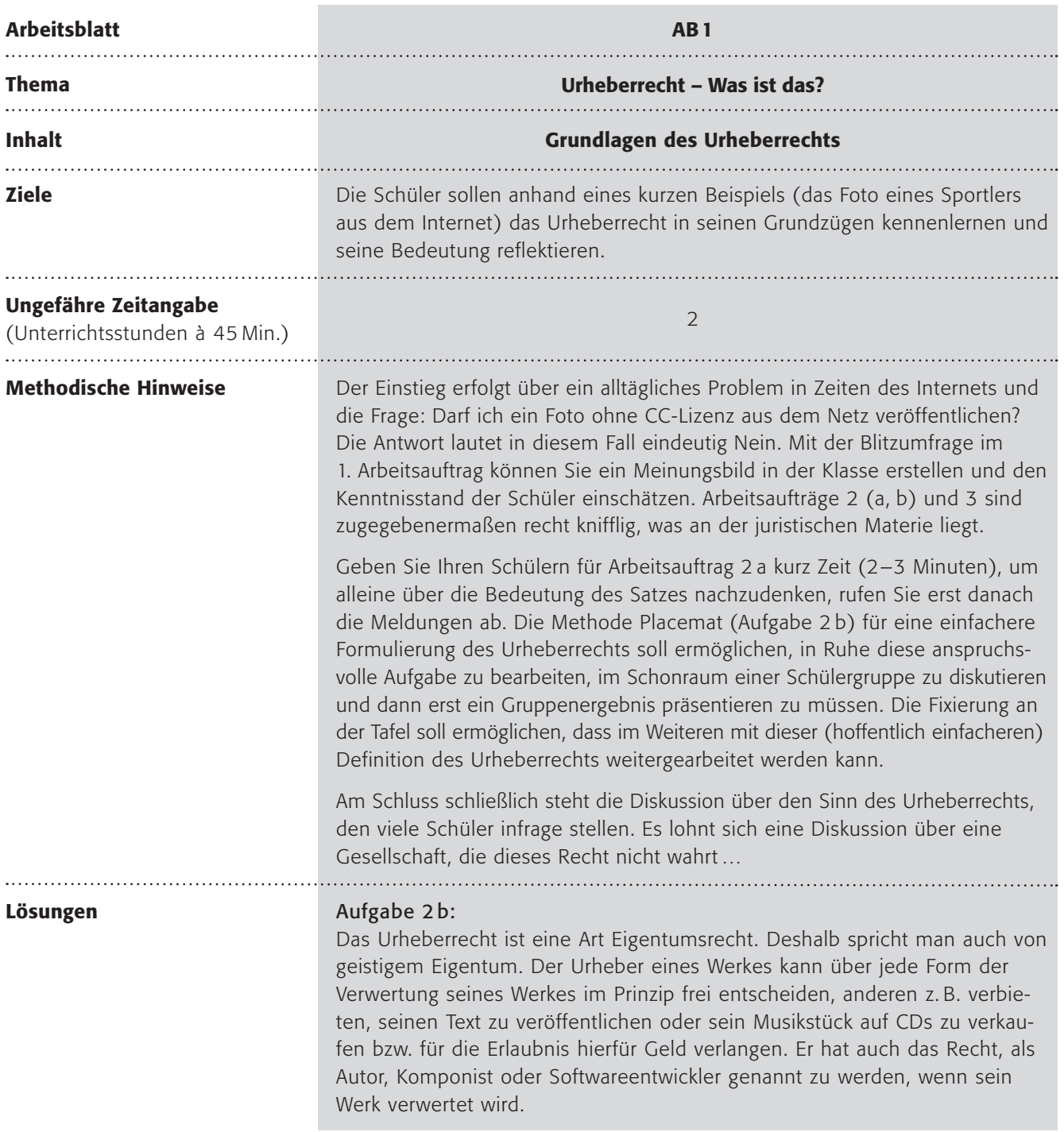

klick safe.de

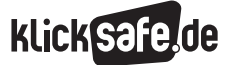

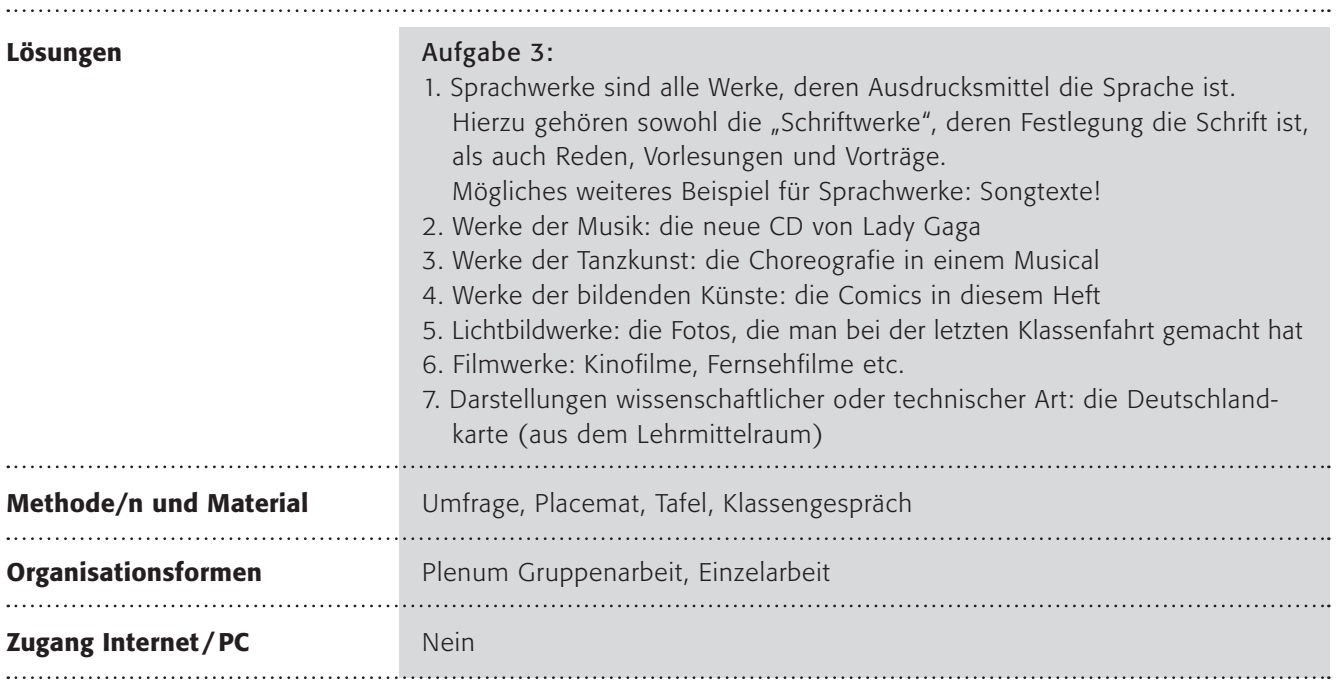

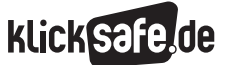

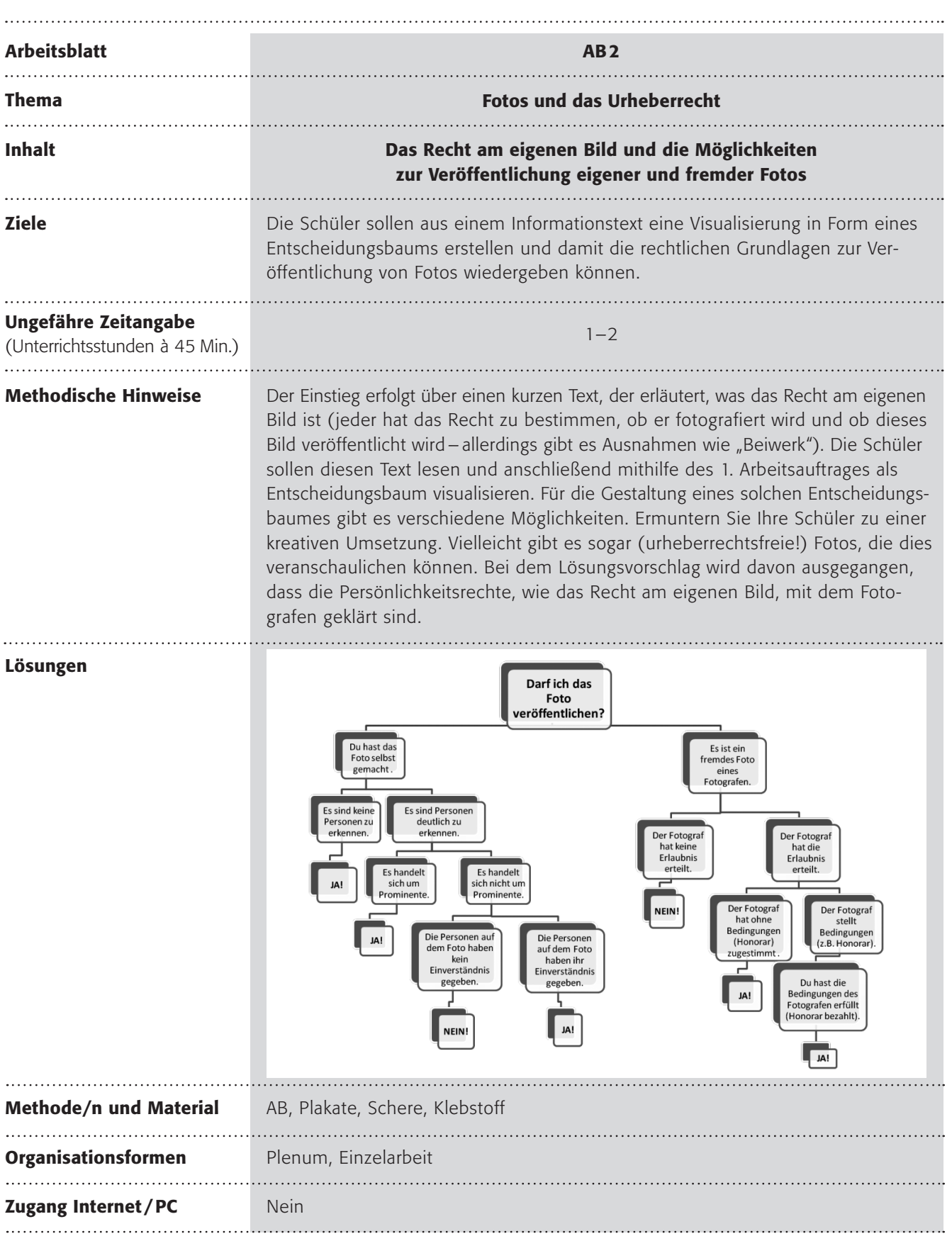

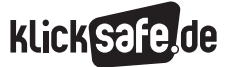

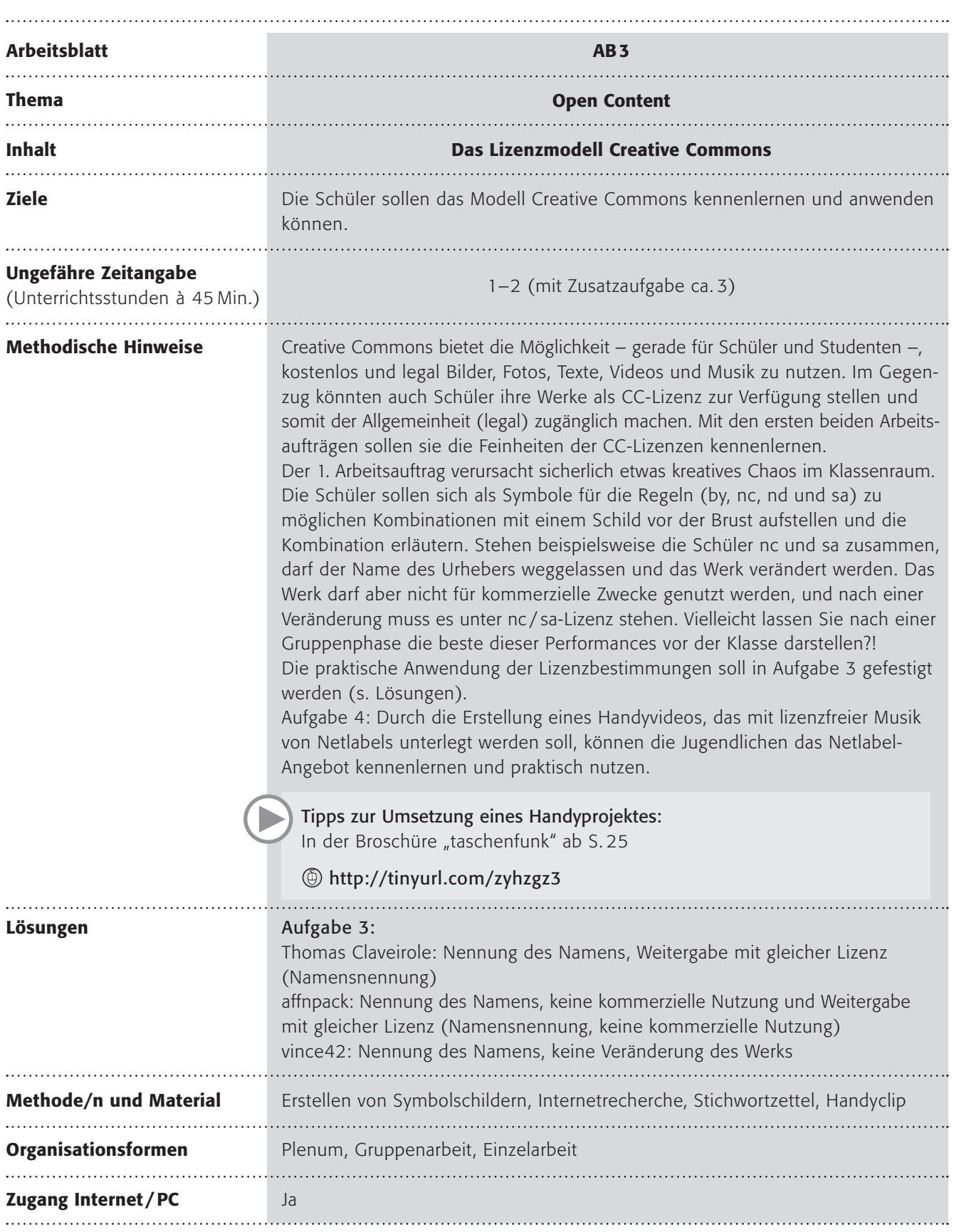

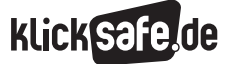

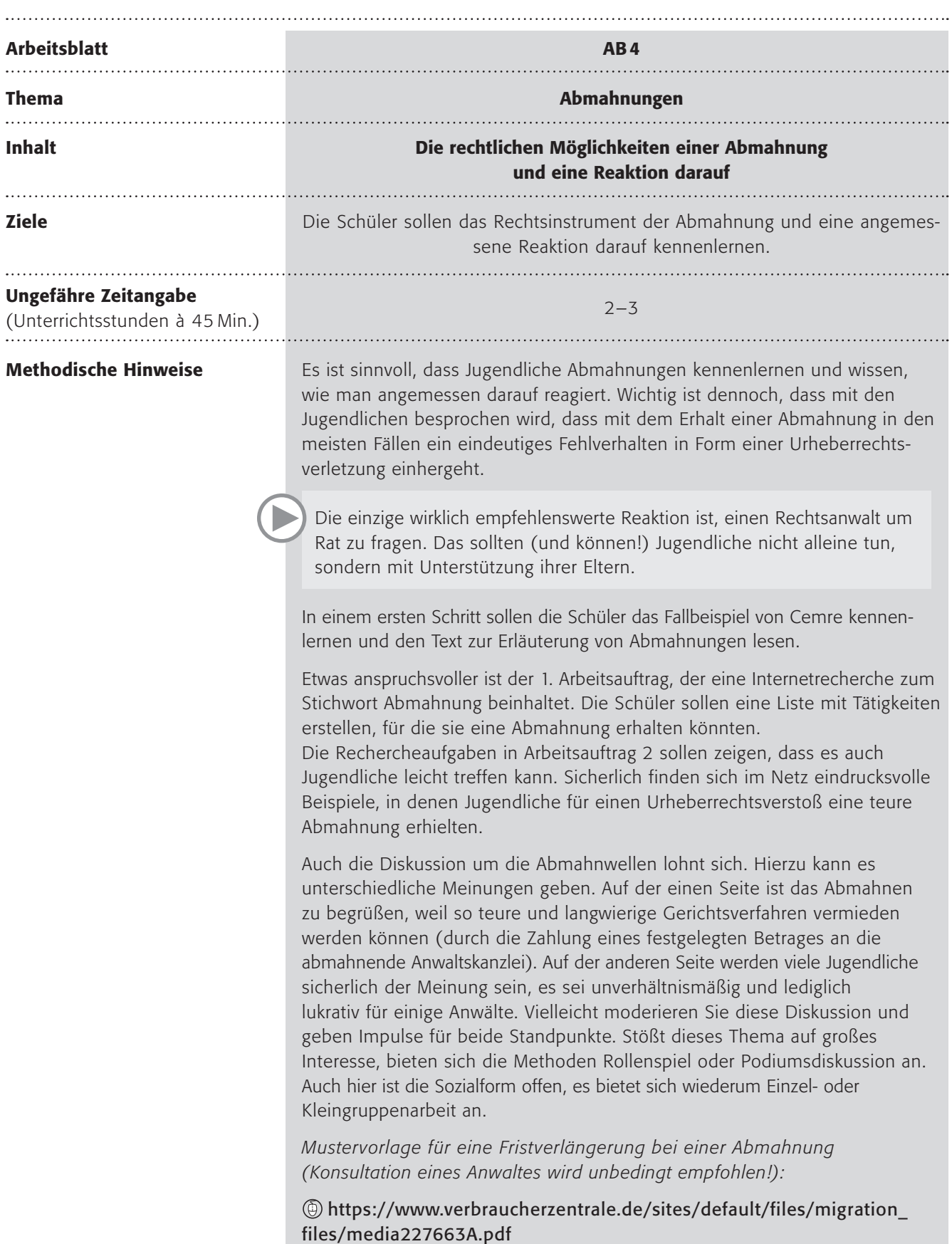

# **Klick safe.de**

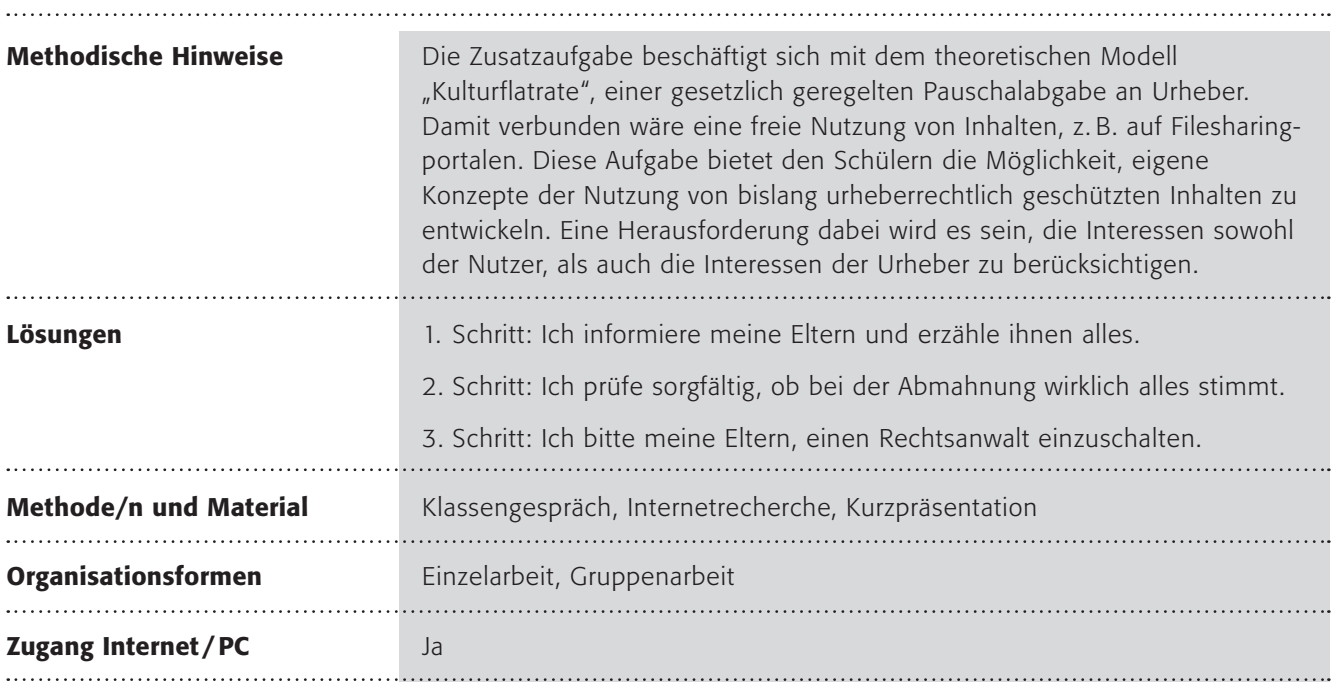

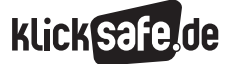

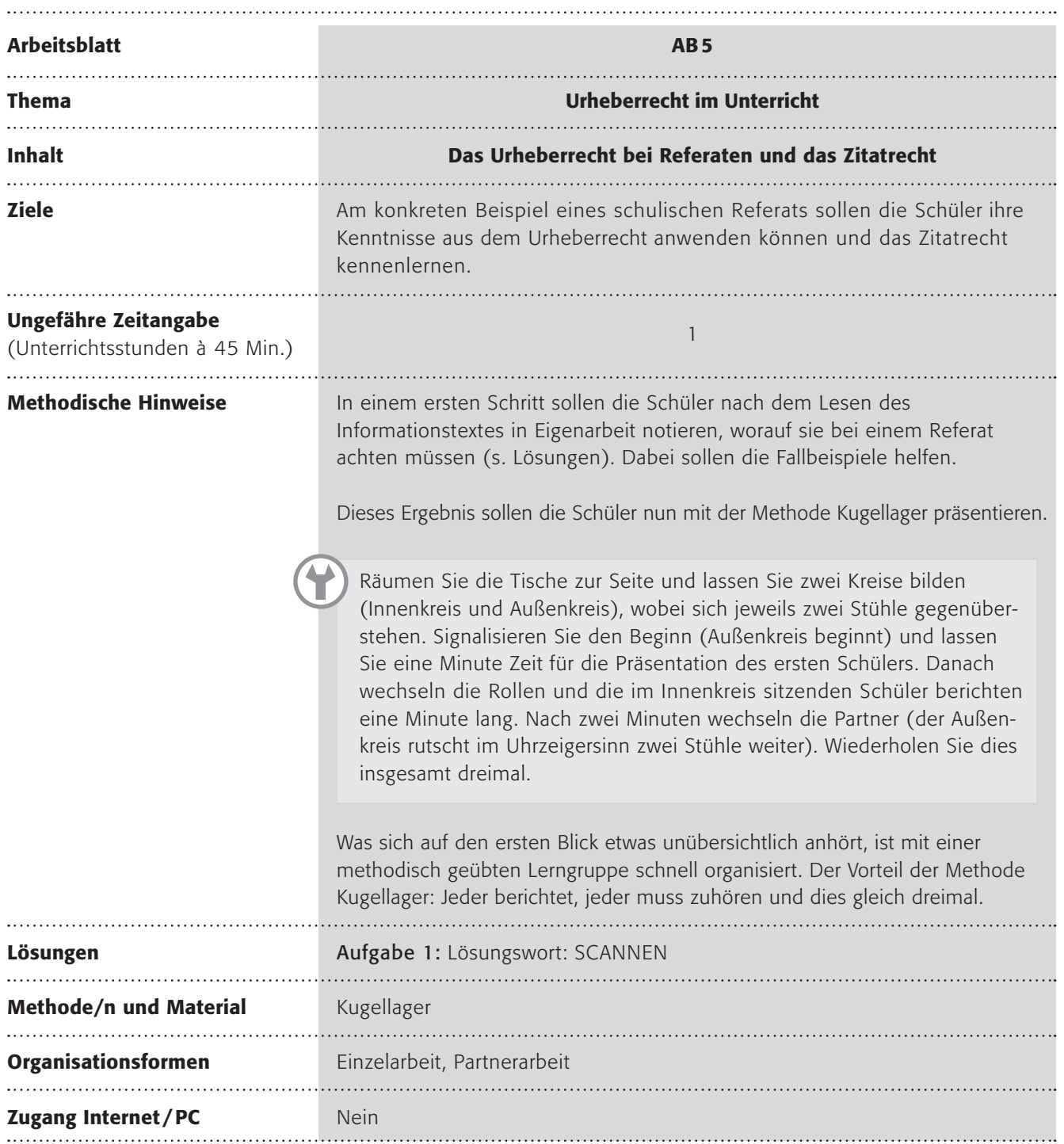

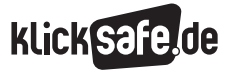

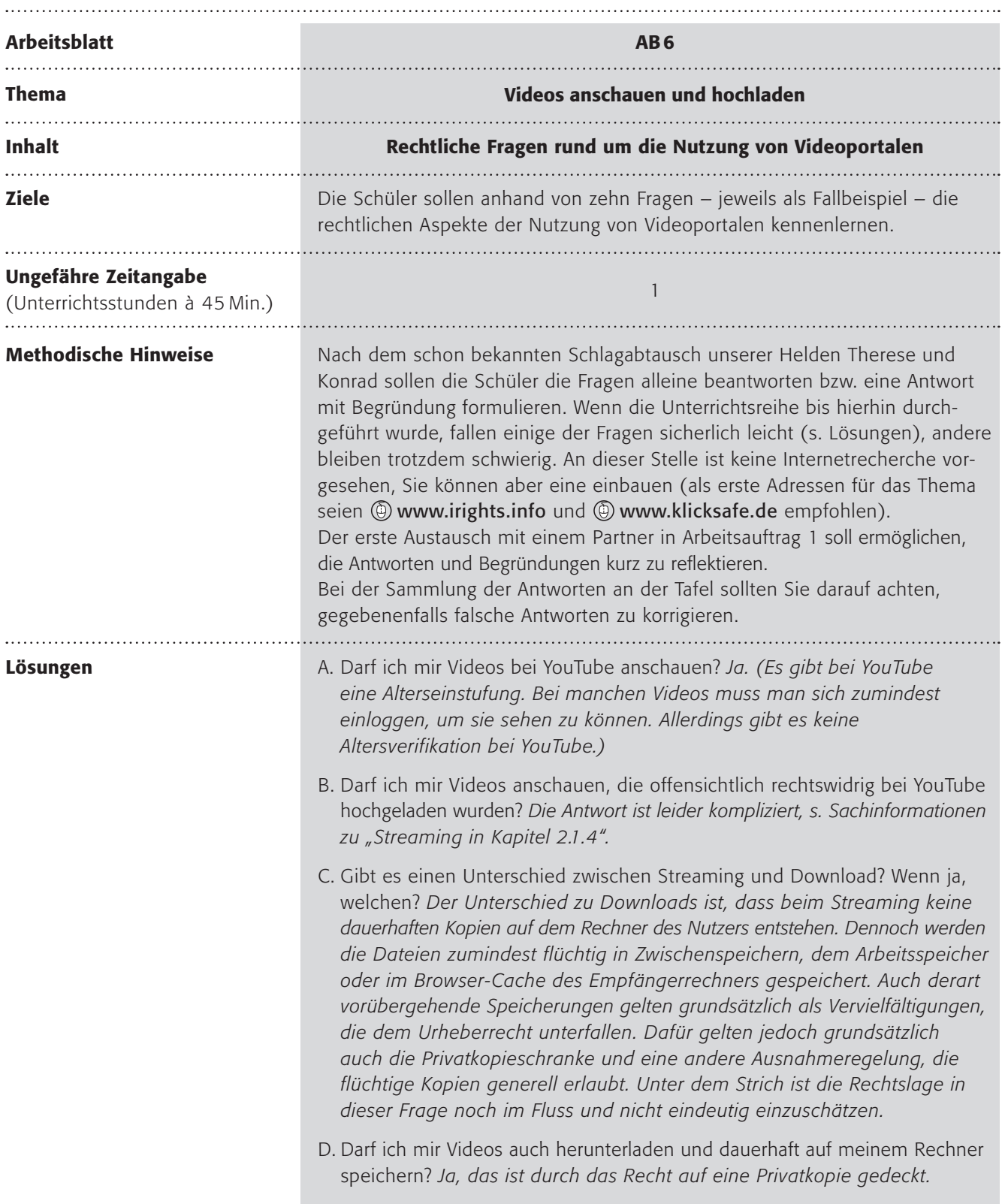

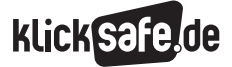

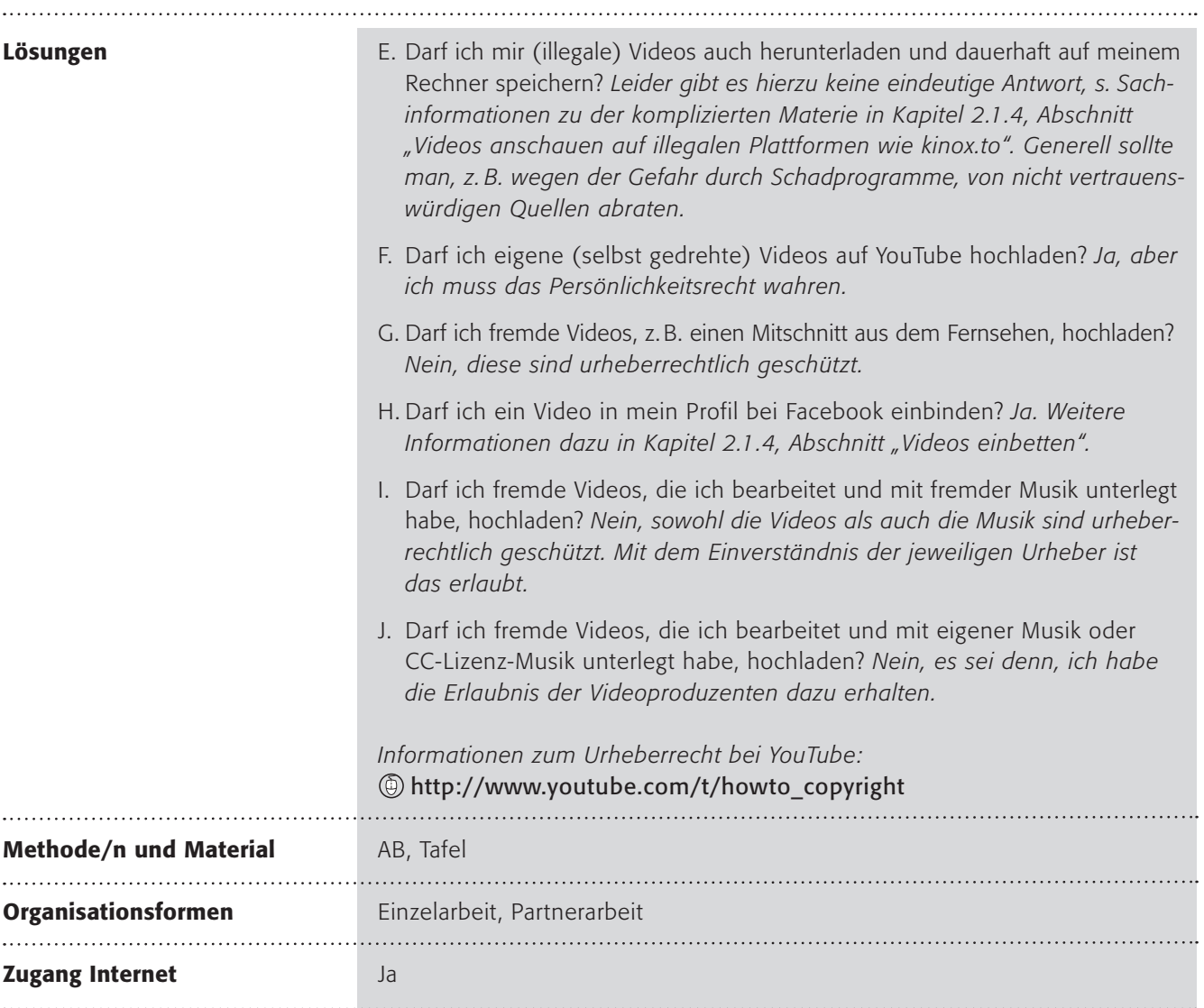

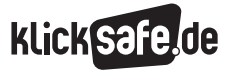

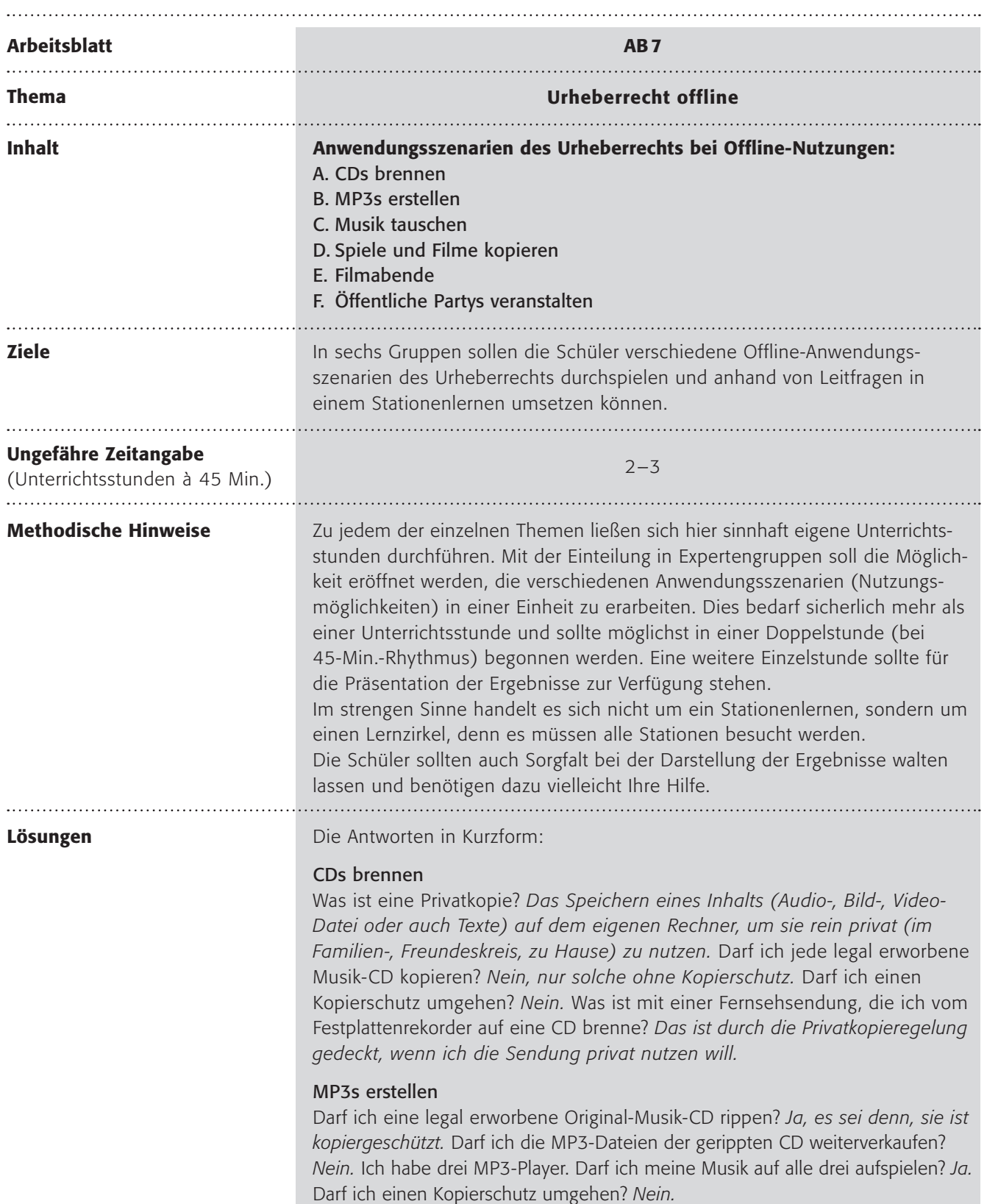

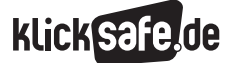

#### Lösungen

#### Musik tauschen

Darf ich eine legal erworbene Musik-CD kopieren und an meinen besten Freund weitergeben? *Ja. (Tatsächlich! Aber nur an echte Bekannte und in geringem Umfang!)* Darf ich diese kopierte CD 100 fach auf dem Schulhof verteilen? *Nein.* Verstoße ich gegen das Urheberrecht, wenn ich ein Lied per E-Mail-Anhang erhalte und speichere? *Nein.* Wenn wir uns als Geschwister nur eine CD kaufen, dürfen wir dann die Musik auf alle unsere MP3-Player übertragen? *Nur dann, wenn ich insgesamt nur einige Kopien mache (maximal sieben).*

#### Spiele und Filme kopieren

Gilt die Privatkopieregelung auch für eine Computerspiel-DVD? *Nein.* Oder eine Video-DVD? *Ja, es sei denn, sie ist kopiergeschützt.* Darf ich einen Kopierschutz umgehen? *Nein.* Darf ich ein kopiertes Computerspiel weitergeben? *Nein.* Darf ich einen kopierten Film weitergeben? *Ja, wenn das im privaten Kreis stattfindet und der Film überhaupt kopiert werden durfte (weil er nicht kopiergeschützt war).* Darf ich das Original eines Computerspiels / eines Films weitergeben? *Ja.*

#### Filmabende

Darf ich meine besten Freunde einladen und einen Videofilm anschauen? *Ja.* Was muss ich beachten, wenn ich daraus eine öffentliche Veranstaltung (wie Kino) mache? *Die Erlaubnis einholen. Bei Filmen liegt das öffentliche Vorführungs- und Wiedergaberecht bei den Verleihfirmen (und bedarf ausdrücklicher schriftlicher Genehmigung).* Darf ich ein selbst zusammengeschnittenes Video aus meinen Lieblingsfilmen zu Hause zeigen? *Im privaten Rahmen schon. Bei einer Veröffentlichung, Urheberrechte beachten, s. Kapitel 2.1.4, Abschnitt "Beispiel Mashups, Videocollagen, Remixes".*  Ich zeige an dem Abend ein selbst gedrehtes Video des letzten Urlaubs. Was gibt es zu beachten? *Das Persönlichkeitsrecht der im Video vorkommenden Personen ist zu achten.*

#### Öffentliche Partys veranstalten

Darf ich grundsätzlich eine öffentliche Party (ohne Musik) veranstalten? *Ja. (Dafür gibt es natürlich andere Auflagen, außerhalb des Urheberrechts.)* Muss ich die Veranstaltung bei der GEMA anmelden, wenn ich Musik spiele? *Ja.* Wie teuer wird das für mich? *Je nachdem, bei der GEMA gibt es eine Preisliste* (**@ https://online.gema.de/aidaos/index.faces**). Verstoße ich als Gast gegen das Urheberrecht, wenn der Veranstalter keine GEMA-Anmeldung gemacht hat? *Nein.*

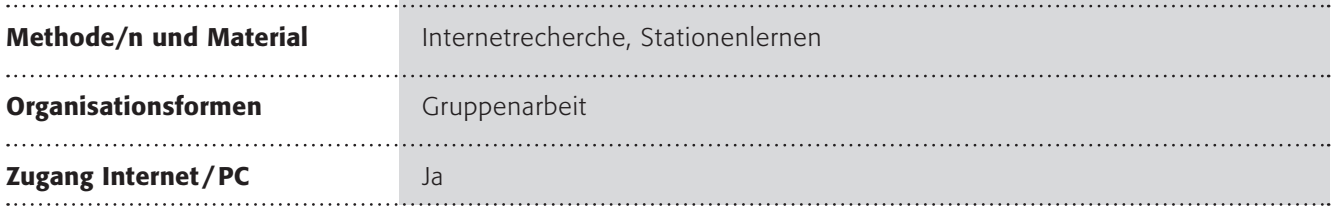

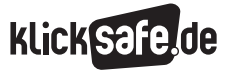

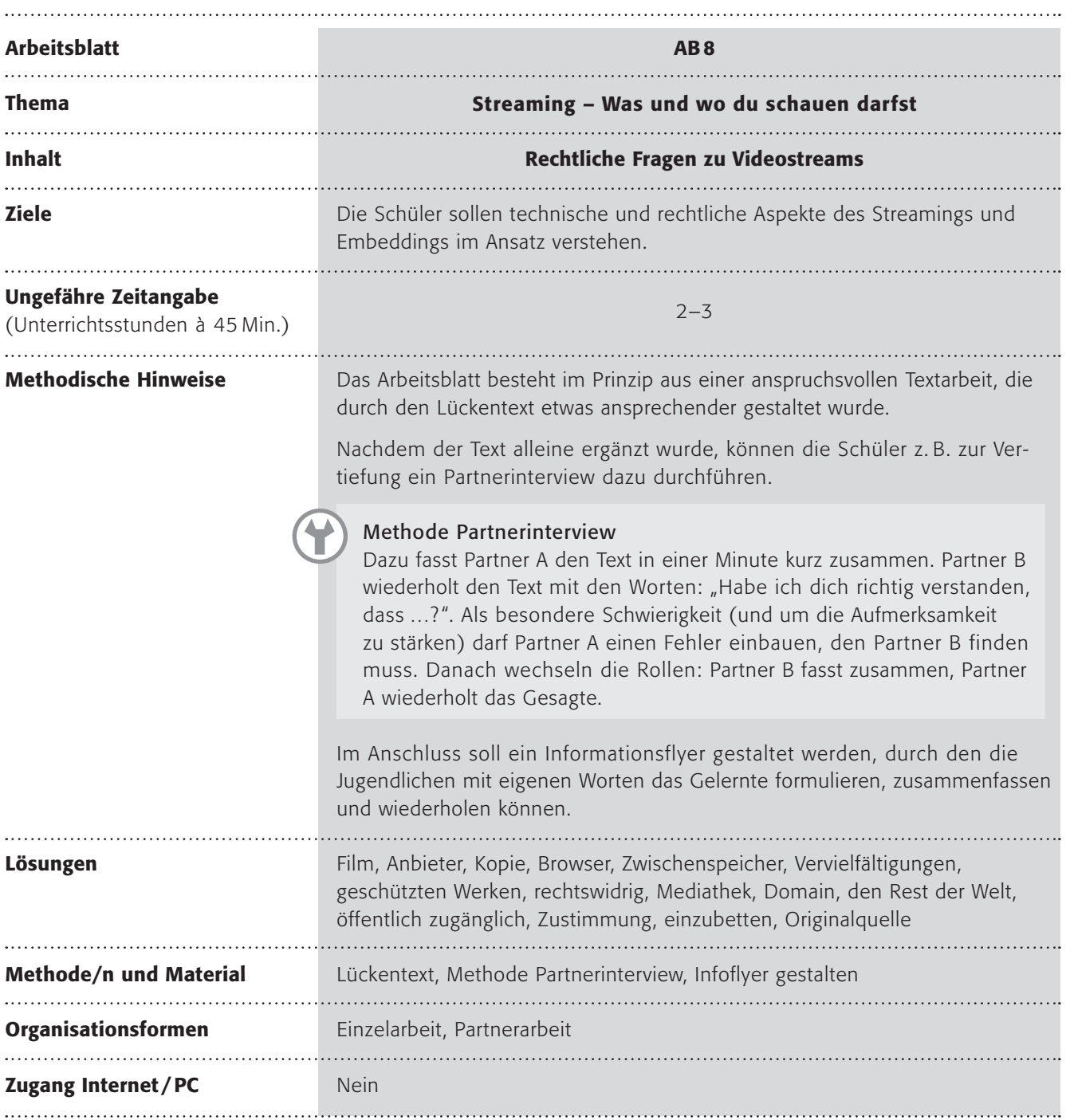

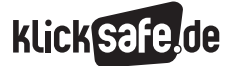

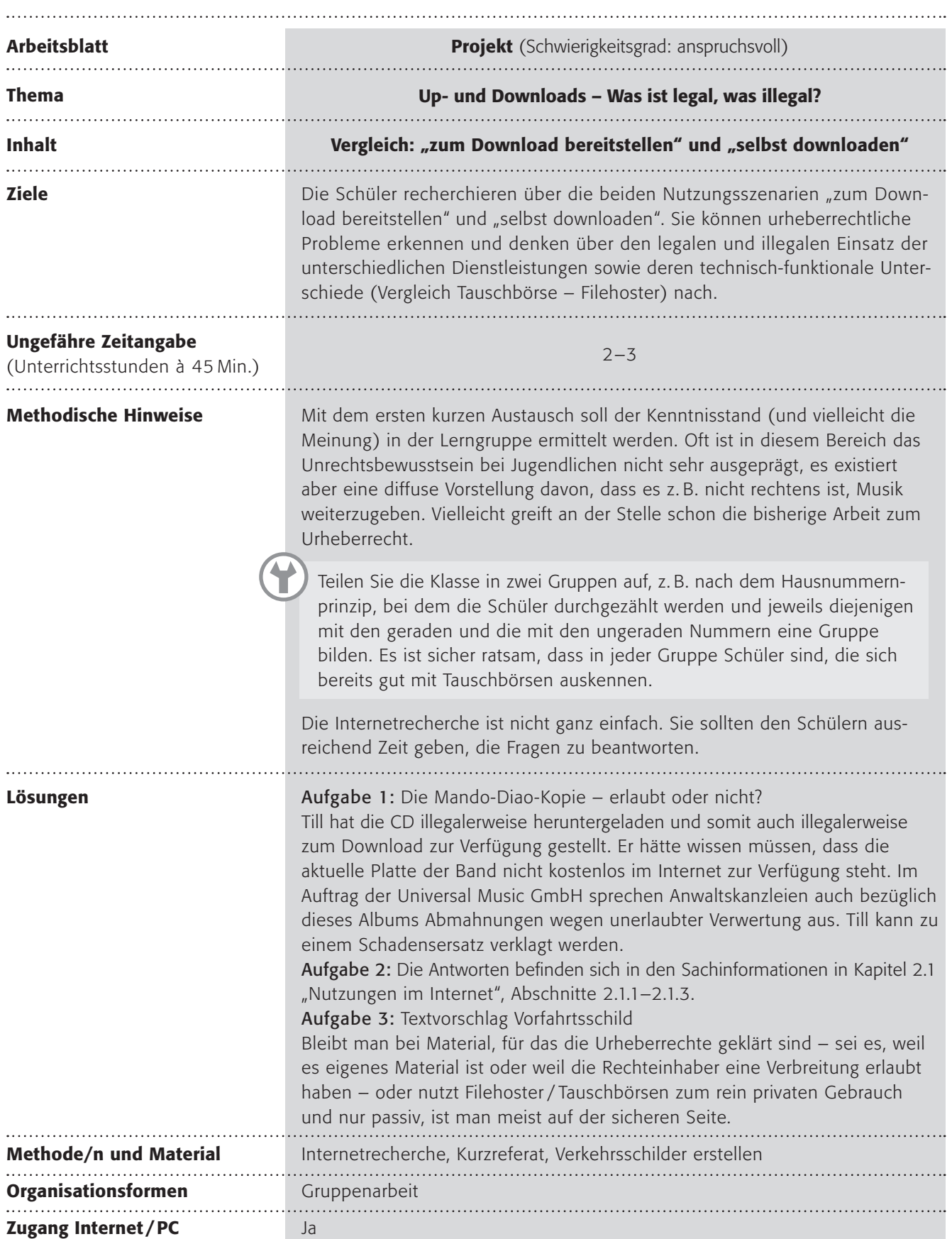

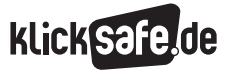

# Lösungen Quiz Urheberrecht

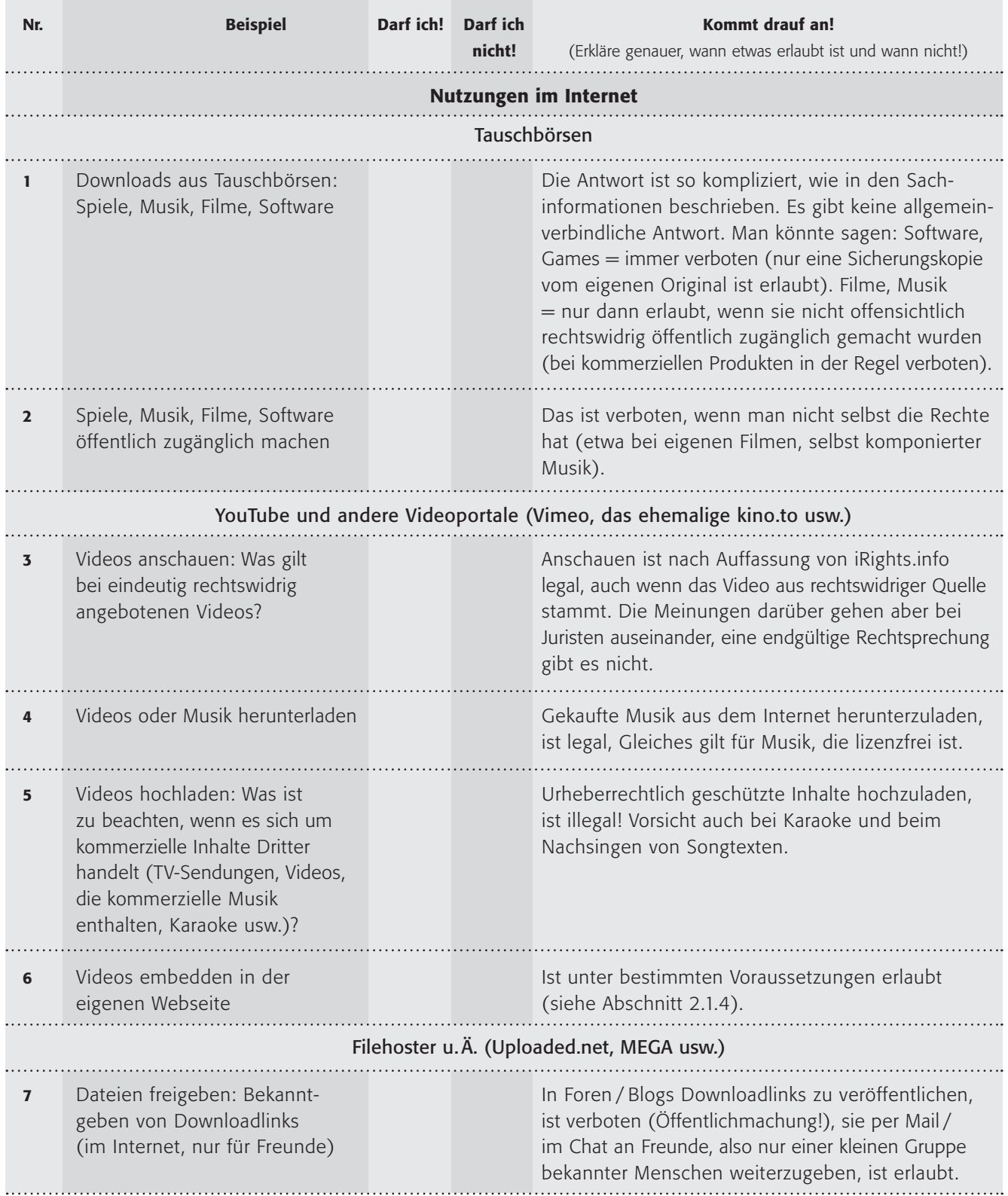

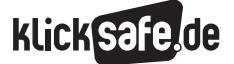

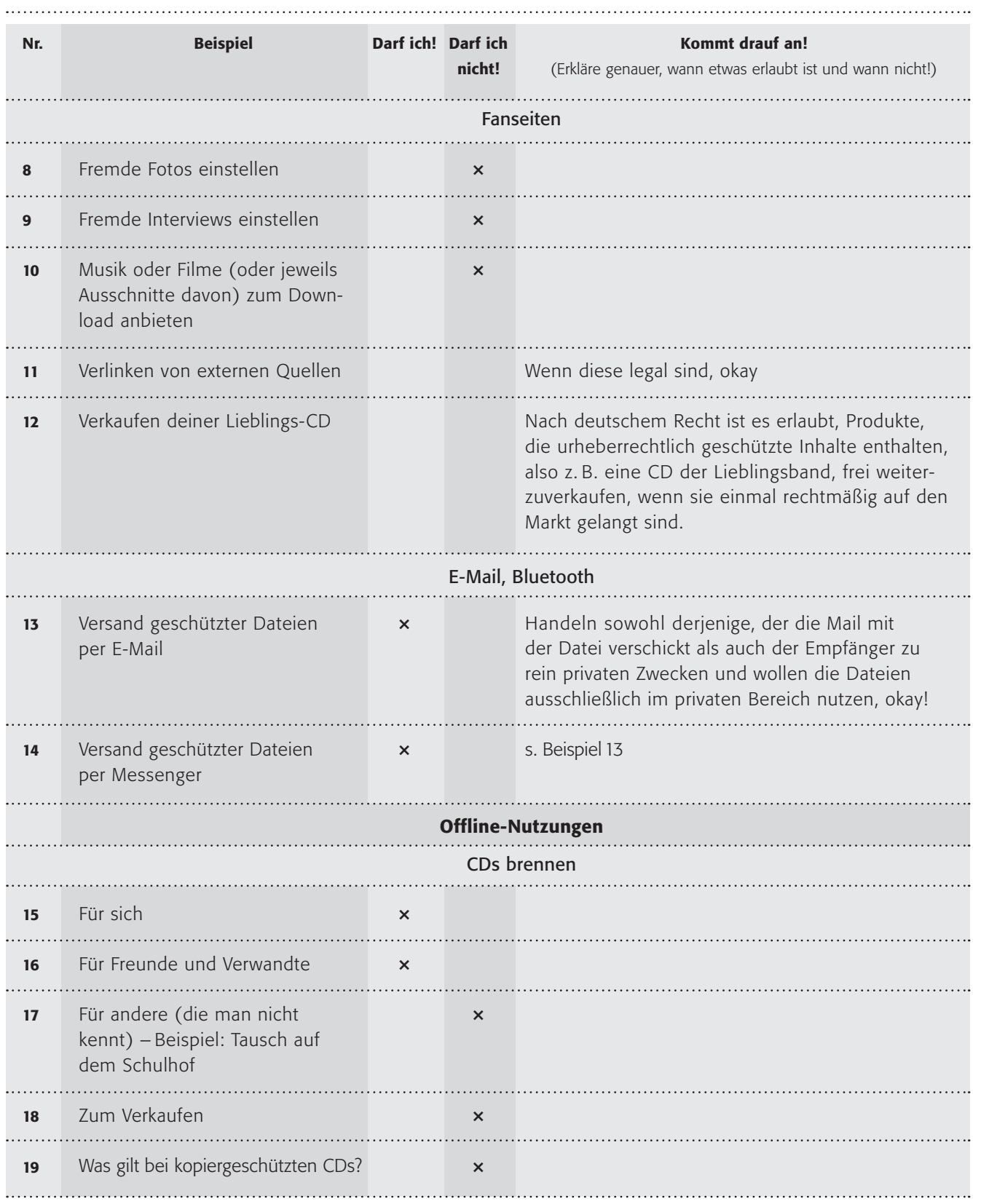

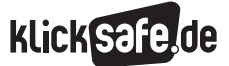

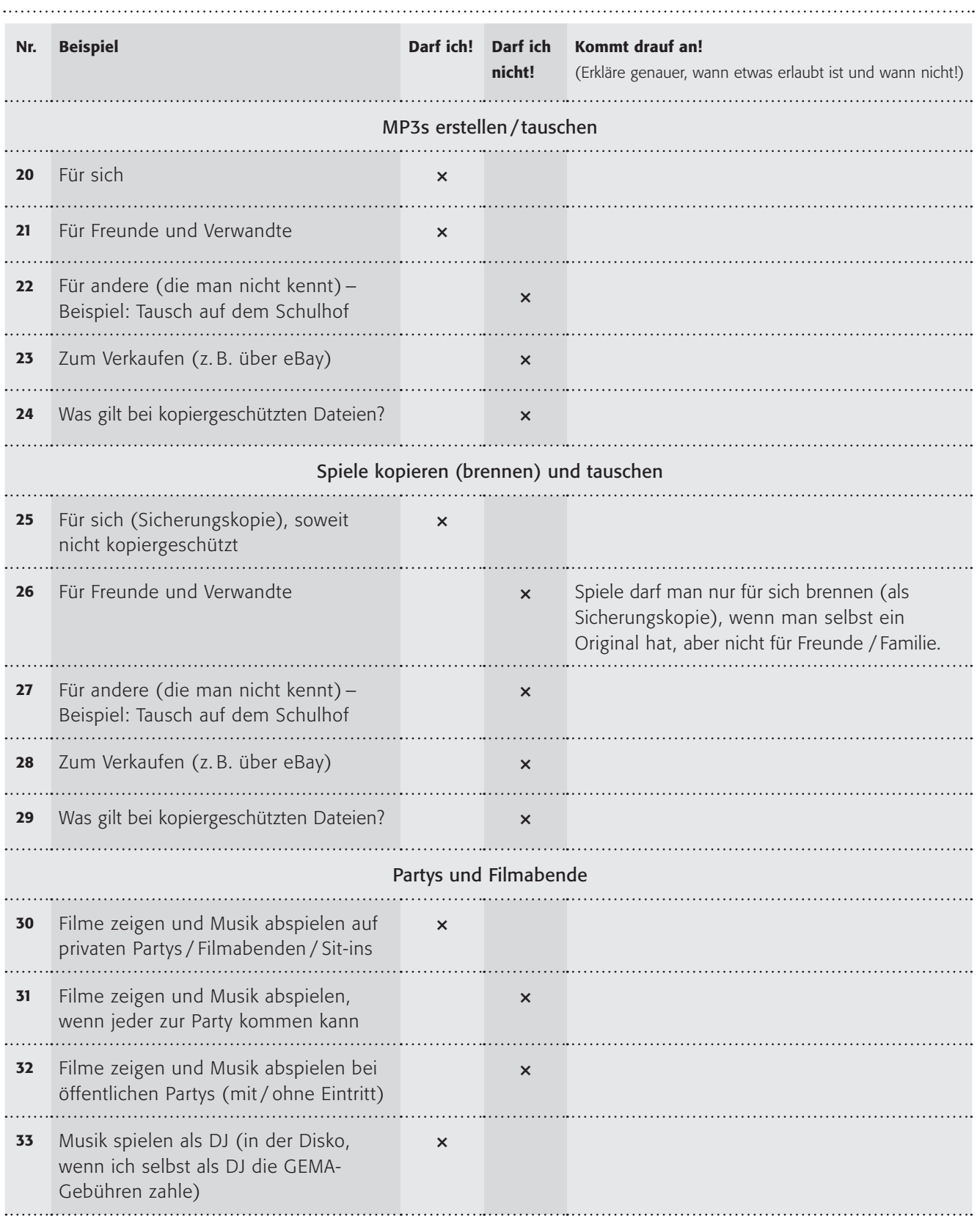

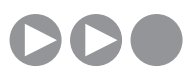

# Urheberrecht – Was ist das?

Die Geschwister Konrad und Therese streiten sich …

### Arbeitsauftrag:

1. Führt an dieser Stelle in der Klasse eine Blitzumfrage zu der Frage durch. Notiert das Ergebnis an der Tafel.

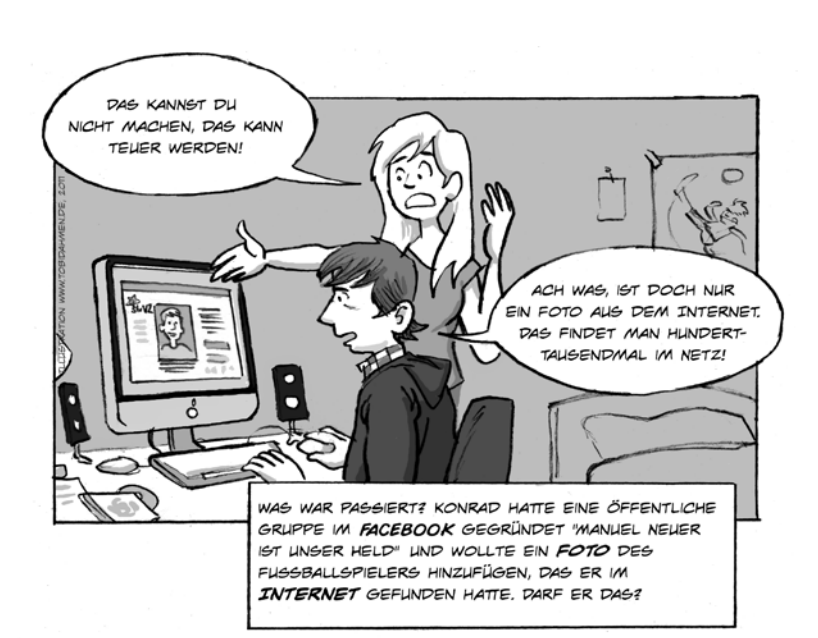

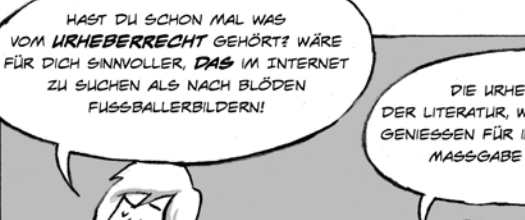

DIE URHEBER VON WERKEN DER LITERATUR, WISSENSCHAFT UND KUNST GENIESSEN FÜR IHRE WERKE SCHUTZ NACH MASSGABE DIESES GESETZES.

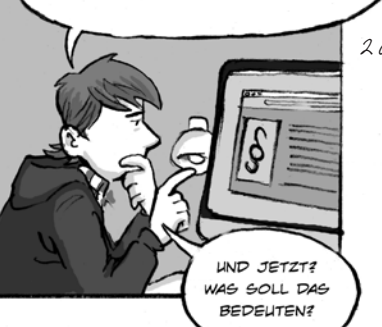

2 a. Überlege zunächst alleine, was dieser Satz bedeuten könnte!

 Zum Glück hat Konrad eine schlaue Schwester (die nur ein wenig besserwisserisch ist): "Lies weiter", rät sie ihrem Bruder. "Paragraf 2…"

(1) Zu den geschützten Werken der Literatur, Wissenschaft und Kunst gehören insbesondere: 1. Sprachwerke, wie Schriftwerke, Reden und Computerprogramme; 2. Werke der Musik; 3. pantomimische Werke einschließlich der Werke der Tanzkunst; 4. Werke der bildenden Künste einschließlich der Werke der Baukunst und der angewandten Kunst und Entwürfe solcher Werke; 5. Lichtbildwerke (…); 6. Filmwerke (…); 7. Darstellungen wissenschaftlicher oder technischer Art, wie Zeichnungen, Pläne, Karten, Skizzen, Tabellen und plastische Darstellungen. (Quelle: @ http://www.gesetze-im-internet.de/urhg/ 2.html) §

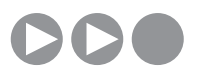

### Arbeitsauftrag:

 $\ddot{\phantom{0}}$ 

2b. Was ist das Urheberrecht? Bearbeitet die Frage in Kleingruppen mit der Methode Placemat.

3. Das Urheberrechtsgesetz ist wie alle Gesetze etwas kompliziert formuliert. Was sind Sprachwerke? Was sind Werke der bildenden Kunst? Klärt die Begriffe (1 bis 7 aus § 2) gemeinsam in der Klasse und findet Beispiele. Erstelle eine Tabelle in deinem Heft:

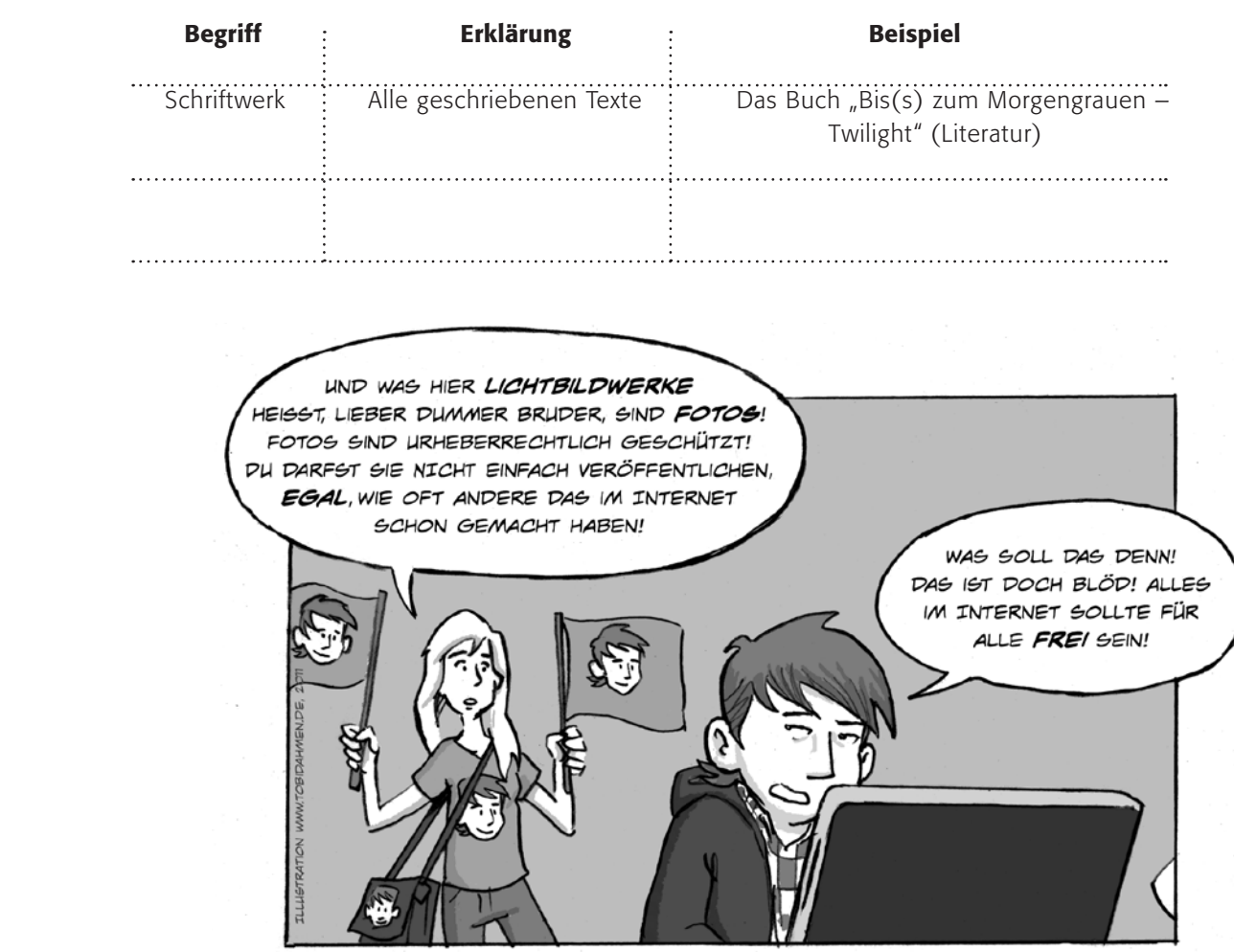

4. Ihr seht, dass ganz viele Dinge urheberrechtlich geschützt sind und man sie nicht einfach verwenden darf. Ist das so blöd, wie Konrad meint? Sollten z. B. alle Fotos, Software, Filme und Bücher für alle frei sein?

Diskutiert die Frage anhand dieser vier Beispiele zunächst mit einem Partner und danach in der Klasse.

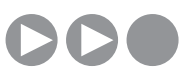

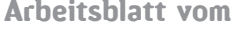

Name:

# Fotos und das Urheberrecht

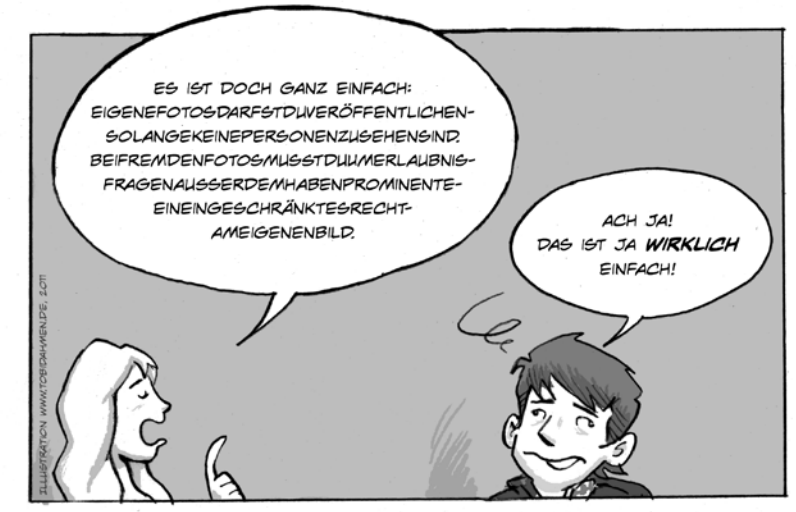

Jeder Mensch in Deutschland hat das Recht am eigenen Bild. Das bedeutet, dass jeder selbst bestimmen kann, ob ein Foto von ihm gemacht wird oder nicht. Eine kleine Einschränkung gibt es dabei: Wenn du auf dem Foto nur "Beiwerk" bist, dann hast du kein Recht, es zu verhindern. Wenn du also vor dem Eiffelturm stehst, dürfen andere Touristen ihn trotzdem fotografieren, auch wenn du auf dem Foto am Rand oder im Hintergrund zu sehen bist. Sie dürfen dieses Foto dann sogar veröffentlichen. Jeder hat auch das Recht zu bestimmen, ob und welche Fotos von ihm veröffentlicht werden. Dies gehört zu den so genannten Persönlichkeitsrechten. Einige Menschen, Prominente wie Schauspieler, Politiker, Sportler, Musiker, haben ein eingeschränktes Persönlichkeitsrecht. Ihre Fotos darf man veröffentlichen, wenn sie in der Öffentlichkeit entstanden sind. Du darfst Fotos nur veröffentlichen, wenn du sie selbst gemacht hast. Denn man muss auch das Urheberrecht des Fotografen achten, der das Foto gemacht hat.

### Arbeitsauftrag:

- 1. Zeichne einen Entscheidungsbaum mit dem Titel "Darf ich das Foto veröffentlichen?". Schreibe jeweils deutlich JA in grün und NEIN in rot unter die Äste des Baumes.
- 2. Baue darin folgende Beispiele ein. Du darfst die Kärtchen ausschneiden und aufkleben.

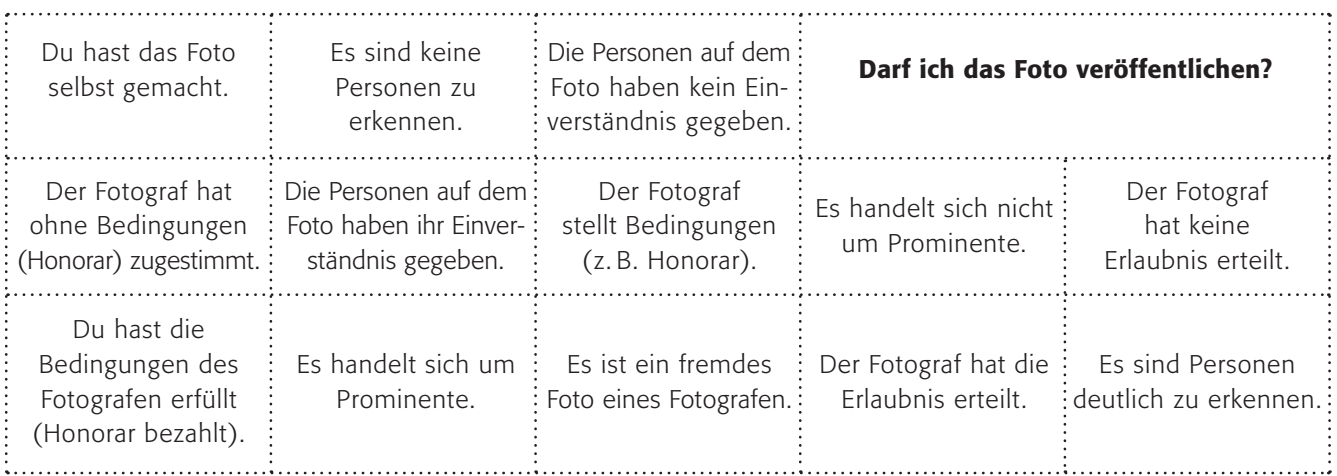

# Open Content JETZT WEISS ICH ABER ENDLICH MAL MEHR ALS DU! SUCHE **SUCHST DU NACH FOTOS** DOCH NACH FOTOS UNTER "CREATIVE COMMONS FÜR DIE SCHÜLERZEITUNG?! - LIZENZ. DIE DARF MAN KOPIEREN, WEITERGEBEN UND SOGAR ONLINE STELLEN! DAFÜR GIBT ES BEI GOOGLE SOGAR EINE EIGENE AUSWAHL **MMMH!** IN DER ERWEITERTEN SUCHE! BIST DU SICHER?!

Konrad hat Recht: Die Idee war so einfach wie genial. Zu Beginn des dritten Jahrtausends ärgerten sich viele Menschen über das strenge Urheberrecht, v. a. im Internet. Ein Professor namens Lawrence Lessig schuf deshalb ein Modell, wonach man als Urheber freiwillig bestimmte Nutzungen erlauben kann. Creative Commons (CC) heißt dieses Modell und dieses Zeichen zeigt dir an, dass das Werk unter dieser CC-Lizenz steht:

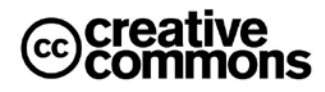

Aber so ganz ohne Regeln geht es auch bei Creative Commons nicht:

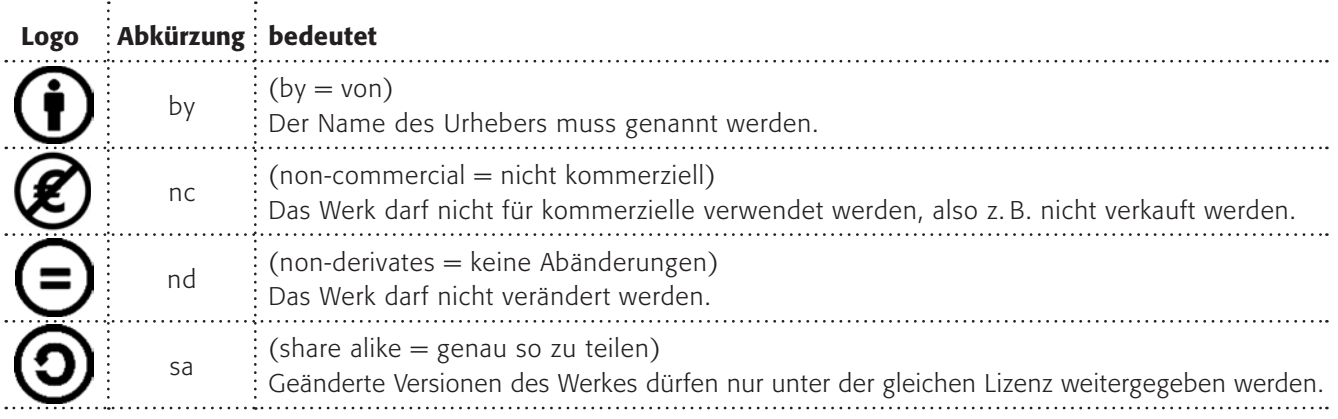

### Arbeitsauftrag:

- 1. Die Regeln (by, nc, nd und sa) bei Creative Commons können alle frei miteinander kombiniert werden. Malt euch Symbolschilder und stellt euch im Klassenraum in unterschiedlichen CC-Kombinationen auf. Was bedeuten die Kombinationen im Einzelnen?
- 2. Wie funktioniert die Google-Suche nach lizenzfreien Werken? Finde es heraus und erkläre es kurz deinem Sitznachbarn (Tipp: Schaue mal unter "Erweiterte Suche").

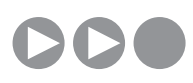

Auf vielen Internetseiten werden Inhalte angeboten, die du kostenfrei nutzen darfst, ohne eine Erlaubnis einholen zu müssen. Bei (D www.flickr.com findest du Fotos. Bei der "Erweiterten Suche" kannst du anklicken, dass du nur Fotos sehen möchtest, die unter CC-Lizenz stehen. Probiere es einmal aus!

@creative<br>©commons Tipp: Suchen Sie nach<br>Inhalten mit einer Creative Weitere Informationen...

Nur in Inhalten mit einer Creative Commons-Lizenz suchen Nach Inhalten zur kommerziellen Nutzung suchen Nach Inhalten für Änderung, Anpassung oder Bearbeitung sucher

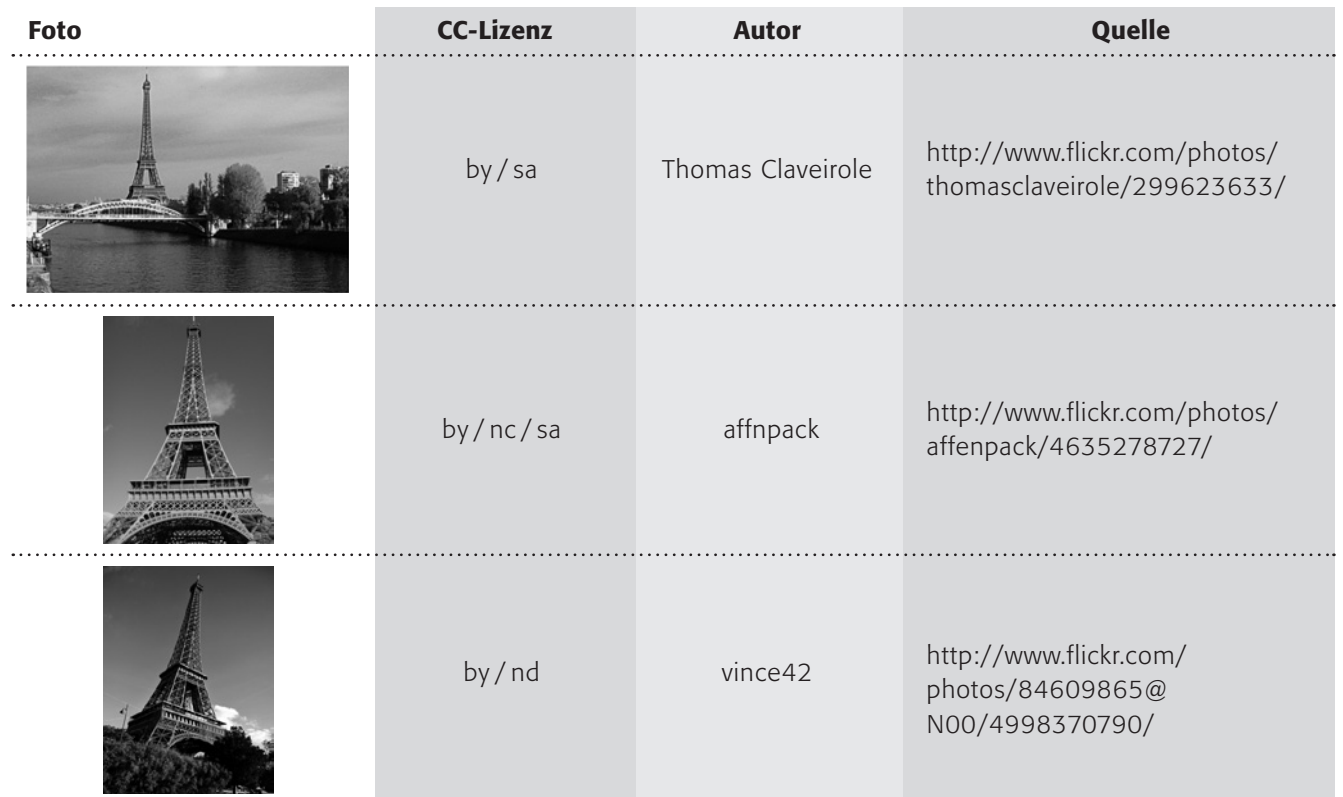

### Arbeitsauftrag:

3. Erkläre die Foto-Beispiele! Unter welcher Lizenz stehen die Fotos? Was darfst du damit machen? Was nicht? Was musst du bei einer Veröffentlichung beachten?

### Zusatzaufgabe:

Es gibt noch weitere Beispiele für kostenlos nutzbare Werke, übrigens auch bei Musik. Recherchiere das Stichwort "Netlabels" und mache dir dazu einen Stichwortzettel, auf dem du alles sammelst, was du gefunden hast.

Erstellt ein Handyvideo, unterlegt es mit lizenzfreier Musik von einem Netlabel und  $l$ adet es auf ein Videoportal.  $\qquad \qquad \qquad$ Recherchetipp:

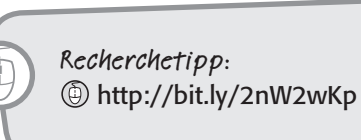

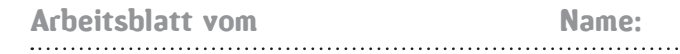

# Abmahnungen

Konrad erinnert sich daran, was seinem Freund vor Kurzem passiert ist …

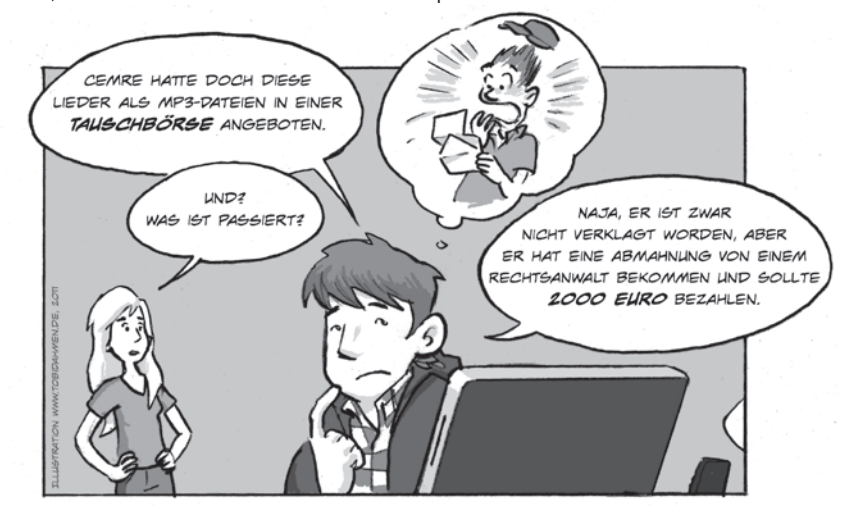

#### Was sind Abmahnungen eigentlich?

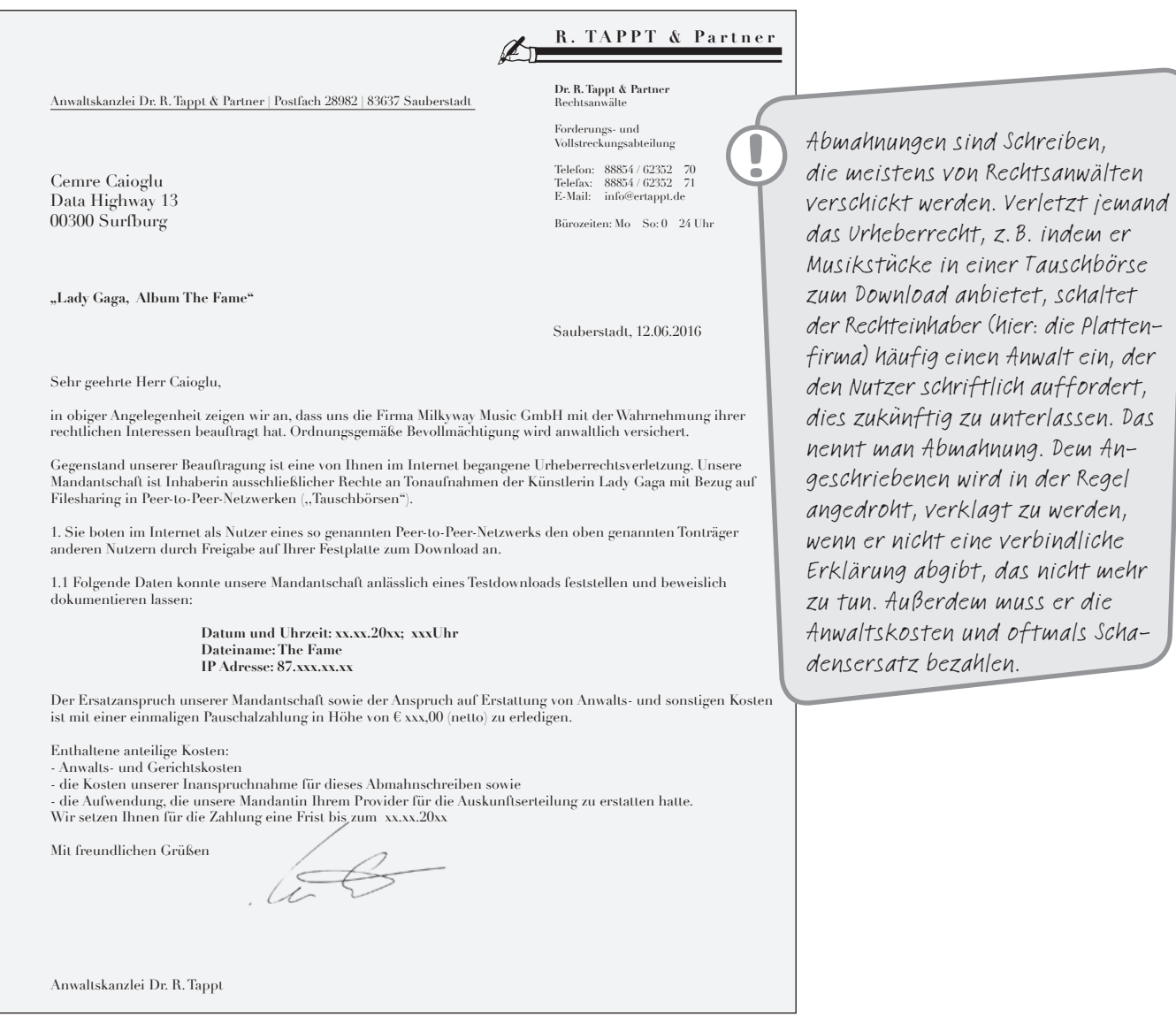

Nicht immer sind Abmahnungen berechtigt, manchmal sind die darin formulierten Geldforderungen zu hoch. Was also tun, wenn man eine Abmahnung erhält?

### Arbeitsauftrag:

1. Informiere dich im Internet über Abmahnungen. Stelle auf einer Liste zusammen, wofür du eine Abmahnung erhalten könntest. Im Kasten findest du die Seiten, auf denen du recherchieren kannst.

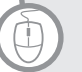

- [http://www.klicksafe.de/nc/themen/](http://www.klicksafe.de/nc/themen/rechtsfragen-im-netz/irights/abmahnungen) [rechtsfragen-im-netz/irights/abmahnungen](http://www.klicksafe.de/nc/themen/rechtsfragen-im-netz/irights/abmahnungen)
	- https://de.wikipedia.org/wiki/Abmahnung
	- https://www.abmahnwahn-dreipage.de
	- http://tinyurl.com/zo9o6vb

2. Suche ein (echtes) Fallbeispiel aus dem Internet heraus und stelle es in der Klasse vor. (Benutze die Suchbegriffe "Abmahnung Beispiel Urheberrecht Jugendliche". Oft gibt es solche Fallbeispiele auf den Webseiten von Zeitschriften und Zeitungen.) Einige Experten sprachen in den letzten Jahren von einer "Abmahnwelle". Recherchiere auch diesen Begriff und erkläre ihn!

3. Entscheide dich durch Ankreuzen für eine Handlungsfolge (Schritte 1 bis 3) und notiere auf der Rückseite des Blattes, wie man sich verhalten sollte, wenn man eine Abmahnung erhält. Erläutere außerdem kurz: Warum ist es wichtig, in jedem Fall einen Rechtsanwalt einzuschalten?!

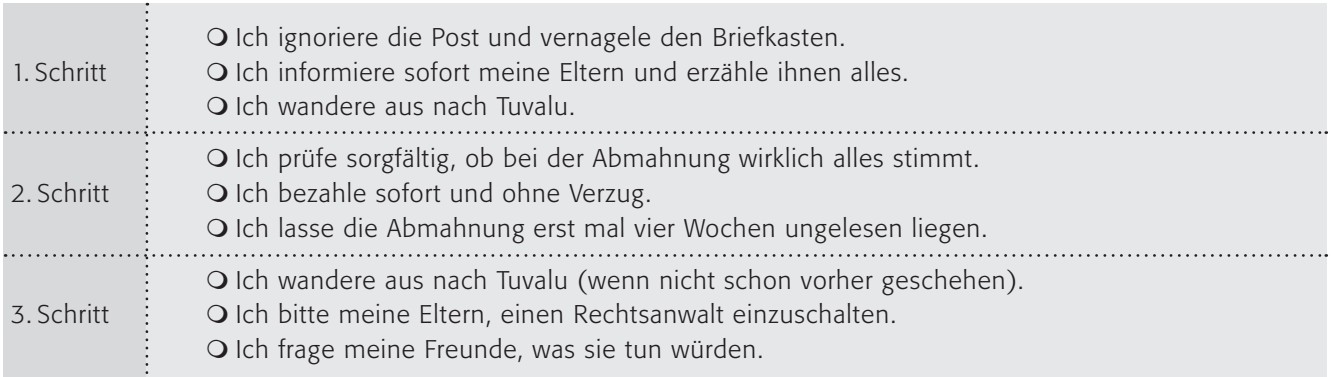

#### Zusatzaufgabe:

Recherchiert zum Thema "Kulturflatrate" und diskutiert das Modell in der Klasse. Überlegt euch in Teams ein eigenes Konzept und präsentiert es euren Klassenkameraden.

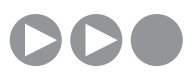

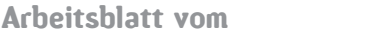

Name:

# Urheberrecht im Unterricht

Therese bei der Referatsvorbereitung.

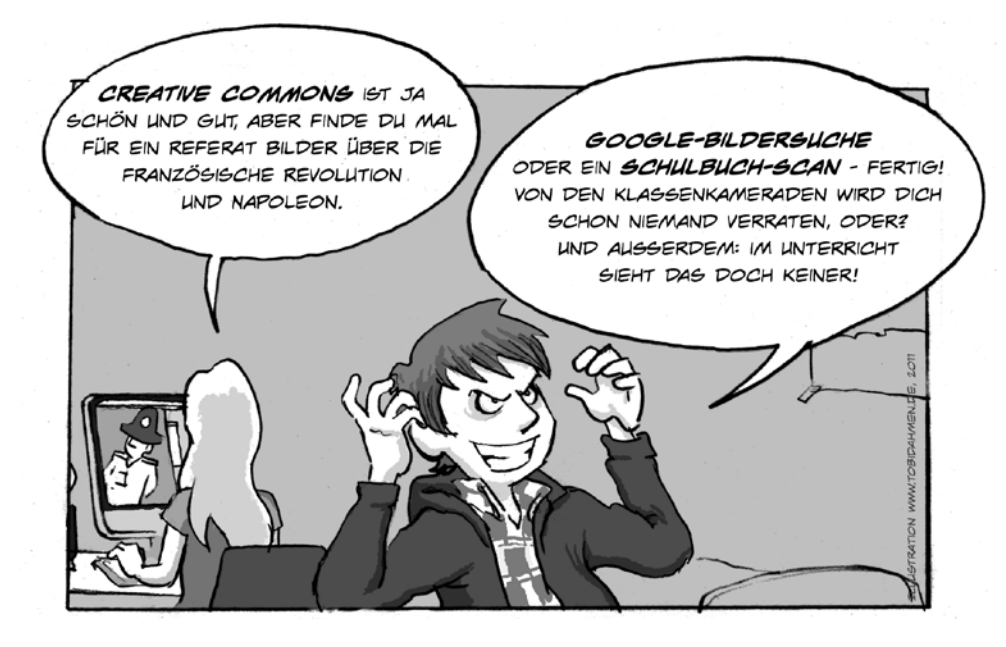

Nimm mal an, du sammelst für ein Referat Texte und Bilder (oder auch Videos) aus Zeitungen, Zeitschriften, Büchern oder aus dem Internet. Darfst du sie verwenden? Wie so oft bei Rechtsfragen ist die Antwort nicht ganz einfach:

- <sup>n</sup> Für private Zwecke ist es erlaubt, Texte und Bilder abzulegen, auszudrucken oder zu speichern (das nennt man Privatkopie). Was du nur für dich alleine sammelst, interessiert niemanden. So dürftest du dir eine eigene Bildersammlung über Napoleon anlegen mit allen Bildern, die du zum Thema findest.
- <sup>n</sup> Wie du inzwischen weißt, gilt bei jeder Veröffentlichung das Urheberrecht, und du darfst Werke nicht einfach veröffentlichen, es sei denn, der Urheber erlaubt es (z. B. über eine Creative-Commons-Lizenz).

Aber …

- <sup>n</sup> du kannst ganz unbesorgt sein, wenn du das Referat nur zeigst (z. B. in Form einer PowerPoint-Präsentation). Der Unterricht ist nicht öffentlich und du darfst alle Bilder / Videos / Texte / Audios verwenden, die du magst. Wenn du Handouts verteilen willst, musst du aber beachten, dass von fremden Inhalten nur 15 % verwendet werden dürfen. "Werke geringen Umfangs" dürfen ganz enthalten sein. Du musst schauen, was hierunter fällt, die Regeln sind kompliziert.
- <sup>n</sup> es gibt eine Ausnahme bei so genannten Zitaten. Zitate sind kleine Ausschnitte aus Texten oder Bildern, die eine "Belegfunktion" haben. So darfst du aus einem Buch etwas veröffentlichen (Quelle nennen nicht vergessen!), wenn du damit etwas zeigen möchtest, z. B. zwei Sätze aus einem Buch über Napoleon. Das darf also auch auf einem Ausdruck erscheinen.

Das Zitatrecht ist festgelegt in § 51 des Urheberrechtgesetzes. Juristen bezeichnen diese Nutzung im Unterricht (ohne Ausdrucke oder Weitergabe) übrigens als nicht öffentliche, unkörperliche Nutzung.

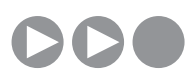

Wie sieht nun ein perfektes Referat aus?

#### Arbeitsauftrag:

1. Hier findest du Beispiele für Vorgehensweisen bei Referaten. Entscheide, ob sie erlaubt sind oder nicht. Die richtigen Antworten ergeben ein kurzes Lösungswort:

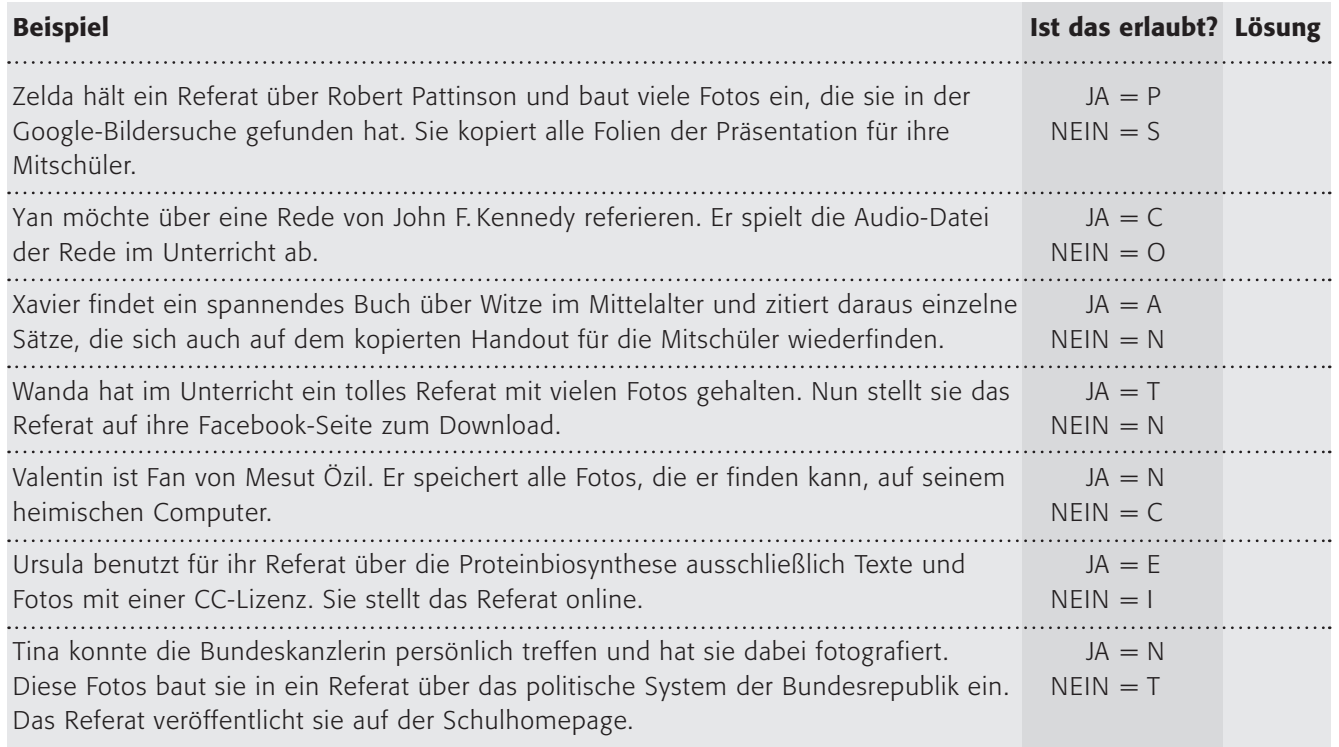

Vergleicht eure Lösungen und diskutiert diese Beispiele in der Klasse.

2. Das perfekte Referat … wie sieht das aus?

Erstelle ein Merkblatt und notiere darauf, was du zum Thema Urheberrecht beachten musst.

3. Besprecht, wie das perfekte Referat auszusehen hat, mit der Methode Kugellager.

Setzt euch in der Klasse zu einem Kugellager zusammen (ein Außenkreis und ein Innenkreis, ihr sitzt euch gegenüber). Erkläre nun deinem Gegenüber, was für dich das perfekte Referat ist (der Außenkreis beginnt). Wechselt nach einer Minute die Rollen. Nach zwei Minuten rückt der Außenkreis im Uhrzeigersinn zwei Stühle weiter. Wiederholt dies insgesamt dreimal.

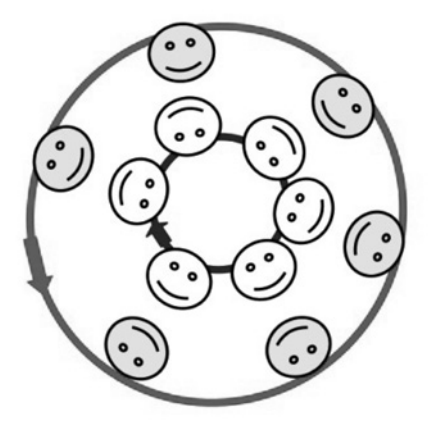

# Videos anschauen und hochladen

# **DANK DIR UND DEINER** MÜTTERLICHEN ART WEISS ICH NUN GANZ GENAU BESCHEID ÜBER DAS URHEBERRECHT UND WERDE NUN IMMER AUF RECHT UND **DANN MACHEN** GESETZ ACHTEN. ICH FANGE GLEICH AN BEI YOUTUBE! WIR DOCH MAL DEN TESTI

#### Arbeitsauftrag:

- 1. Bitte beantworte die Fragen A bis J zunächst alleine. Benutze dafür die Rückseite des Blattes. Begründe deine Entscheidung. Tausche dich danach mit deinem Sitznachbarn aus.
- 2. Fasst an der Tafel zusammen, was ihr bei YouTube (oder anderen Videoportalen) beachten müsst, wenn es um das Urheberrecht geht.

#### Recherchetipp: www.youtube.com/t/community\_guidelines

#### Frage

- A. Darf ich mir Videos bei YouTube anschauen? B. Darf ich mir Videos anschauen, die offensichtlich rechtswidrig bei YouTube hochgeladen wurden?
- C. Gibt es einen Unterschied zwischen Streaming und Download? Wenn ja, welchen?
- D. Darf ich mir Videos auch herunterladen und dauerhaft auf meinem Rechner speichern?
- E. Darf ich mir offensichtlich rechtswidrig hergestellte Videos auch herunterladen und dauerhaft auf meinem Rechner speichern?
- 
- F. Darf ich eigene (selbst gedrehte) Videos auf YouTube hochladen?
- G. Darf ich fremde Videos (z. B. einen Mitschnitt aus dem Fernsehen oder ein Musikvideo) hochladen?
- 
- H. Darf ich ein Video in mein Profil bei Facebook einbinden?
- 
- I. Darf ich fremde Videos, die ich bearbeitet z. B. mit fremder Musik unterlegt habe, hochladen?
- J. Darf ich fremde Videos, die ich bearbeitet z. B. mit eigener Musik oder CC-Lizenz-Musik unterlegt habe, hochladen?

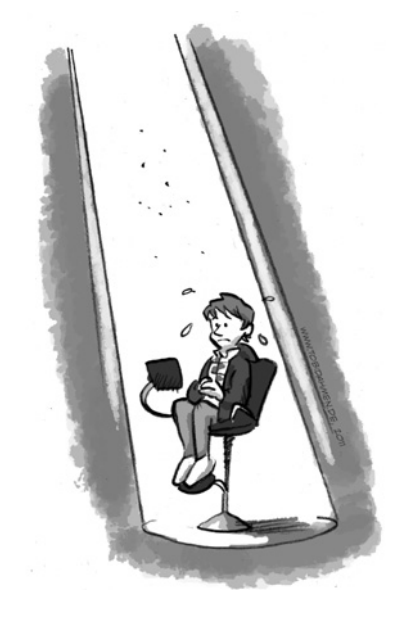

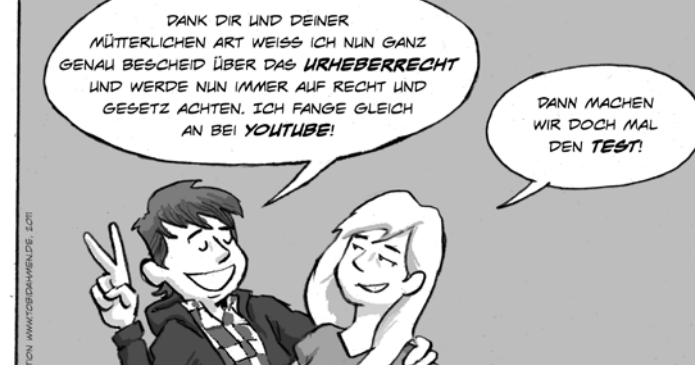

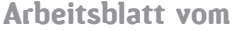

Name:

# Urheberrecht offline

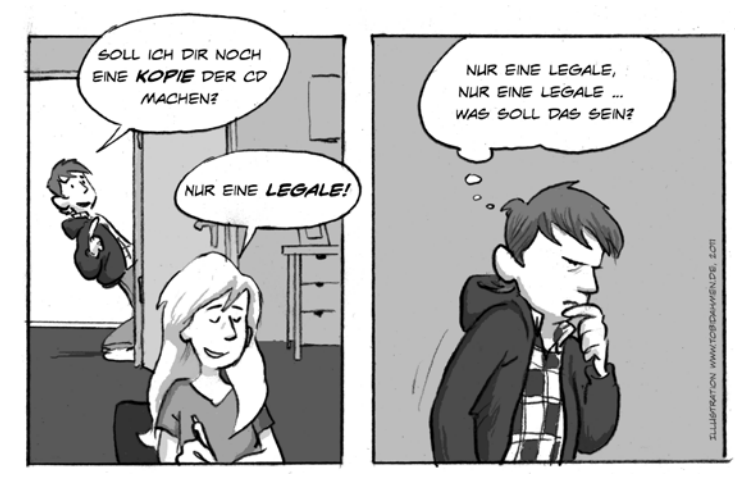

Bitte helft dem armen Konrad, der verzweifelt scheint.

#### Arbeitsauftrag:

- 1. Teilt euch in folgende Gruppen A bisF auf.
- 2. Recherchiert auf  $\textcircled{\ensuremath{\mathbb{D}}}$  www.irights.info und beantwortet die Fragen.
- 3. Bereitet ein Stationenlernen zum Thema vor. Jede Gruppe (A bis F) erstellt die Antworten (vielleicht auch in Bildern / Comics) für ihre Station.
- 4. Führt danach das Stationenlernen durch (s. Material auf der nächsten Seite) und besucht alle Stationen der anderen Gruppen.

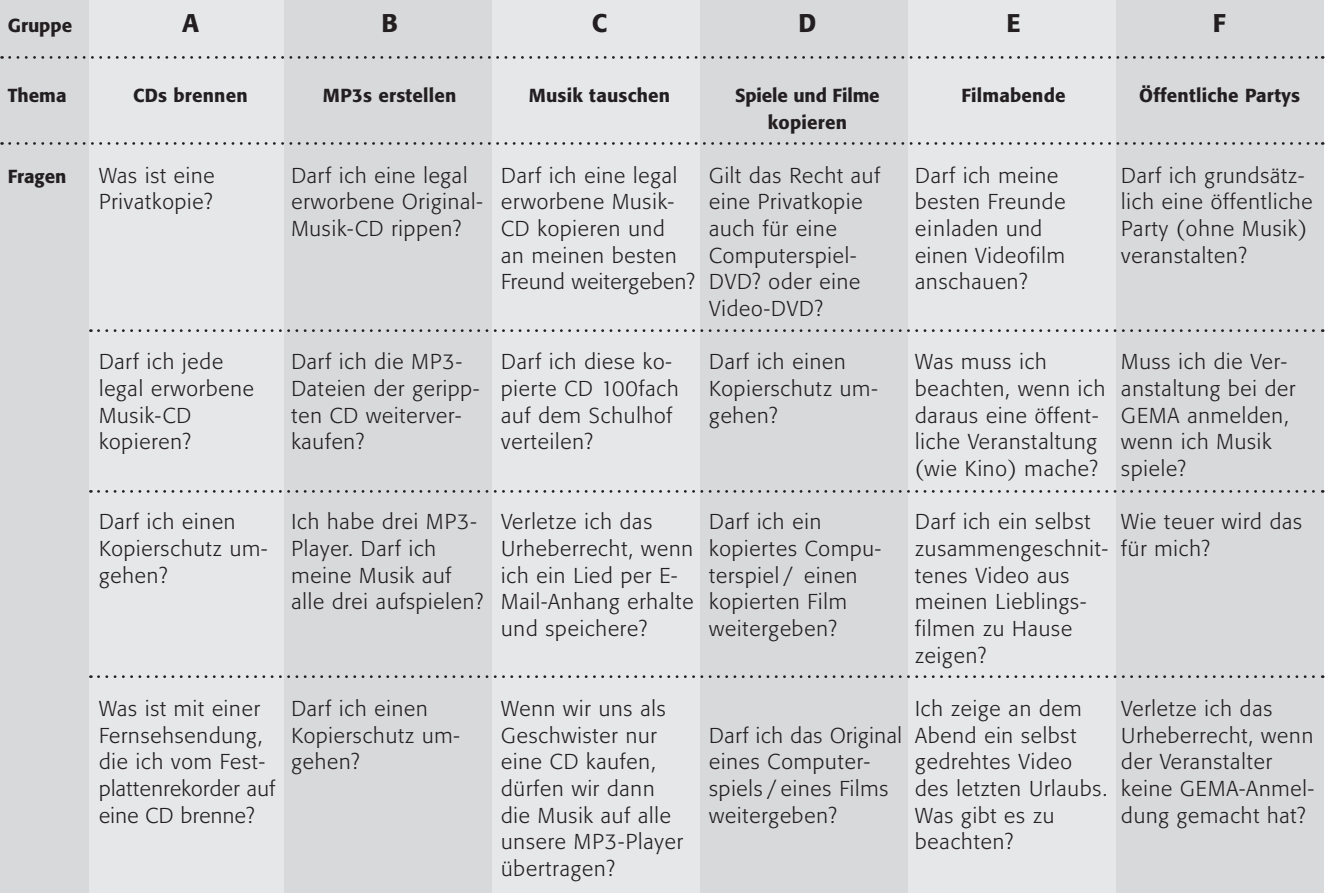

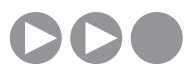

### Stationenlernen Habt ihr schon einmal ein Stationenlernen gemacht? Wenn nicht, beachtet bitte: Die Lösungen sollte man an einer Station auch selbst erarbeiten können. Eine Möglichkeit ist, die Fragen auf die Vorderseite und die entsprechenden Antworten auf die Rückseite von

Bitte bereitet Folgendes vor:

Karten zu schreiben.

- $\blacksquare$  ein Stationenschild mit eurem Thema und euren Namen
- $m$  mindestens vier Frage-Antwort-Karten: bitte schreibt die Fragen auf die Vorderseite, die Antworten auf die Rückseite – vielleicht wollt ihr die Karten noch hübsch gestalten?

Benutze folgenden Laufzettel, damit du weißt, welche Station du schon besucht hast:

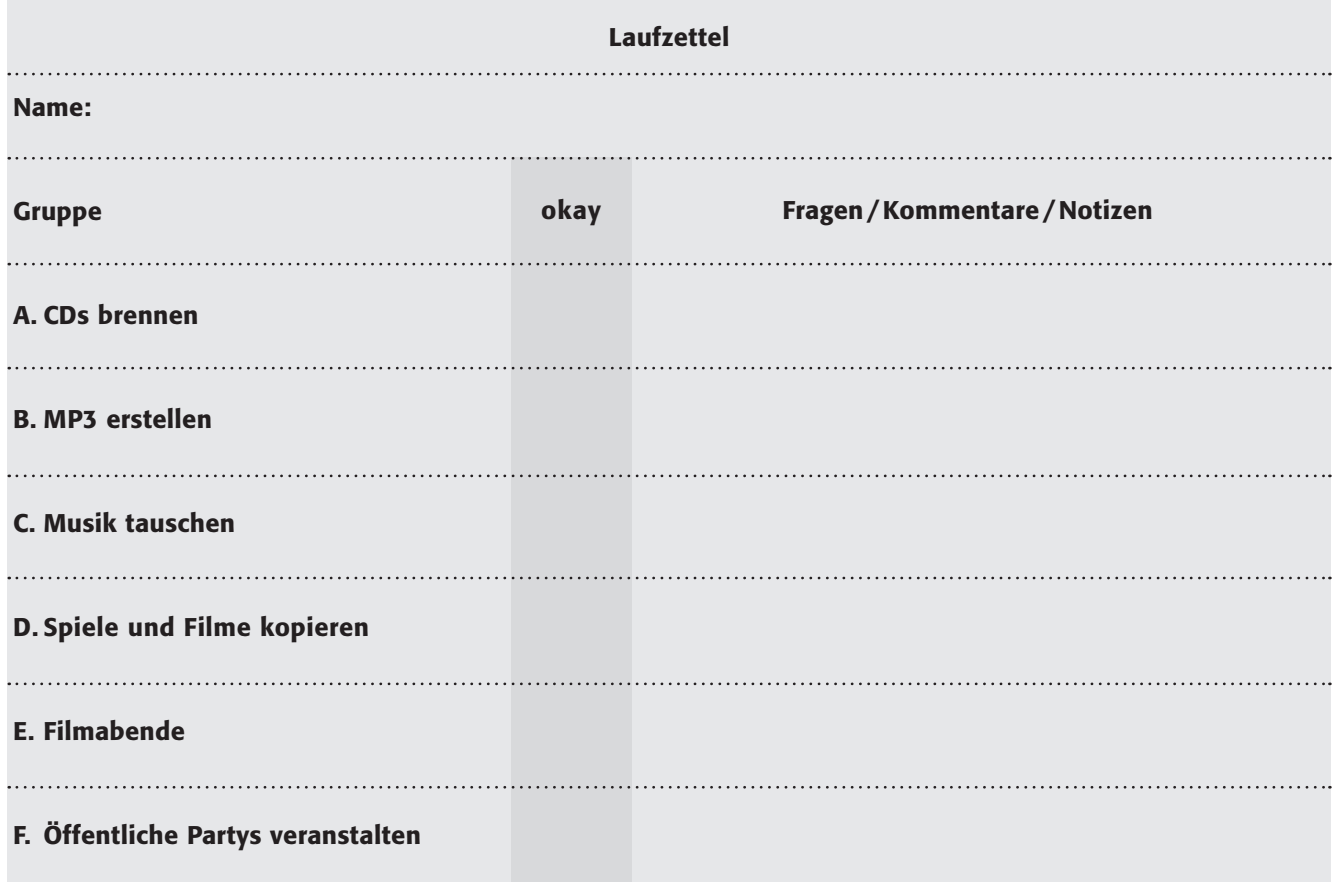

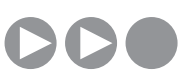

# Streaming – Was und wo du schauen darfst

Konrad steht mal wieder die Verzweiflung ins Gesicht geschrieben …

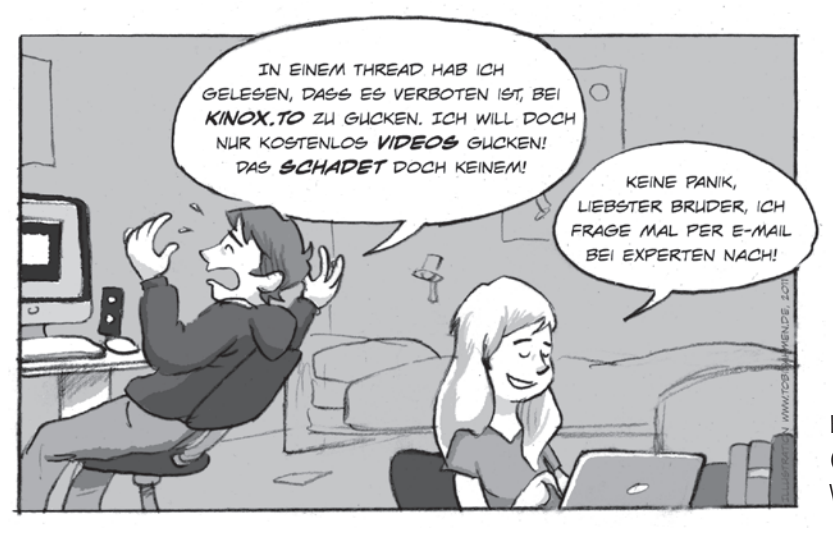

Kurze Zeit später erhält Therese eine E-Mail (s. unten), bei der aber leider einzelne Wörter herausgefallen sind:

### Arbeitsauftrag:

1. Ergänze die folgenden Wörter im Text:

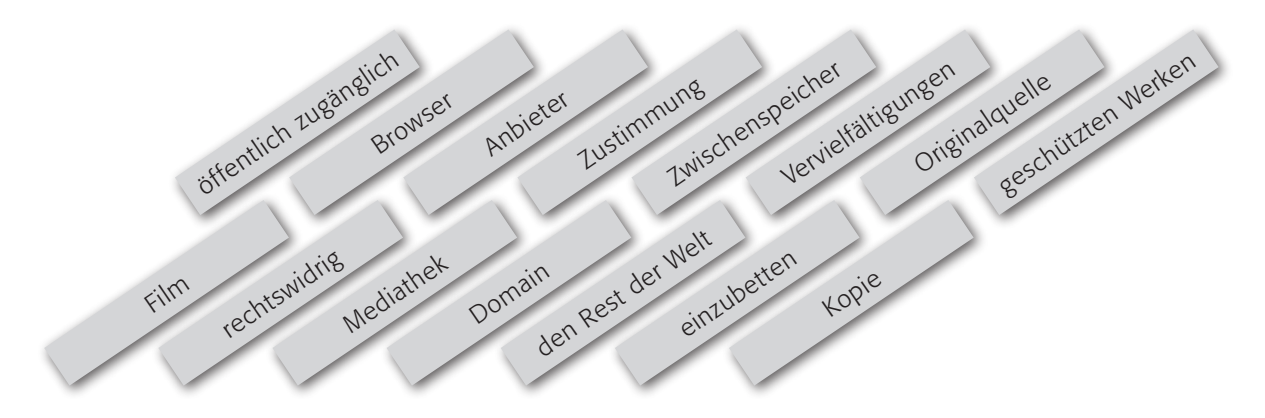

2. Erstellt aus den Antworten des Experten in eigenen Worten einen kurzen Infoflyer (für eure Parallelklasse / Geschwister/Freunde).

Tipp: Ihr könnt den Flyer auch mit urheberrechtsfreien Bildern und Grafiken verschönern! Recherchetipps:  [http://www.klicksafe.de/themen/](http://www.klicksafe.de/themen/rechtsfragen-im-netz/irights/) [rechtsfragen-im-netz/irights/](http://www.klicksafe.de/themen/rechtsfragen-im-netz/irights/)  Schwerpunkte 22-24

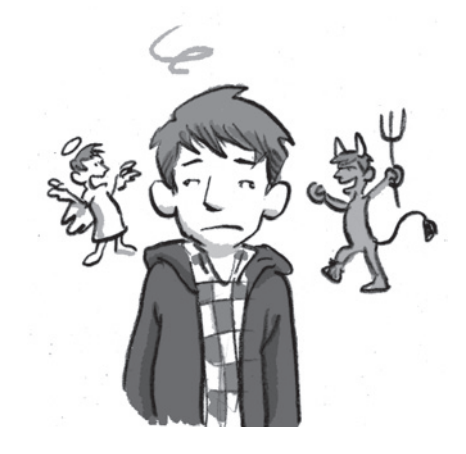

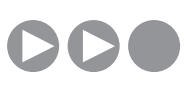

### Arbeitsblatt vom Name:

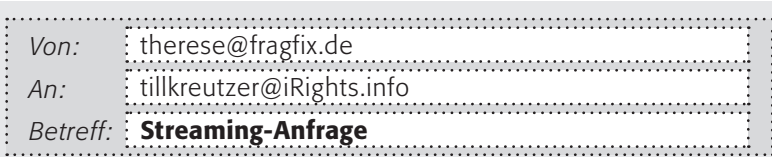

Liebe Therese,

danke für deine E-Mail. Ich werde versuchen, deine Fragen zu beantworten:

#### Was ist der Unterschied zwischen Streaming-Seiten und Tauschbörsen?

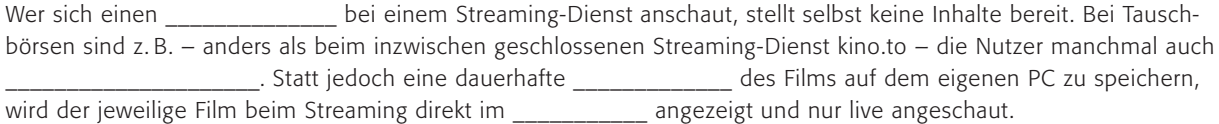

#### Ist das Anschauen von Filmen über Streams im Gegensatz zum Herunterladen generell erlaubt?

Beim Streaming entstehen automatisch eine Reihe von Kopien. Manche dieser Kopien werden auch vom PC des Nutzers in einem \_\_\_\_\_\_\_\_\_\_\_\_\_\_\_\_\_ oder im Arbeitsspeicher erzeugt. Auch wenn diese spätestens bei einem Neustart des Rechners wieder gelöscht werden (man spricht hier von flüchtigen Kopien), handelt es sich aus urheberrechtlicher Sicht um \_\_\_\_\_\_\_\_\_\_\_\_\_\_\_\_\_\_. Und die sind nur mit einer gesetzlichen Gestattung erlaubt (s. Privatkopieschranke).

#### Was bedeutet Privatkopieschranke?

Die so genannte Privatkopieschranke gestattet, zu rein privaten Zwecken Kopien von zu machen. Das Werk ist in diesem Fall das gestreamte Video, die Kopie ist die mittels Speicherprogramm oder Browser-Plug-In erstellte Datei auf dem eigenen Rechner. Generell gilt diese Nutzungsfreiheit also auch für das Abgreifen von Videostreams. Doch die Privatkopieschranke wurde durch Gesetzesreformen zuletzt insofern eingeschränkt, als Privatkopien nicht mehr erlaubt sind, wenn das Video "offensichtlich \_\_\_\_\_\_\_\_\_\_\_\_\_\_\_\_\_\_\_\_\_\_\_\_\_\_\_" ins Netz gestellt wurde. Wenn dies für mich also eindeutig erkennbar ist, darf ich keine Kopie für meine private Sammlung machen.

#### Darf ich überhaupt keine Streaming-Angebote anschauen?

Klar ist also nur, dass rechtmäßig ins Internet gestellte Inhalte per Streaming auf dem eigenen Rechner angeschaut werden dürfen. Sich die Tagesschau in der ARD- \_\_\_\_\_\_\_\_\_\_\_\_\_\_\_\_\_\_\_\_\_\_\_ anzusehen, ist also in Ordnung. Bei Streams, die über Portale wie z. B. das geschlossene kinox.to abgerufen werden können, ist das schwieriger zu beurteilen und rechtlich noch nicht endgültig entschieden. Es ist wohl kein Zufall, dass eine \_\_\_\_\_\_\_\_\_\_\_\_\_\_\_\_\_\_\_\_\_, die die neuesten Kinofilme "für lau" anbietet, im Südseeinselstaat Tonga registriert ist. Es ist davon auszugehen, dass der Betreiber des Portals nicht die für ein solches Online-Angebot erforderlichen Rechte hat, es sich also wahrscheinlich um eine rechtswidrige Quelle handelt. Vorsicht auch vor unsichtbaren Dialern, Betrugsabos und Viren, Keyloggern oder Trojanern, die man sich auf diesem Weg leicht einfangen kann.

#### Darf ich von mir heruntergeladene Videostreams selbst online stellen?

Keinesfalls ist es erlaubt, den heruntergeladenen Videostream anschließend für einer Tauschbörse oder auf der eigenen Webseite zum Download anzubieten. Es ist rechtlich ein großer Unterschied, ob man einen Film aus dem Netz abruft oder ob man einen Film anderen online zur Verfügung stellt. Geschützte Inhalte online zu stellen und damit \_\_\_\_\_\_\_\_\_\_\_\_\_\_\_\_\_\_\_\_\_\_\_\_\_\_\_ zu machen, ist nach dem Urheberrechtsgesetz keine private Nutzung und damit verboten, wenn man nicht die \_\_\_\_\_\_\_\_\_\_\_\_\_\_\_\_\_\_\_\_\_\_ des Rechteinhabers hierfür hat. Das gilt unabhängig davon, ob der Anbieter kommerzielle Ziele verfolgt oder nicht.

#### Darf ich Videos auf meiner Seite einbetten?

Videos im eigenen Blog oder auf der eigenen Homepage \_\_\_\_\_\_\_\_\_\_\_\_\_\_\_\_\_\_\_\_\_\_\_\_\_\_\_, ist sehr beliebt und einfach. Nach dem Einbetten wird das Video angezeigt, als sei es dort gespeichert. Tatsächlich bleibt das Video aber an der \_\_\_\_\_\_\_\_\_\_\_\_\_\_\_\_\_\_\_\_\_\_ (dem Videoportal) und wird von dort gestreamt. Auch diesbezüglich stellt sich die Frage, ob das rechtlich ohne Weiteres erlaubt ist. Dafür spricht generell, dass bei allen Videoportalen die Möglichkeit besteht, die gezeigten Videos mit wenigen Klicks auf andere Seiten einzubetten. Das Einbinden auf einer anderen Webseite ist von Seiten der Plattformbetreiber somit ausdrücklich gewollt. Entsprechend wissen auch die Nutzer, die ihre Videos hochladen, in aller Regel davon und sind damit einverstanden. Aber auch hier gilt: Wenn man das Gefühl hat, dass ein Video illegal ins Netz gestellt wurde, sollte man vom Einbetten die Finger lassen.

Ich hoffe, ich konnte dir helfen! Till Kreutzer, iRights.info

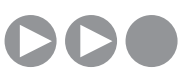

. . . . . . . . . .

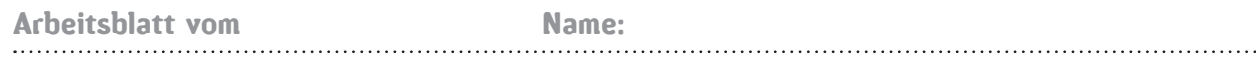

### Up- und Downloads – Was ist legal, was illegal?

Konrad und sein Freund Till hören auf dem Heimweg von der Schule das neue David Guetta Album …

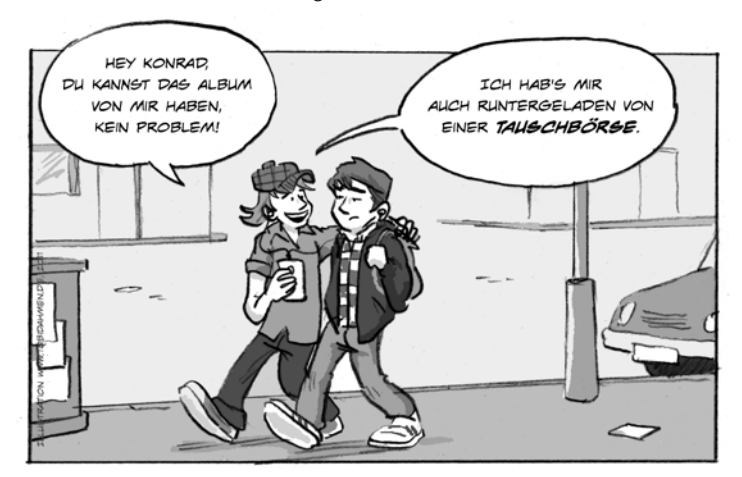

Super Sache, aber kann das wirklich so einfach sein? Und ist das überhaupt legal? Darf man Dateien über solche Angebote herunterladen? Was denkt ihr? Macht eine kurze Umfrage in der Klasse.

#### Arbeitsauftrag:

- 1. Teilt euch in zwei Gruppen auf und recherchiert im Internet zu beiden Fragen.
- 2. Bereitet ein Kurzreferat (maximal zehn Minuten) zum Thema vor und stellt es den anderen vor.

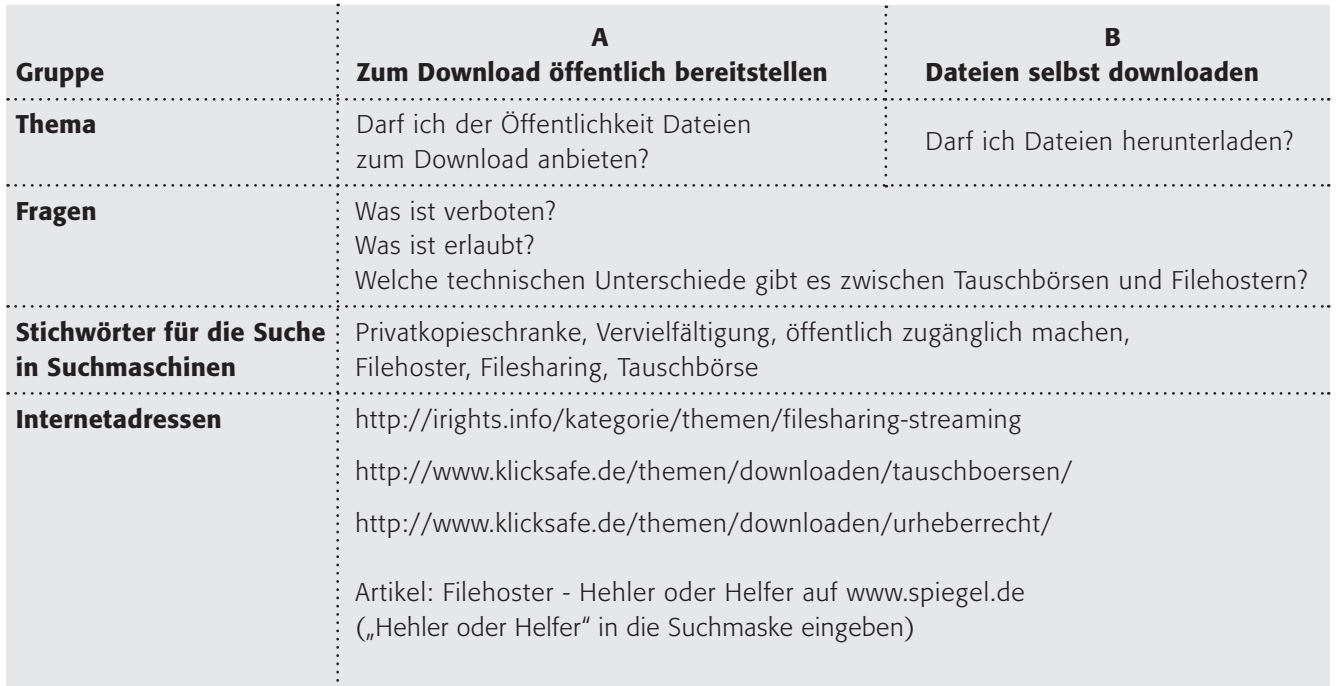

3. Erstellt nun Verkehrsschilder für das Bereitstellen und das Herunterladen von Dateien (in Tauschbörsen und über Filehoster) mit folgenden Überschriften:

Stoppschild: Das ist verboten! Vorfahrtsschild: Das ist erlaubt!

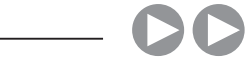

Arbeitsblatt vom Name:

# Quiz Urheberrecht

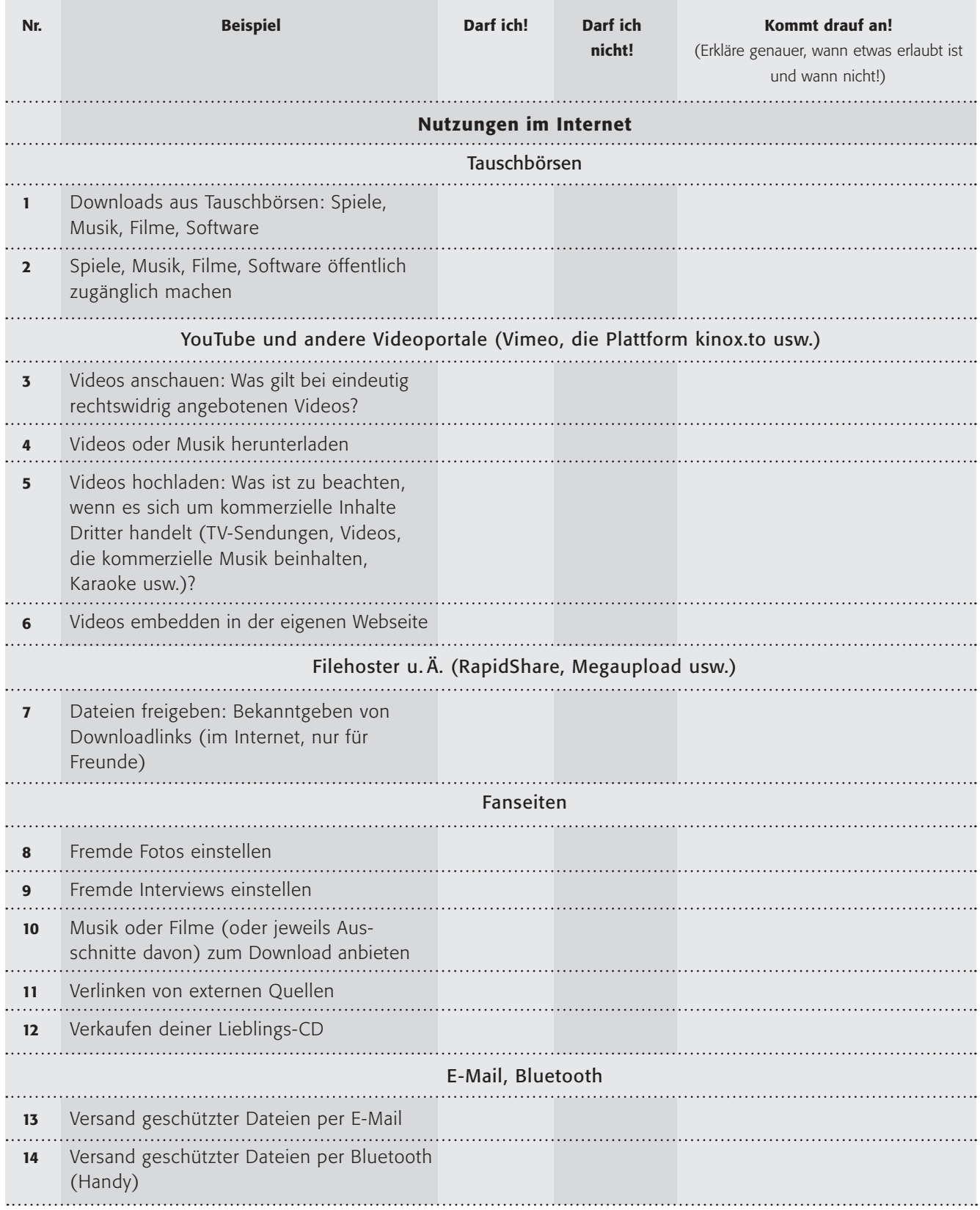

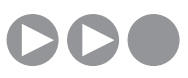

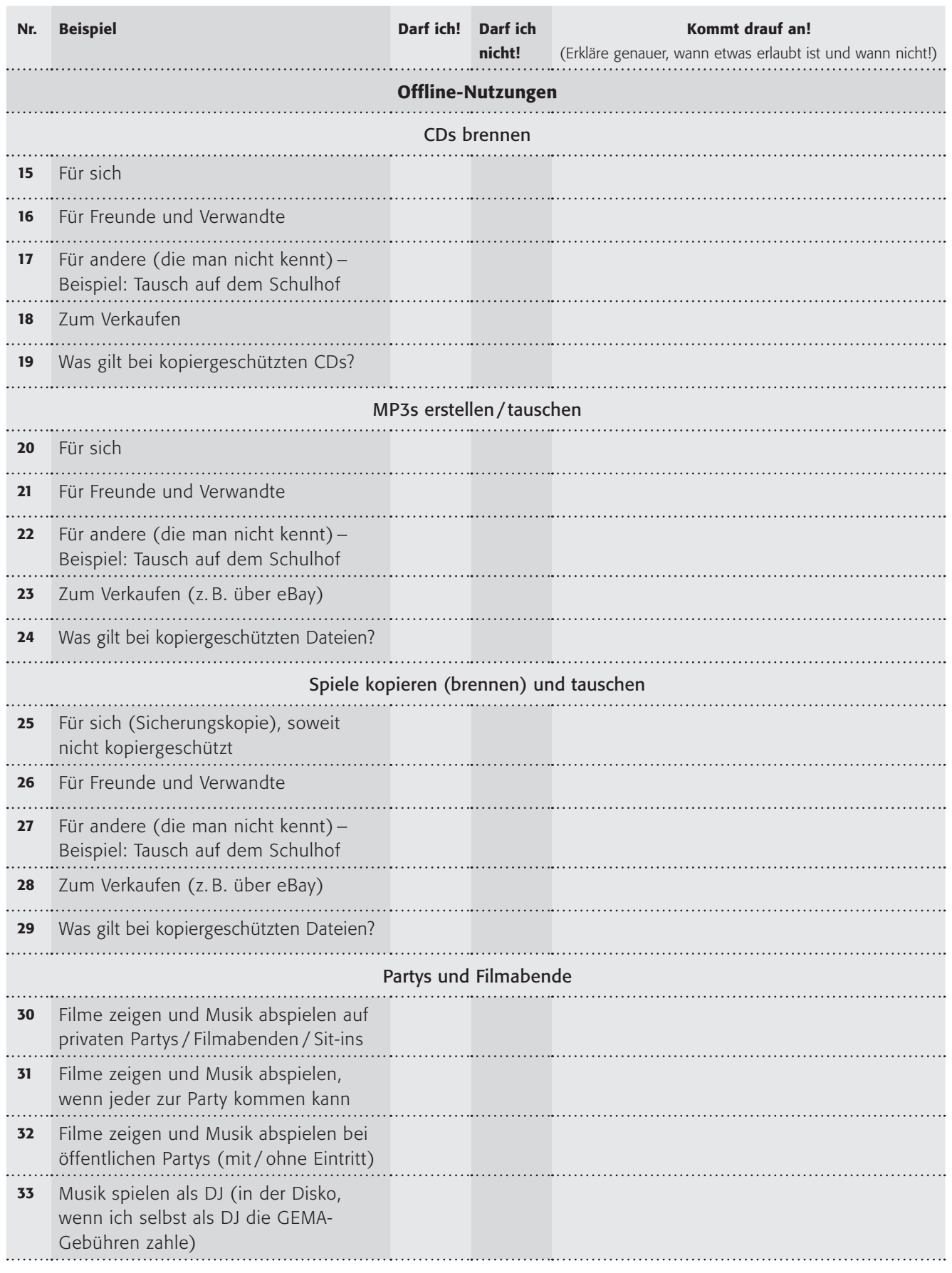

Klick Safe, de ist das deutsche Awareness Centre im CEF Telecom Programm der Europäischen Union.

### klicksafe sind:

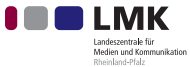

Landeszentrale für Medien und Kommunikation (LMK) Rheinland-Pfalz – www.lmk-online.de

LANDESANSTALT FÜR MEDIEN NRW<br>Der Meinungsfreihelt verpfüchtet.

Landesanstalt für Medien NRW – www.medienanstalt-nrw.de

Diese Broschüre wurde erstellt in Zusammenarbeit mit:

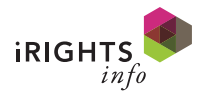

iRights.info – www.irights.info

#### klicksafe – Büros

c/o Landeszentrale für Medien und Kommunikation (LMK) Rheinland-Pfalz Turmstraße 10 67059 Ludwigshafen E-Mail: info@klicksafe.de Internet: www.klicksafe.de

### c/o Landeszentrale für Medien NRW

Zollhof 2 40221 Düsseldorf E-Mail: klicksafe@medienanstalt-nrw.de Internet: www.klicksafe.de